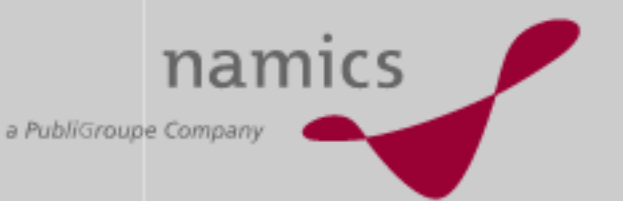

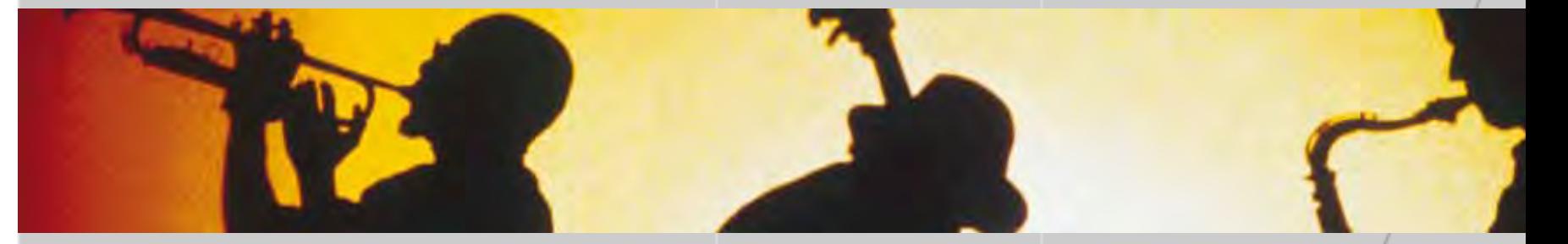

## **Top 10 Internet Standards der Zukunft Orbit-iEX 2006 | Seminar c-11**

18. Mai 2006 Jürg Stuker, CEO & Partner Marcel Albertin, CTO & Partner

Bern, Frankfurt, Hamburg, St.Gallen, Zug, Zürich

### **Rückblick:Die Top 10 Internet-Standards 2005**

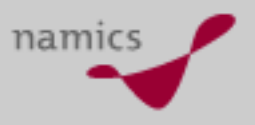

- »Open Source / Free Software
- »**WebAnalytics**
- »Compression
- »VoIP
- »Rich Thin Clients
- »WiFi/WiMax
- »SOA (Service-oriented architecture)
- »Flash Streaming
- »**DAISY**
- »Folksonomy

#### **Die Top 10 Internet-Standards 2006**

namics

- »Desktop Widgets
- »2D Barcoding
- »JSR-170/286
- »REST
- »Lightweight APIs und JSON
- »Presence und Instant Messaging
- »Home Networking
- »Microformats/Structured Blogging
- »Online Identity
- »Antiphishing

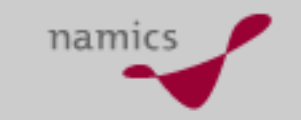

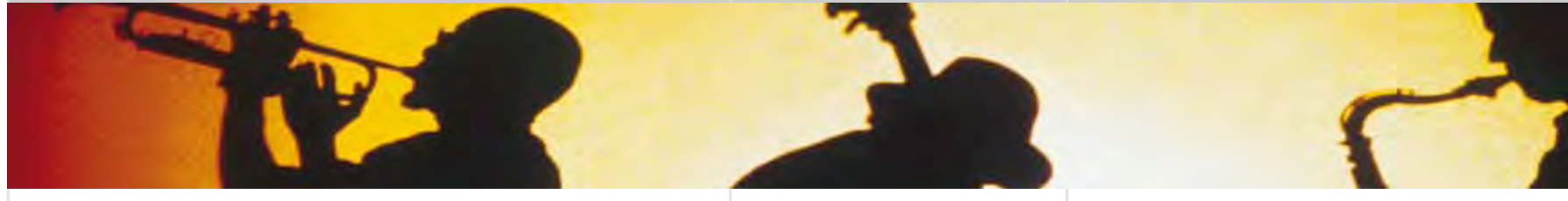

# **Desktop Widgets**

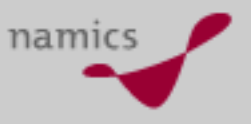

#### **Start**

- » Wem gehört der Desktop?
	- Lange Zeit war die Antwort auf diese Frage klar. Nämlich die (der) Betriebssystem-Hersteller...

...nun kommen usernahe Anwendungen

- » Was sind "Widgets"?
	- In JavaScript geschriebene (Kleinst-) Programme
	- Feingranular, gestaltet für Miniaturaufgaben
	- Sehr rasch "erreichbar", laufen gleichzeitig neben anderen Anwendungen
	- Widgets sind portabel (laufen in einer "Widget-Engine")

#### **Beispiel: Yahoo!Widgets (vormals Konfabulator): http://widgets.yahoo.com/**

Show

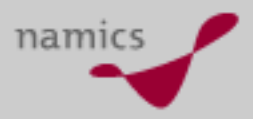

top10

**St. Gallen** 

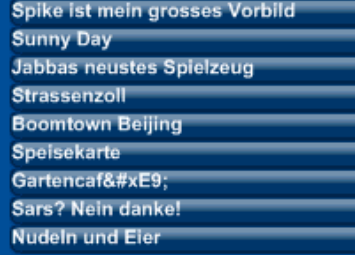

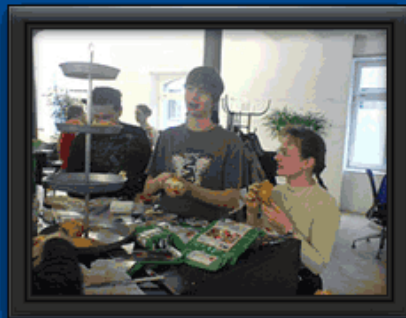

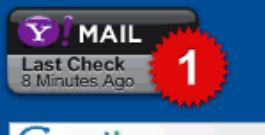

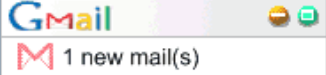

**GMN** OSBC2004 ... Shortcut to blog.txt **FrfaGr** shing... ageme... **TONIGHT WED THU** Anderson-Lo...  $23^\circ$  9°  $23^\circ$ ⊺9° **FRI SAT MOON** ி6°\_6' E17% google-secr...  $\Theta$ (extended forecast)  $(mfo)$ p38-hawtho...

pocketquide... holly.pdf

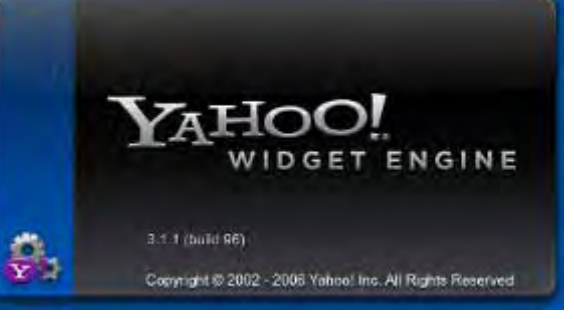

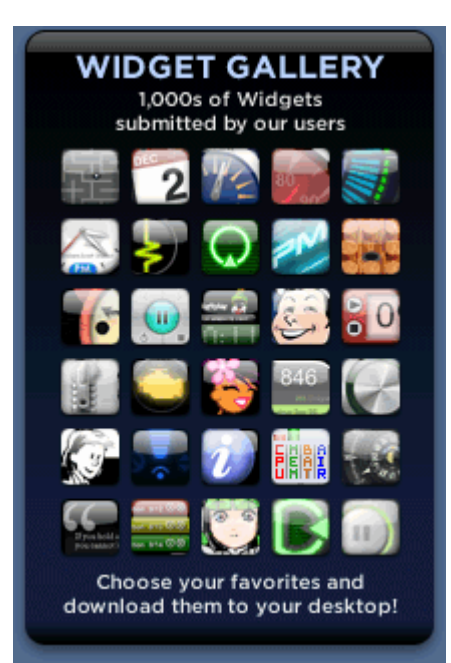

#### **Beispiel: Google Desktop Search: http://desktop.google.com/**

**Maps** 

G

Recycle Bin

 $\langle \rangle$ 

 $\ll$  +  $\bullet$ 

switzerland

Quick View

blog.namics.com/

Œ

namics\_swi... cameron\_ad... either\_email...

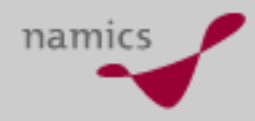

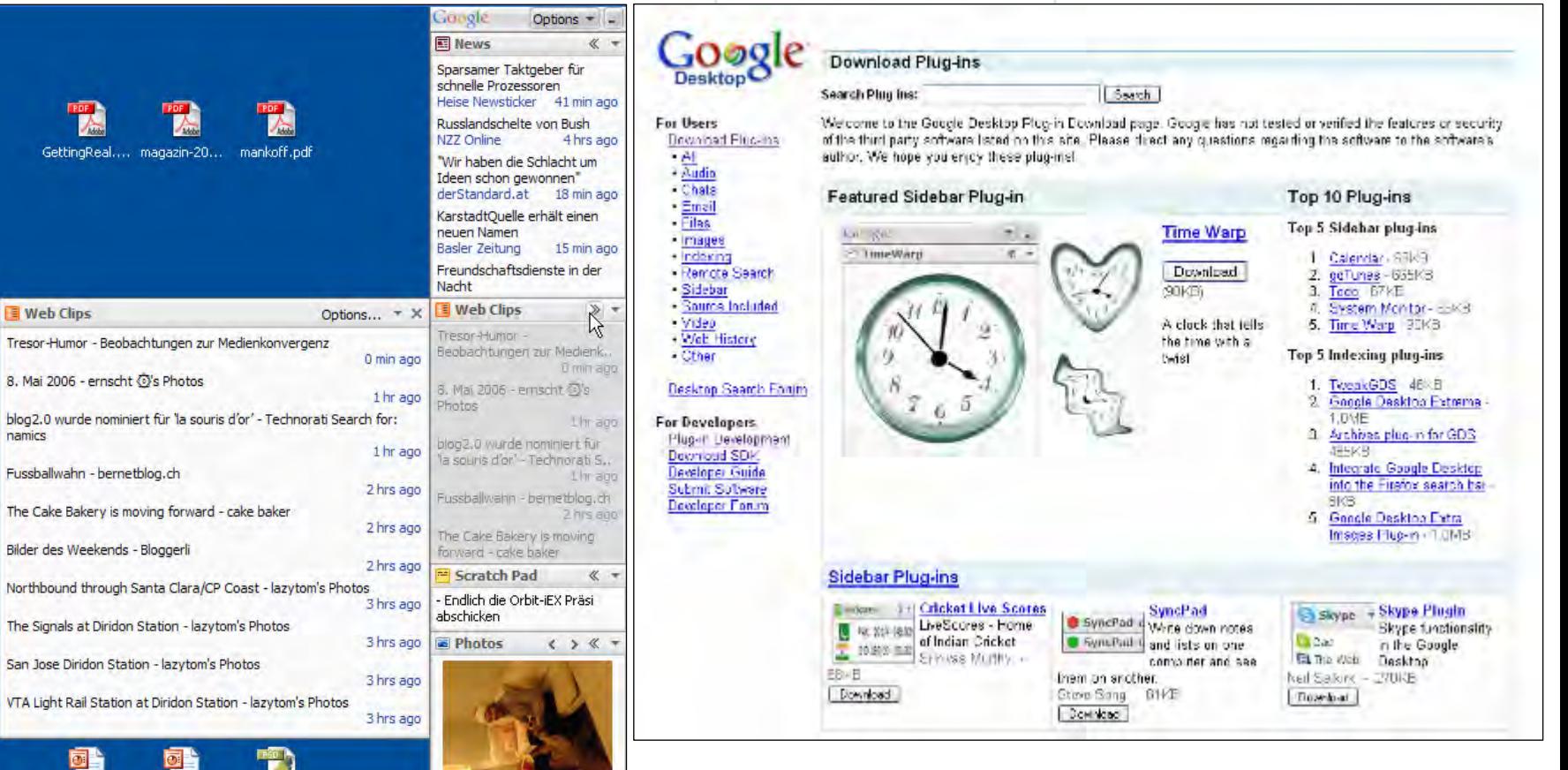

### **Beispiel: MAC OS X: http://www.apple.com/downloads/dashboard/**

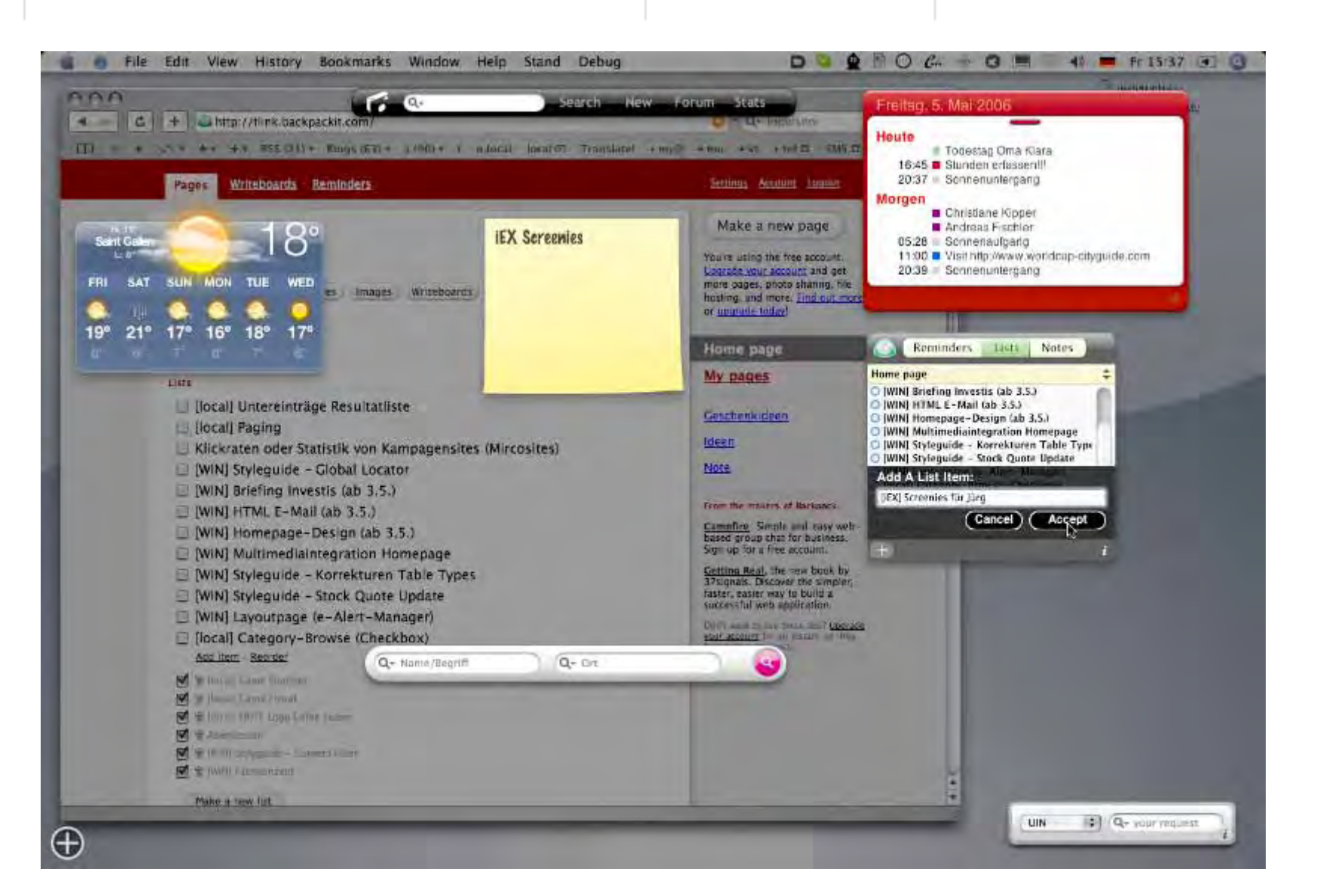

www.namics.com

namics

### **Programmieraufwand? (Am Beispiel von Yahoo!, Hello World)**

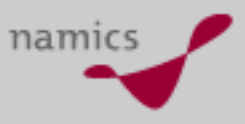

- »Einfachheit ist alles
- » Technik (JavaScript und XML) beherrscht jeder Entwickler von Client-Code
- » Eher wichtig
	- gute Idee
	- visuelle Gestaltung
	- virale Verteilung

```
<?xml version="1.0" encoding="UTF-8"?>
<widget>
      <debua>on</debua>
      <window>
            <name>main_window</name>
            <title>My First Widget</title>
            <height>30</height>
            <width>300</width>
            <visible>true</visible>
            <text>
                  <name>myText</name>
                  <color>#FF0000</color>
                  <size>18</size>
                  <alignment>left</alignment>
                  <v0ffset>25</v0ffset>
                  <h0ffset>2</h0ffset>
            \langle/text>
      \lt/window>
      <timer>
            <name>timer</name>
            <interval>1</interval>
            <ticking>true</ticking>
            <onTimerFired>
                  var cpuload = system.cpu.activity;myText.data = cpuload + "% CPU load";myText.opencity = cpuload * 2.55;</onTimerFired>
      </timer>
</widget>
```
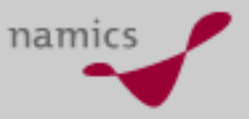

#### **Fazit**

- » Bei den MAC-Usern bereits heute eine sehr hohe (emotionale) Akzeptanz
- » Andere SW-Hersteller versuchen den Platz zu besetzen, bevor Windows Vista da ist
- » Da JavaScript einer der Gewinner von Web 2.0 ist, wird der technische Ansatz Bestand haben
- » Der Markt geht wahrscheinlich (wiederum) an die Anbieter der Betriebssysteme...
- » Machen Sie einen Versuch, wie die Verteilung funktioniert (da gibt es viel über OpenSource-Marketing zu lernen)

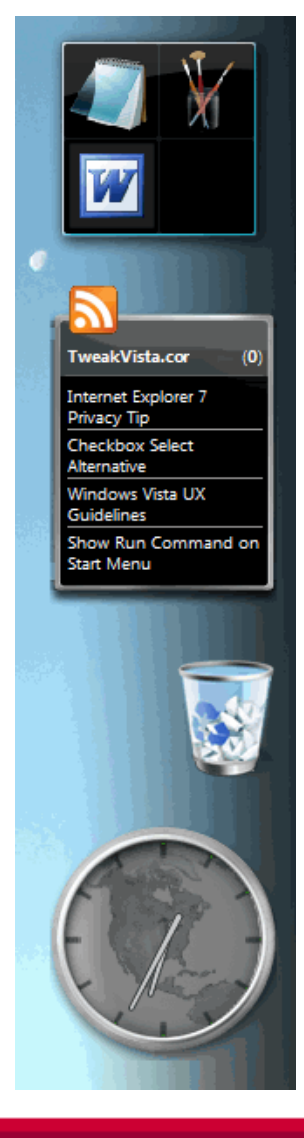

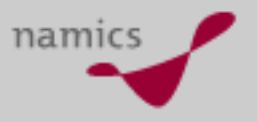

#### **Weiterführende Links**

- »Widget "Engines"
	- Yahoo!: http://widgets.yahoo.com/
	- Google: http://desktop.google.com
	- Mac: http://www.apple.com/downloads/dashboard/
	- Windows Vista: http://www.microsoft.com/windowsvista/features/foreve ryone/sidebar.mspx
- »Microsoft "gibt Gas" (mit SideShow Gadgets)
	- http://blogs.msdn.com/sideshow/default.aspx
	- http://microsoftgadgets.com/

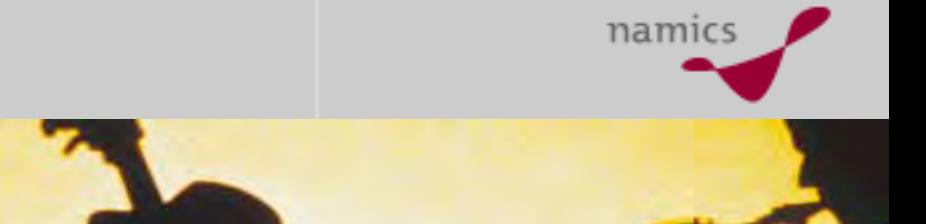

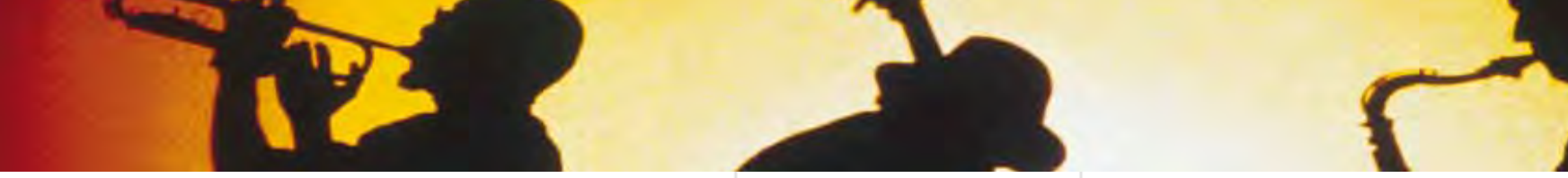

# **2D Barcoding**

- 
- 
- 
- -

#### **Sie tauchen überall auf... 2D Barcodes (resp. Matrix Barcodes)**

» Abrechungen der Bank, Postanschriften, Briefmarken, SBB-Tickets (Papier und MMS)... und bald auch im "Web"

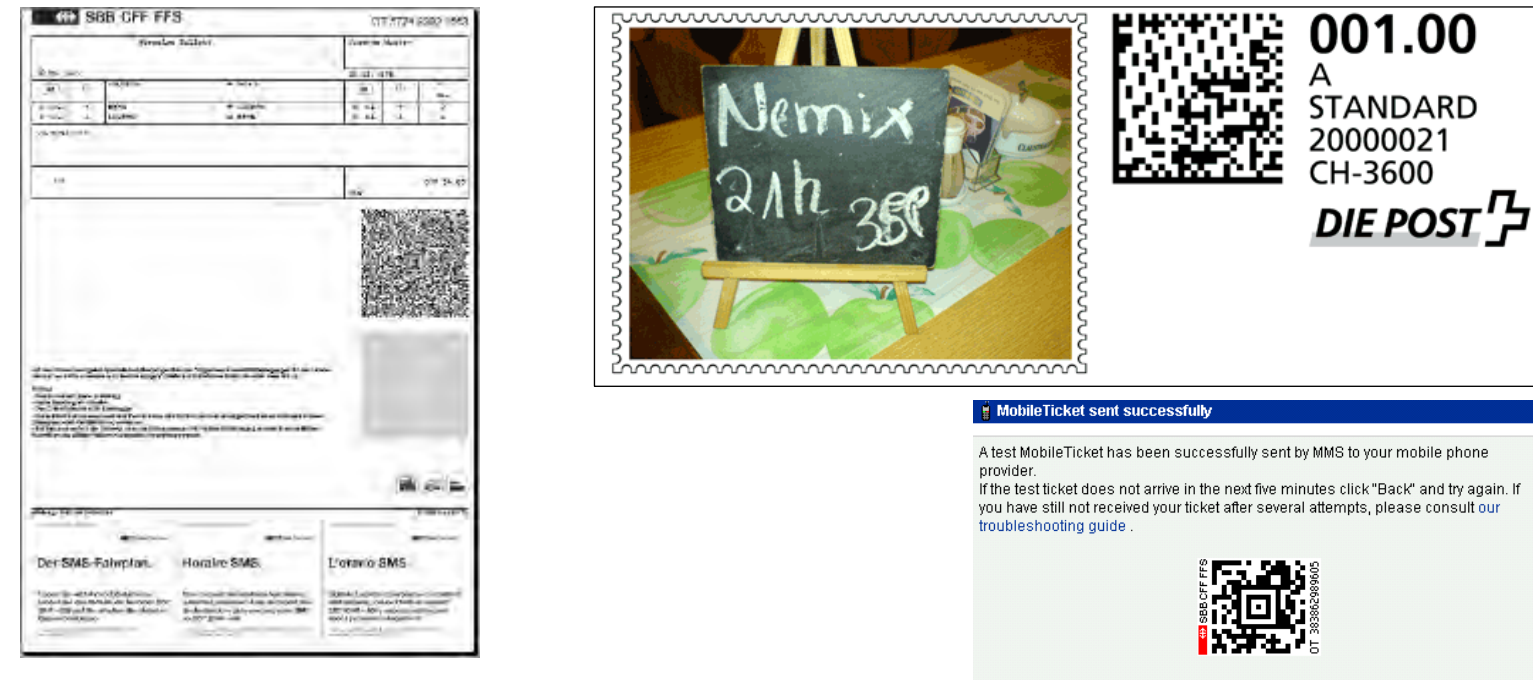

Please compare the MMS message on your phone with the picture shown here. Your MobileTicket is a sequence of images displayed in consecutive order. Your MMS message must look the same as the picture.

namics

» Ziel: Vereinfachen der Mensch-Maschine-Schnittstelle: Papier / Computer

# namics

#### **Was ist neu?**

» Die frühere Generation (1D) basiert meist auf dem UPC-Standard (Universal Product Code)...

...und ist auf fast allen Verpackungen zu finden

- » 2D Barcodes
	- erlauben (ohne Umweg) alphanumerische Zeichen zu transportieren
	- speichern eine grössere Datenmenge
	- lassen sich auf dem Scangut einfacher lokalisieren
	- sind robuster beim Scanvorgang (resp. erlauben einfachere Scanner-Hardware)
- » Entgegen UPC sind diese demokratisch entstanden und es gibt zahlreiche Varianten  $\rightarrow$  Barcode "für die Massen"

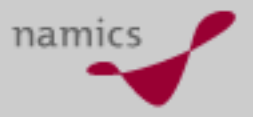

#### **Dreimal die URL: http://blog.namics.com**

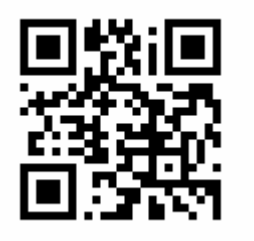

QR-Code (Quick Response) Semacode

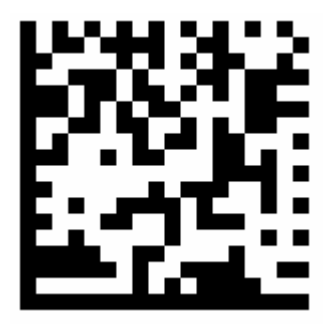

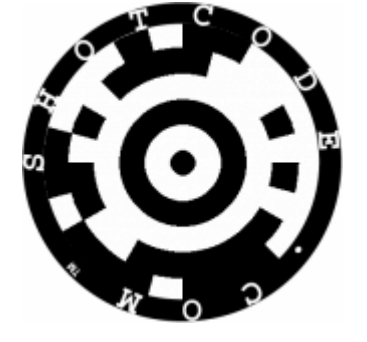

```
Shotcode
```
- »Faktisch "dasselbe" mit
	- unterschiedlichem Speicherungsvermögen
	- unterschiedlicher Fehlerkorrektur (erkennen vs. korrigieren und Anzahl von Bitfehlern)
	- unterschiedlicher Erzeuger- (Server) und Nutzungssoftware (Client) resp. unterschiedlichen Lizenzen

#### **Anwendungen?**

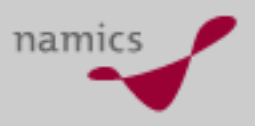

» Clients sind v.a. mobile Geräte. Dort hauptsächlich Handys (gescanned wird mit der eingebauten Kamera)

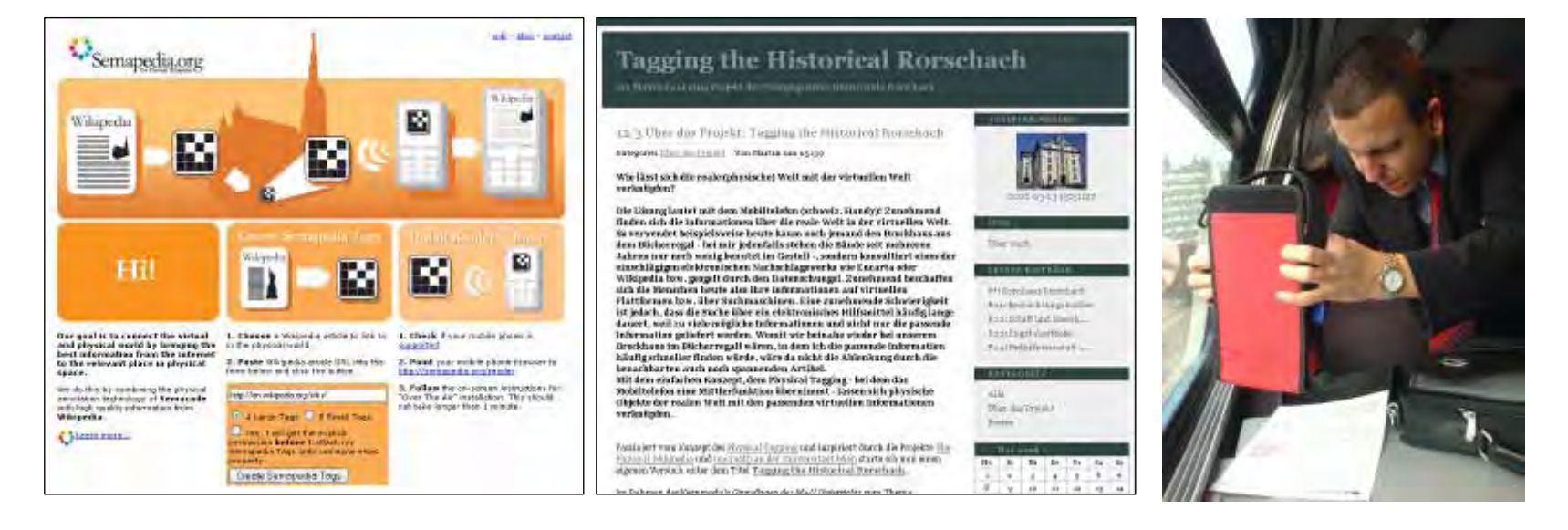

» Viele Möglichkeiten der Interaktion denkbar! Z.B. Gewinnspiele, Klingeltonwerbungen, Bilder, Visitenkarten oder Werbe-Coupons...

#### **Was gilt es zu beachten?**

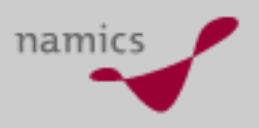

- » Qualität des Scan-Clients: Riesenunterschiede!
	- Scannen ab einem Stand- (Foto) oder Bewegtbild
	- Nutzung von Kamerafunktionen wie Autofokus, Beleuchtung oder Blitz und Ansteuerung anderer Programme
	- Startgeschwindigkeit des Client
	- Robustheit des Client
- » Verbreitung des Scan-Clients
	- Verfügbarkeit für Handy-Modelle und -Plattformen
	- Wer verteilt und installiert den Client (in Japan direkt über NTT DoCoMo)
- » Lizenzmodell
	- Kosten der Code-Herstellung (Server)
	- Kosten der Code-Nut zung (Client)

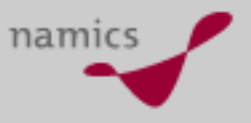

#### **Fazit**

- » Neue Art
	- das Handy zu nutzen
	- die Mensch-Handy-Schnittstelle zu vereinfachen
- » Spielerisches Element schaffte es einfach, die Aufmerksamkeit der User zu erzeugen
- » Neue Chance für Print-Produkte sich zu "digitalisieren"
- » In Japan ein sehr grosser Erfolg (insb. auch wegen NTT DoCoMo)

#### **Weiterführende Links**

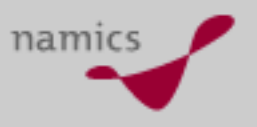

- »http://en.wikipedia.org/wiki/Universal\_Product\_Code
- » Drei präsentierte Varianten
	- QR Code:
		- http://en.wikipedia.org/wiki/QR\_Code
		- http://www.denso-wave.com/qrcode/index-e.html
	- Semacode
		- http://en.wikipedia.org/wiki/Semacode
		- http://semacode.org/
	- Shotcode
		- http://www.shotcode.com/
- » Projekte
	- http://www.semapedia.org/
	- http://physical-tagging.phrblog.kaywa.ch/
	- http://www.ichiba.ch/ [im Aufbau]

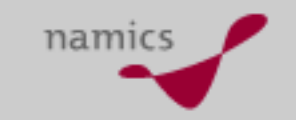

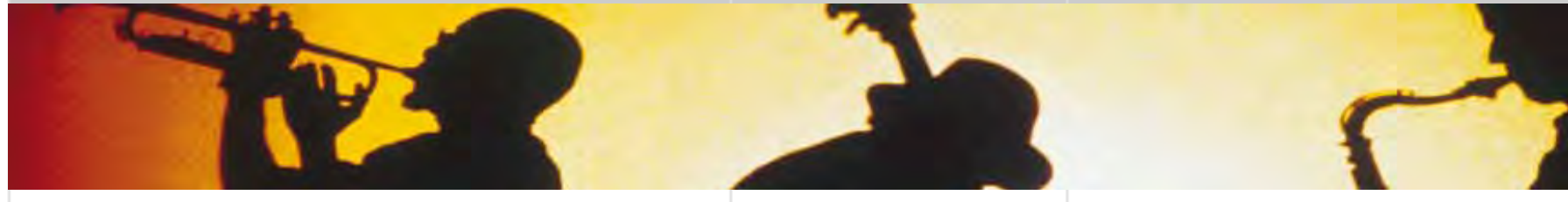

## **JSR 170 / JSR 286**

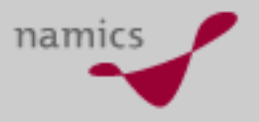

#### **Einführung**

- » Java Language Specification (JSL)
	- Von SUN Microsystems definiert
- » Java Community Process (JCP)
	- Offene Organisation
	- Verantwortlich für Entwicklung der Java Technologie
- » Java Specification Requests (JSR)
	- Beschreibung der Spezifikationen für die Java Plattform
- » JSR 170
	- Content Repository for JavaTM technology API
- » JSR 286
	- Portlet Specification 2.0

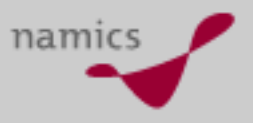

#### **JSR 170**

- » Content Repository API
	- Einheitliche Schnittstelle für den Zugriff auf Content-Speicher
- »Initiiert von David Nüscheler Day Software
- » Unterstützt durch führende Unternehmen im Repository Bereich
	- Apache, IBM, SAP, Vignette, Day, Oracle, etc.
- » Referenz-Implementierung
	- http://jackrabbit.apache.org/

### **Heute: Komplexe Integration verschiedener Content Silos**

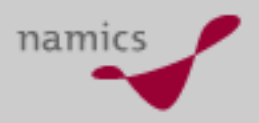

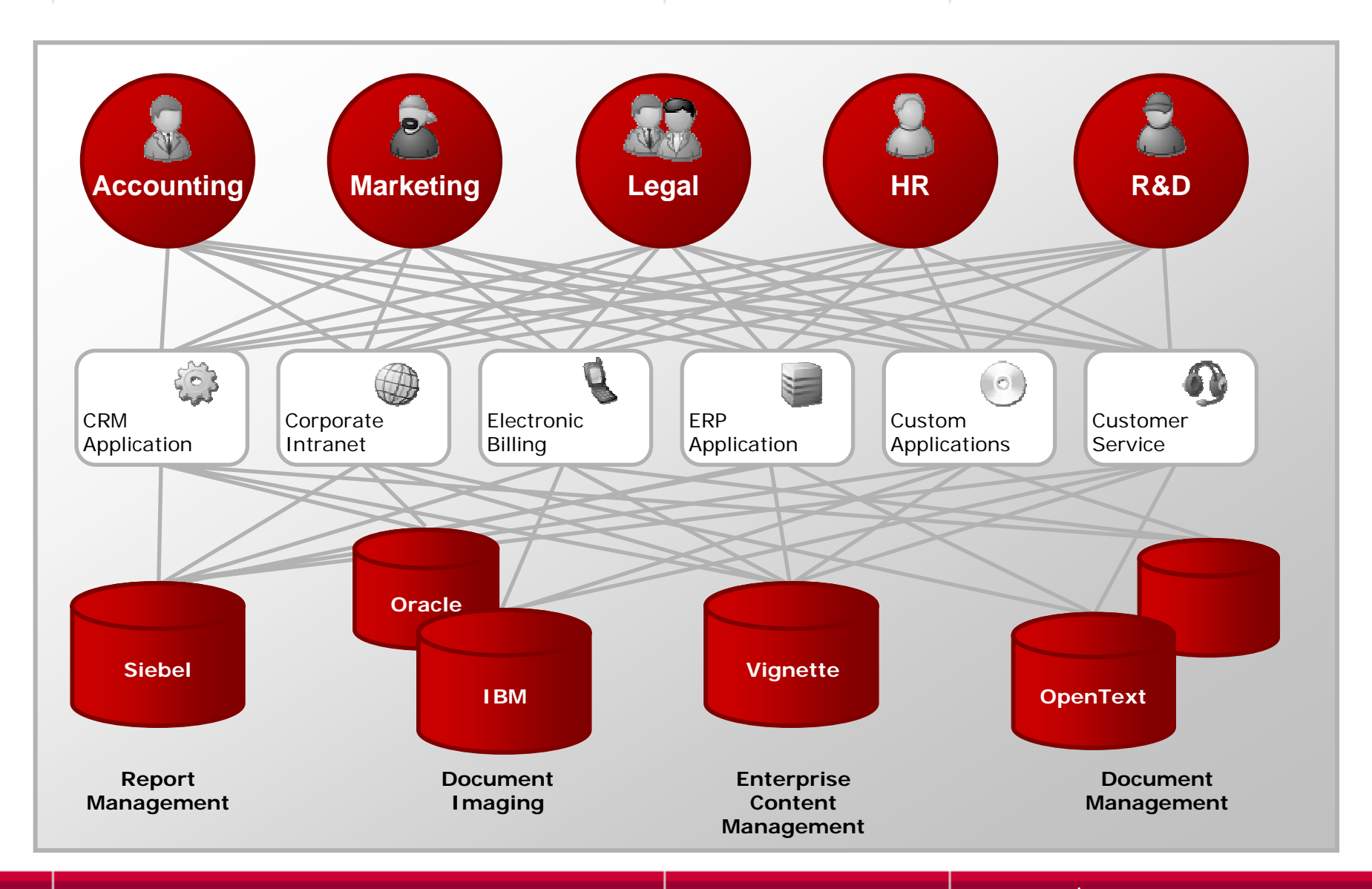

**JSR-170**

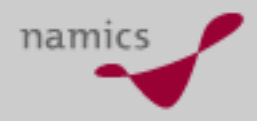

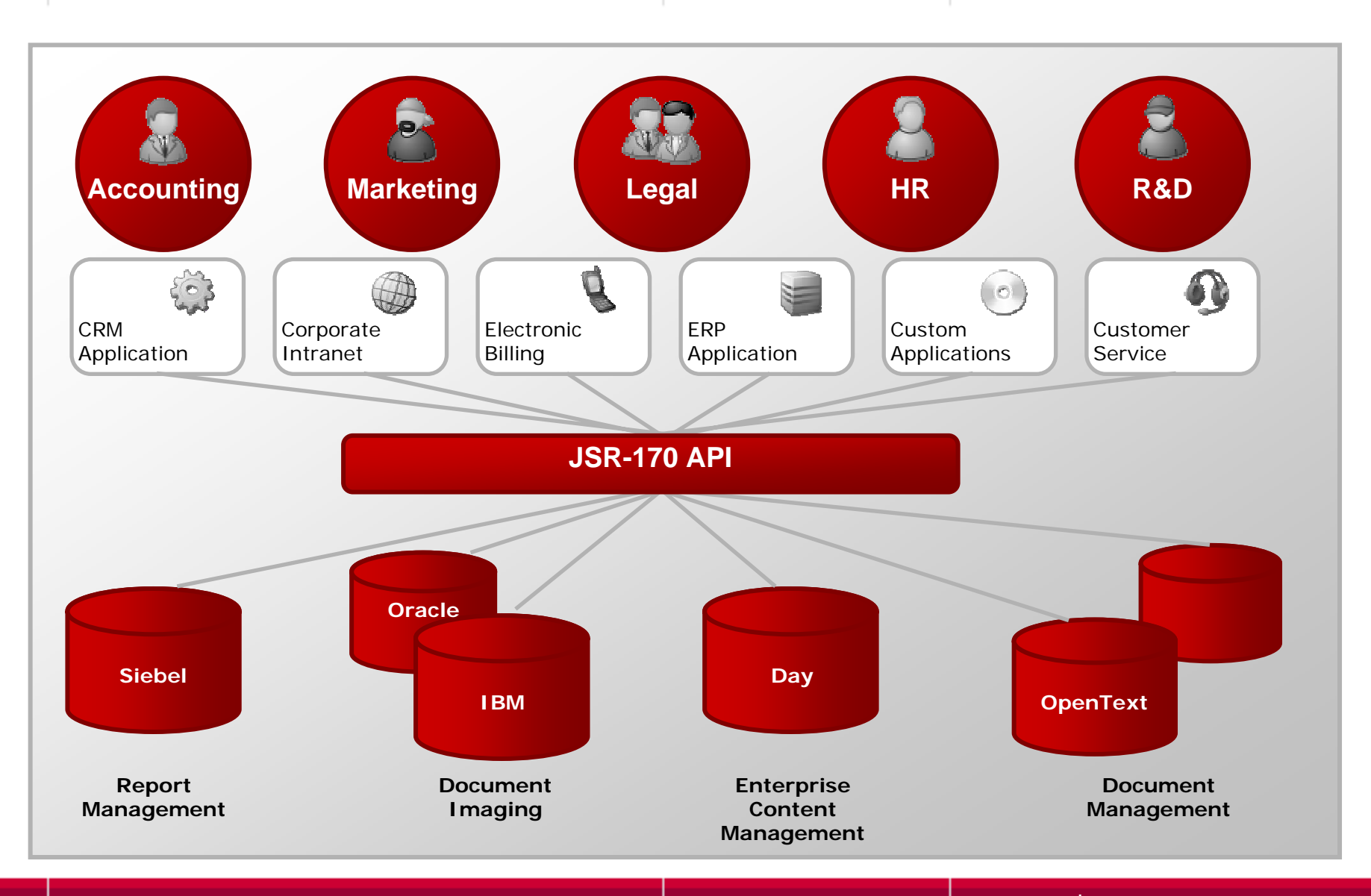

#### **Ein Content Repository**

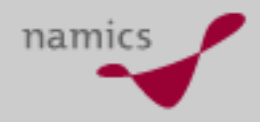

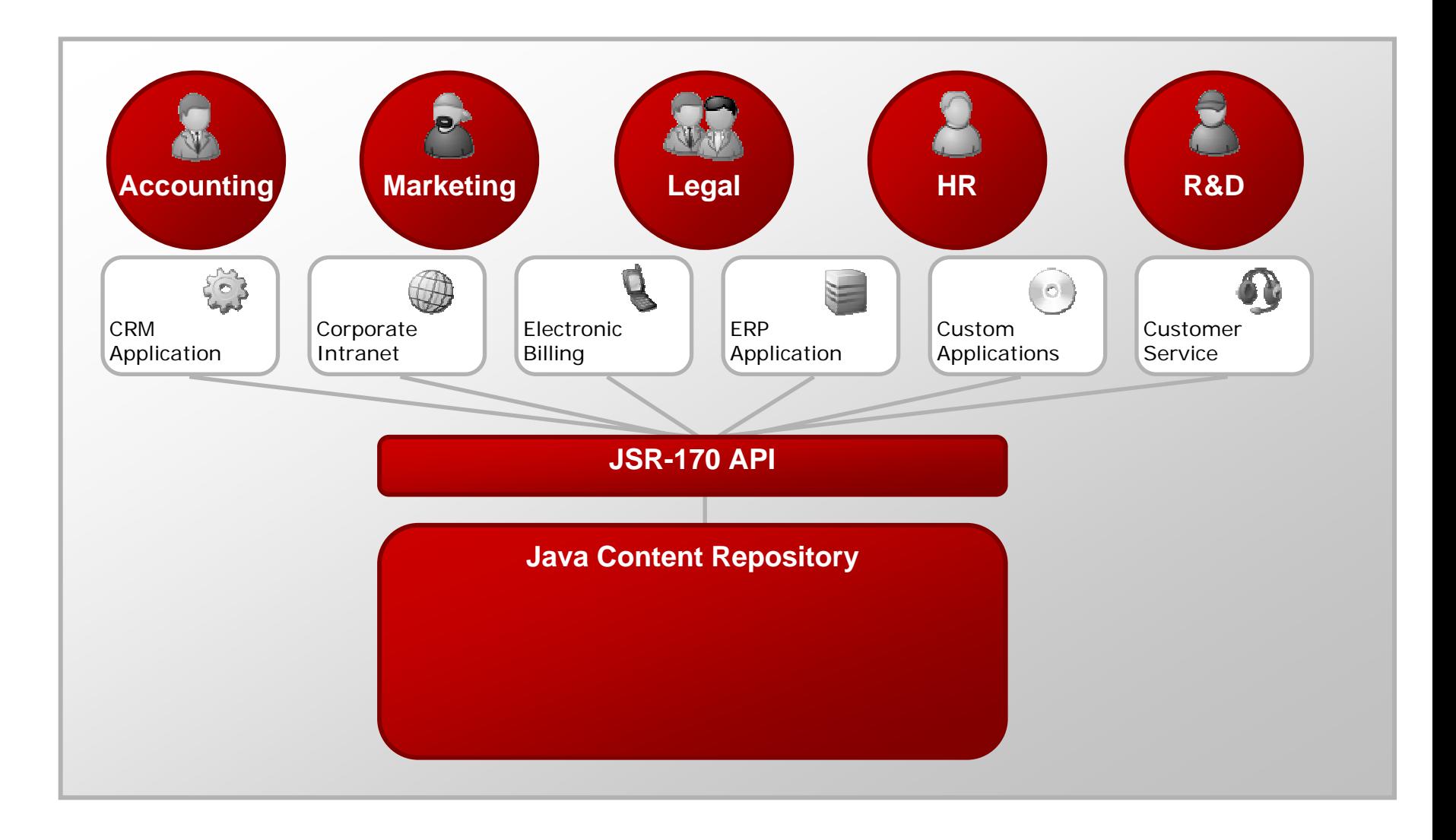

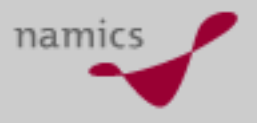

#### **JSR 286**

- » **Aggregation** von verschiedenen **Sourcen** in einem Frontend (**Portal**)
- »Initiiert von IBM
- » Supported von
	- BEA
	- Oracle
	- SAP
	- Sun Microsystems
	- Vignette
- » Nachfolger von JSR 168 Portlet Spezifikation
	- Rückwärtskompatibel

**Portlets bisher**

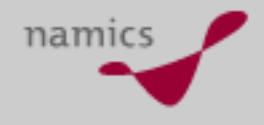

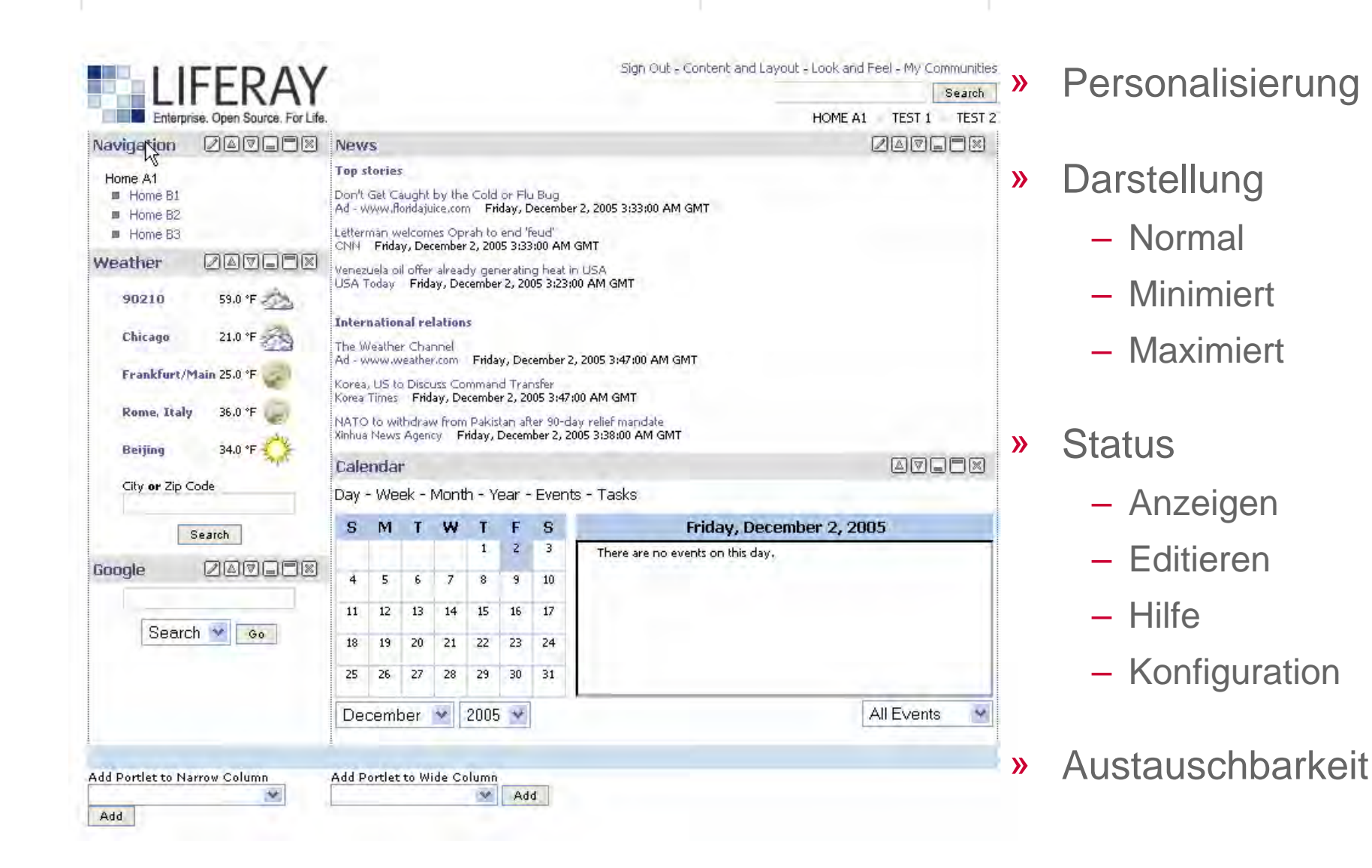

# namics

#### **Ziele JSR 286**

- » Kommunikation zwischen den Portlets
	- wie in WSRP 2.0 (Web Services for Remote Portlets)
- » Integration von anderen JSR, die für Portlets relevant sind
	- Z.B. JSR 188
- » Abstimmung mit J2EE 1.4

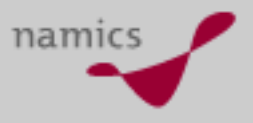

#### **Fazit**

- » Zukunftssichere Standards mit breiter Unterstützung
	- Speziell Open Source Projekte
- »Kommerzielle Umsetzungen entstehen
- » Inhalt und Anwendungen firmenweit verfügbar machen
- »JSR 170 für Zugriff auf Content
- » JSR 286 für Portalintegrationen

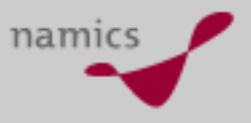

#### **Links**

- »http://www.jcp.org
- »http://jackrabbit.apache.org/
- »http://www.day.com/site/de/index/Technology/jsr170.html
- »http://www.liferay.com
- »http://portals.apache.org

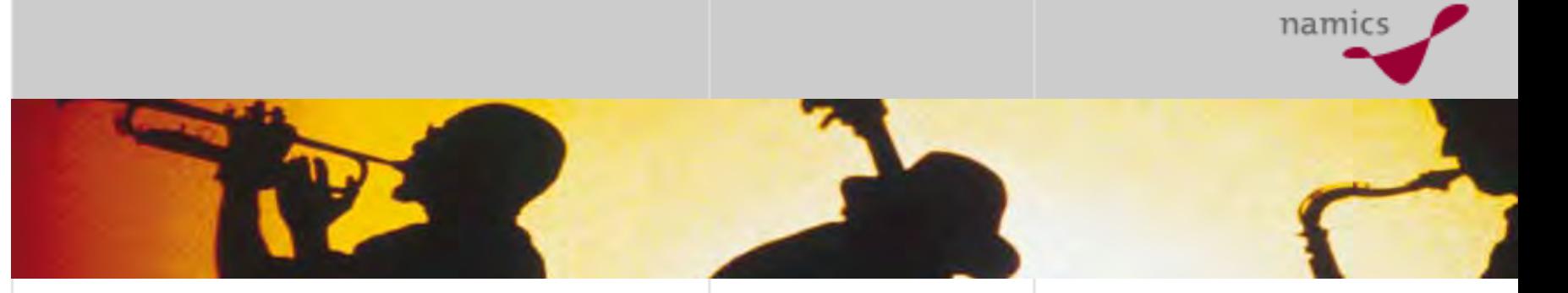

## **REST: RE**presentational **S**tate **T**ransfer

#### **Einführung**

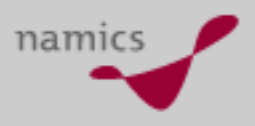

- » Representational State Transfer (REST)
	- Architektur-Konzept für skalierbare verteilte [Hypermedia](http://de.wikipedia.org/wiki/Hypermedia)-Informationssysteme wie das World Wide Web
- » Begriff durch Roy Fielding (Miterfinder von HTTP und URI) gesetzt
	- Dissertation " Architectural Styles and the Design of Network-based Software Architectures" (2000)
- » REST als weitere Alternative zu SOAP und XML-RPC zur Realisierung von Web Services
- » REST basiert auf Prinzipien, die in der grössten verteilten Anwendung eingesetzt werden - dem World Wide Web
- »REST ist kein Produkt oder Standard

#### **Beispiel einer REST Anwendung**

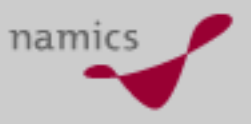

#### »Produktkatalog

#### – Aufruf

– http://ww [w.namics.com/leistungen/produkte](http://www.namics.com/leistungen/produkte)

#### – Antwort

```
HTTP/1.1 200 OK Content-T
ype: te
xt/xml
<?xml version="1.0"?><pr
o
d
ukte
xmlns:xlink="http://w
w
w.w
3.org/1999/xlink">
  <position nr="1">
     <produkt xlink:href="http://www.namics.com/leistungen/produkte/122" nr="122">
        <beschrei
bung>
WebHealthCheck</beschreibung>
     </produkt>
  </position>
  <position nr="2">
     <produkt xlink:href="http://www.namics.com/leistungen/produkte/133" nr="133">
        <beschrei
bung>
WebSecurityCheck</beschrei
bung>
     </produkt>
  </position>
  ....
```
</produkte>

#### **Beispiel einer Rest Anwendung**

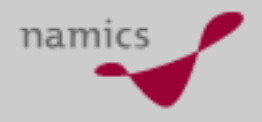

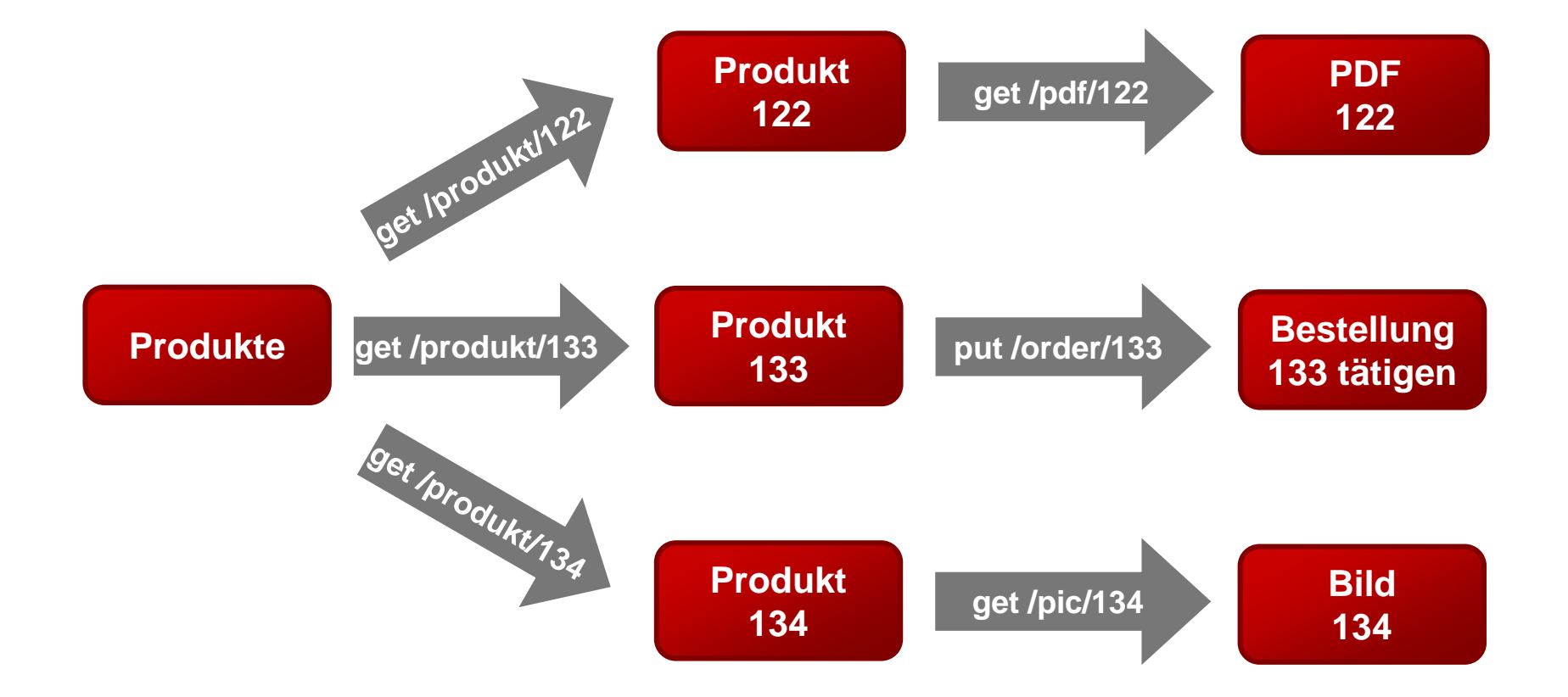

#### **Bestandteile von REST: Ressourcen**

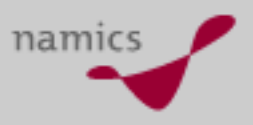

#### »**Ressource**

- Logisches Ziel
	- Webseiten, Bilder, CGI Skripte, Servlets, etc.
- Über URLs adressiert (immer gleich = stabil)
- einfach verständlich und memorisierbar
- Technologieneutral (keine Endungen, z.B. .php)
- Beispiel:

<http://www.namics.com/leistungen/produkte>

» **Web Anwendung = Ansammlung von Ressourcen**

#### **Bestandteile von REST: Repräsentation**

#### »**Repräsentation:**

- konkrete (physische) Antwort auf Anfrage nach einer **Ressource**
- Inhalt kann über die Zeit ändern, der Pfad zur Ressource bleibt gleich!
- » Repräsentation einer Ressource kann auf weitere Ressourcen verweisen
- » Verfolgung verändert Status der Präsentation:
	- *REpresentational State Transfer*
		- Representation: HTML Dokument (Repräsentation der Ressource)
		- State: Verfolgung der Links der Ressource zu neuer Ressource (neuer Status des Clients)
		- Transfer: Wechsel zum neuen Zustand (State)
- » Über **Repräsentationen** wird ein **Transfer** von einem **Status** in einen anderen **Status** durchgeführt

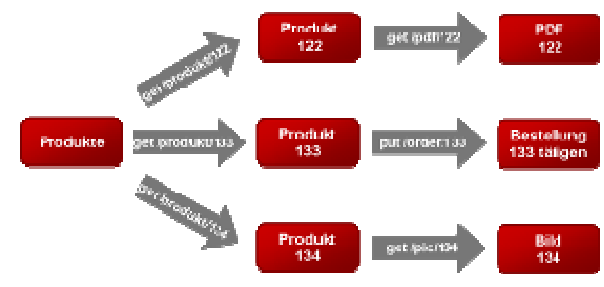

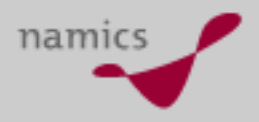
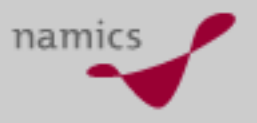

### **Methoden**

- »Veränderung einer Ressource nicht direkt vorgesehen
- » Zugriff erfolgt nur indirekt über die der Ressource zugeordnete URI
- » Semantik des HTTP-Protokolls übernommen als generische Schnittstelle:
	- GET, PUT, POST und DELETE

#### »**HTTP Methoden**

- **GET:** Abfrage der Repräsentation einer Ressource
	- Keine Veränderung der Ressource (bedenkenlos)
	- Beliebig oft absetzbar
- **POST:** Hinzufügen zu einer Ressource
	- Beispielsweise Ware zu einem Warenkorb hinzufügen
	- Veränderung der Ressource
- **PUT:** Neue Ressourcen erzeugen
	- Auch Inhalt bestehender Ressourcen ersetzen
- **DELETE:** Ressourcen löschen

# URI als universelles Adressierungssystem

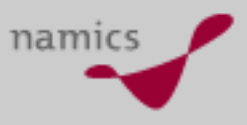

- »**Gute URL die immer funktionieren!**
- » Beispiele:
	- http://www.local.ch/zuerich
	- http://map.search.ch/bern
	- http://www.flickr.com/photos/tags/namics
	- http://www.technorati.com/search/namics
- » aber auch für komplexere APIs:
	- Yahoo Traffic Webservice
	- Amazon
	- Google
	- O'Reillys Meerkat

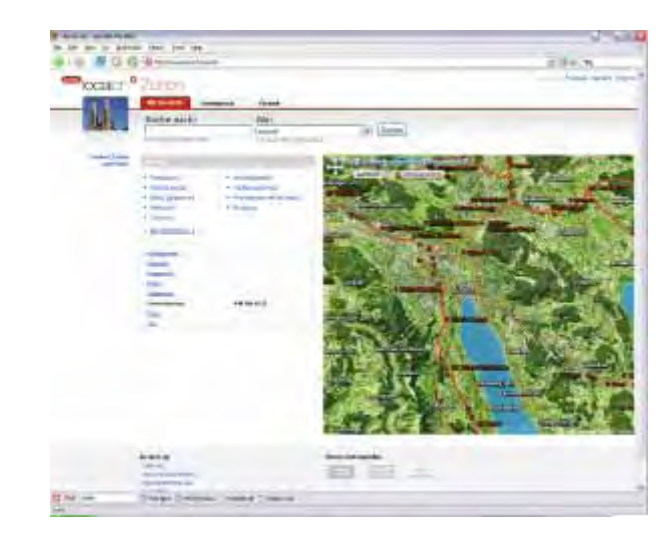

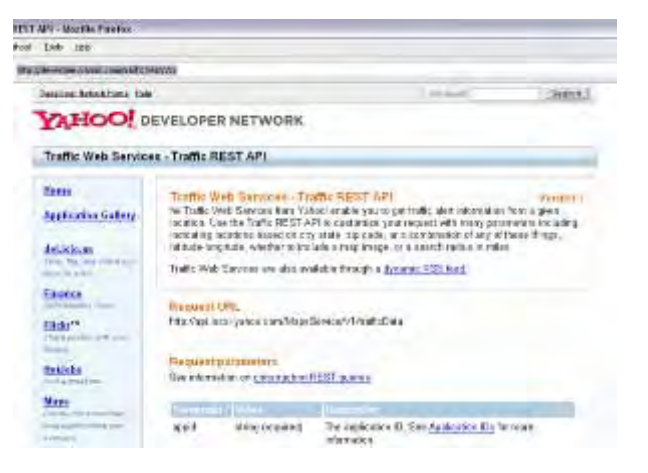

www.namics.com

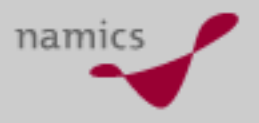

### **Nachrichten**

- » Übertragung aller Dokument Typen möglich.
	- Web: z. B.: HTML, GIF, PDF, etc.
	- Strukturierte Daten: XML
		- XML-Dokumente können XLink für Verweise benutzen.
- »**»** Keine neuen Formate lernen  $\rightarrow$  bekannte Formate finden Anwendung
- » Nachrichten müssen selbstbeschreibend sein
	- Alles zur Interpretation muss enthalten sein
	- Keine Information von anderen Nachrichten darf nötig sein

# **Status und Session**

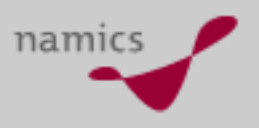

- » Client und Server verwalten ihren Status jeweils selber
- » **Interaktion** erfolgt immer durch Client
	- bestimmt die Reihenfolge der Aufrufe der verschiedenen Methoden auf dem Server
- » Client **bestimmt** Ausgabeformat, nicht die aufgerufenen URL!
	- Auslieferformat wird über Accept Feld des HTTP Request Header bestimmt: Format, Sprache, Codierung, etc.
- » Aufruf muss **zustandslos** sein
	- Request selbst muss alle Zustandsinformationen beinhalten (Cookie mit Daten erlaubt, da im Request)
- »**Caching gehört unterstützt**

# **REST und Sicherheit**

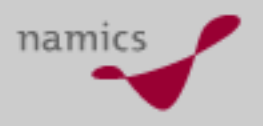

- »Dank HTTP über Firewalls hinweg einsetzbar
- » Das von Corba verwendete Protokoll IIOP wird meist geblockt
- » Keine eigenen Sicherheitsmechanismen
	- HTTP und HTTPS zur authentifizieren und autorisieren

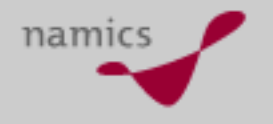

# **Merkmale einer REST Anwendung**

- » Die Kommunikation erfolgt auf Abruf.
	- Der Client ist aktiv und fordert vom passiven Server eine Repräsentation an, bzw. modifiziert eine Ressource.
- » Ressourcen besitzen eine ihnen zugeordnete URI zur Adressierung.
- » Die Repräsentation einer Ressource kann als Dokument durch den Client angefordert werden.
- » Repräsentationen können auf weitere Ressourcen verweisen, die ihrerseits wieder Repräsentationen liefern, die wiederum auf Ressourcen verweisen können.
- » Der Server verfolgt keinen Clientstatus. Jede Anfrage an den Server muss alle Informationen beinhalten, die zum Interpretieren der Anfrage notwendig sind.
- » Caches werden unterstützt. Der Server kann seine Antwort als Cache-fähig oder nicht Cache-fähig kennzeichnen.

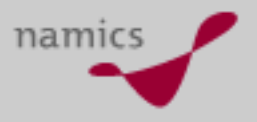

### **Fazit**

- » Die *REpresentational State Transfer Architektur* ist ein Architektur Modell, welches beschreibt, wie das **Web** funktionieren sollte
- » Verwendung von **reifen** Standards macht den Einsatz einfach
- » Weit verteilte Services können leicht genutzt werden **→ Neue Dienste entstehen**
- » Aber: bei spezialisierten lokalen Anwendung (Applikationsserver zu DB) sollten effizientere Protokolle eingesetzt werden (CORBA, RMI, DCOM)

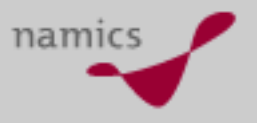

### **Links**

- »http://www.ics.uci.edu/~fielding/pubs/dissertation/top.htm
- »http://www.oio.de/public/xml/rest-webservices.htm
- »http://www.xfront.com/REST-Web-Services.html
- »http://blog.namics.com/2006/01/ein\_guter\_archi.html
- »http://www.xml.com/pub/a/2002/02/06/rest.html
- »http://developer.yahoo.com/traffic/rest/V1/

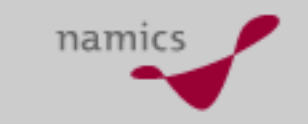

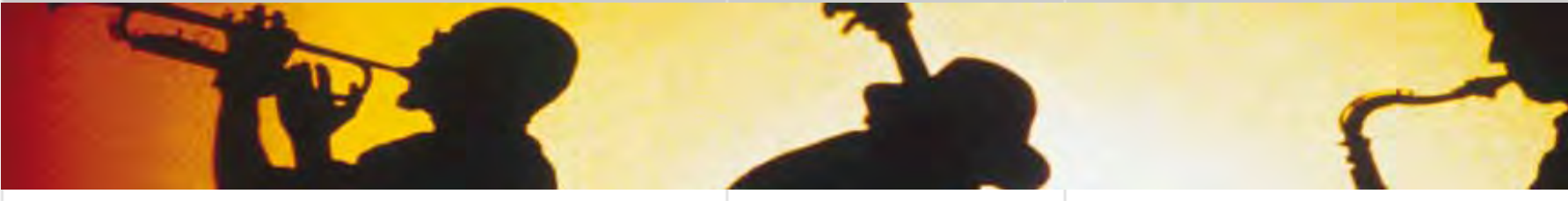

# **Lightweight APIs und JSON**

# **Verbindung von News und Karte**

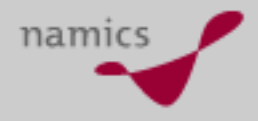

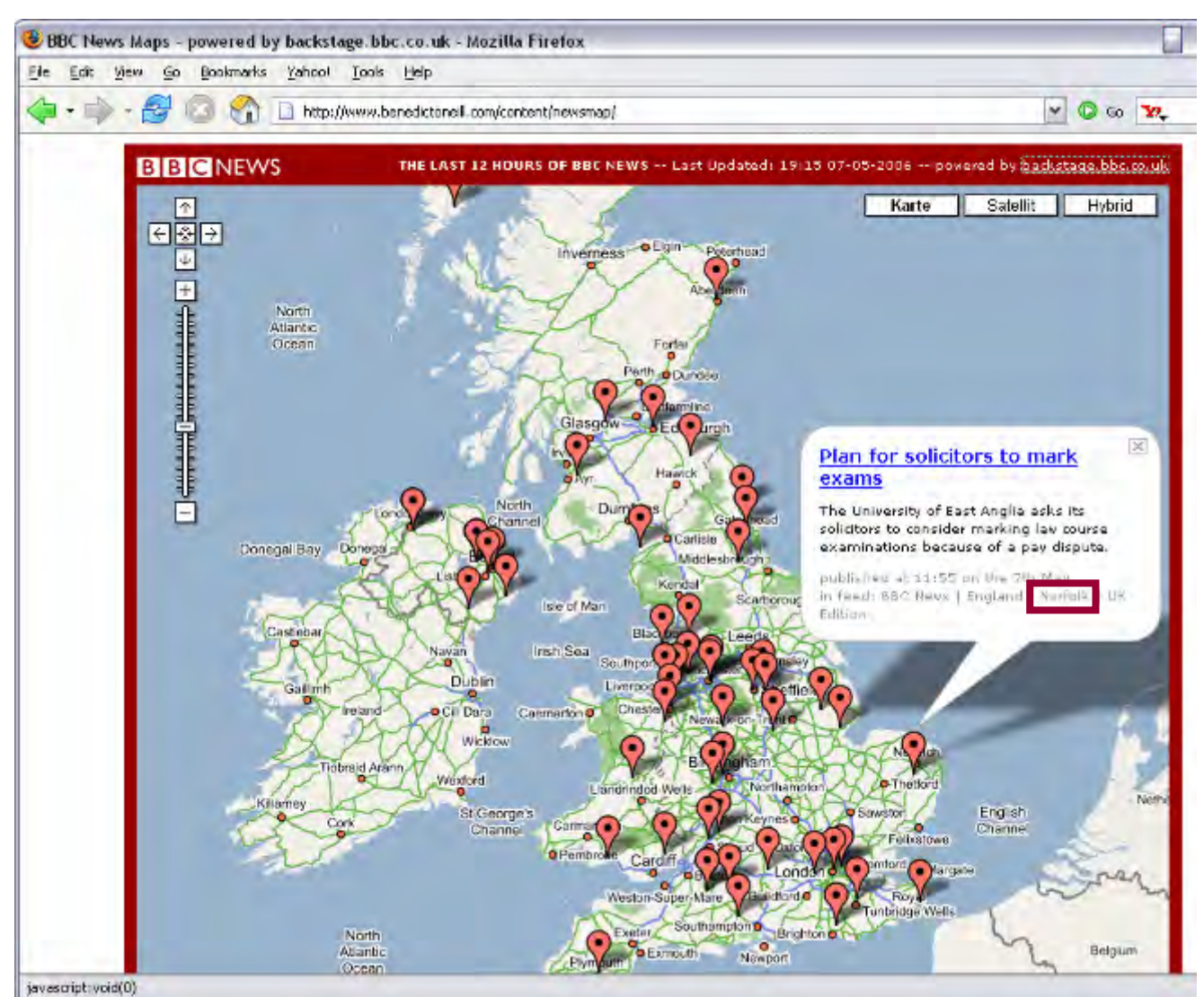

- » BBC News per RSS Feed
- » Ortsname in Feed enthalten
- » Anzeige auf **GoogleMaps**

www.namics.com

# **Bild und Karte: Flickr und Yahoo**

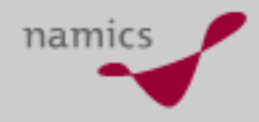

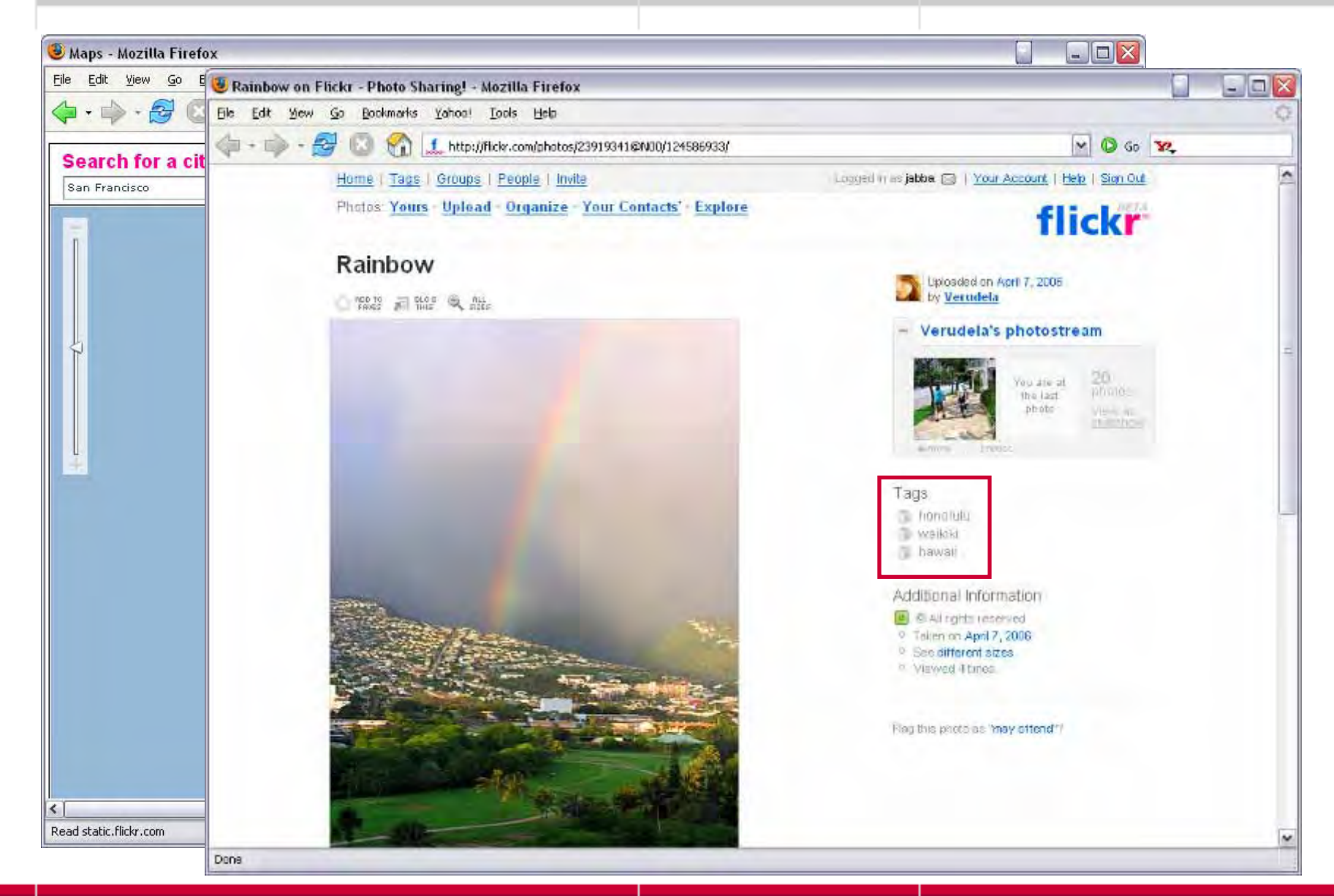

#### www.namics.com

# namics

# **Einführung**

#### »**Mash-Ups**

- » Clientseitige Verbindung von verschiedenen Daten oder Anwendungen
	- News
	- Karten
	- Fotos
	- Shops
	- Suche
	- Events….
- »Technisch meist JavaScript APIs
- »Einfach zu realisieren

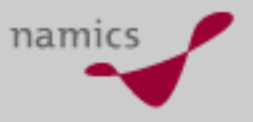

### **Was braucht es?**

- » Eine **Idee** ;-)
	- Was soll miteinander verbunden werden?
- » Wer liefert die **Daten** oder Anwendungen?
	- Google, Yahoo, Flickr, eBay, Amazon und Co liefern viele öffentliche APIs
	- oder eigene Anwendung wird erstellt
- » In welcher **Technik** soll umgesetzt werden?
	- Ohne Programmierung geht's nicht…
- » **Anmelden** bei öffentlichen APIs
	- Meist gratis, aber beschränkt bei extensiver Nutzung
- »und **los** geht's……

# **Viele APIs bereits vorhanden**

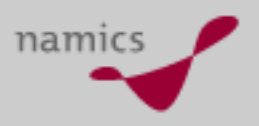

- »**Übersicht:** <http://www.programmableweb.com/apis>
- »Mehrere hundert APIs und Mashups
- »

## Top APIs Top Mashups

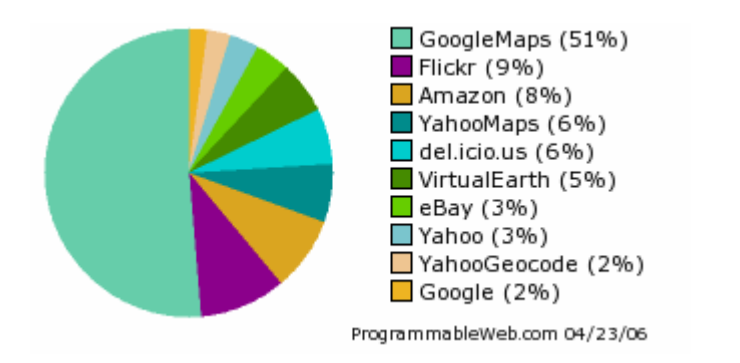

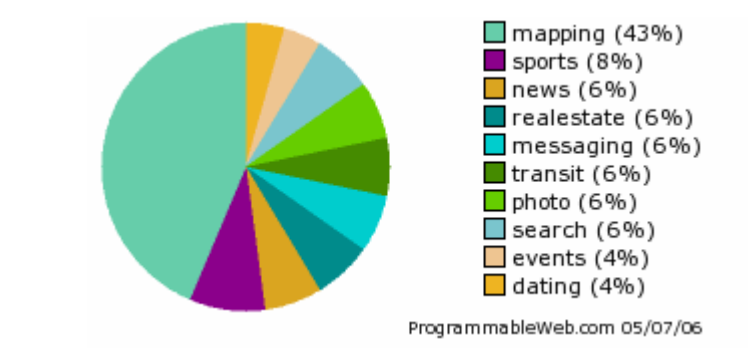

#### »und täglich kommen **Neue** hinzu….

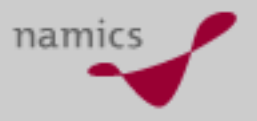

# **Die Technik dahinter**

- »Viel Javascript und XML
- » Zum Beispiel:
	- **XML-RPC** (XML Remote Procedure Call)
		- Remote Prozeduren Aufruf
		- XML als For mat für die Datenübertragung
		- Von vielen Programmiersprachen unterstützt
	- **JSON**: **J**ava **S**cript **O**bject **N**otation
		- Erfunden von Douglas Crockford, 1999
		- Basiert auf einer Unter menge der JavaScript Programmierspr ache, Standard ECMA-262 dritte Edition -Dezember 1999

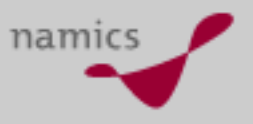

# **JASON**

- » Unabhängiges Format
	- JSON-Parser und -Generatoren in 16 verschiedenen Programmiersprachen
- »**Server** bereitet Daten in Jason Format auf
- » Clientseitig in **JavaScript** kein zusätzliches Parsing
	- –eval() - Funktion
	- –parsen durch DOM
- »Direkt als nativ Javascript Objekt verfügbar
- »Kompakter als XML
- »**Ideales Format für Datenaustausch**
- » **Nachteile**
	- Für Menschen weniger gut lesbar
	- Weniger verbreitet als XML

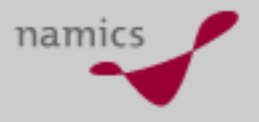

# **Beispiel Datenstruktur**

»Besucher in **JSON**:

```
\{ "id" : 481048,
   "name" : "Peter Müller",
   "email" : "pm@example.com",
   "gebuchte_kurse" : [ 5, 21, 22, 23, 40, 44 ],
 }
```
#### »Besucher in **XML**:

<besucher> $<$ id $>481048$  $<$ /id $>$ <name>PeterMüller</name><email>pm@example.com< /email> <gebuchte\_kurse>5</gebuchte\_kurse> <gebuchte\_kurse>21</gebuchte\_kurse> <gebuchte\_kurse>22</gebuchte\_kurse> <gebuchte\_kurse>23</gebuchte\_kurse> <gebuchte\_kurse>40</gebuchte\_kurse> <gebuchte\_kurse>44</gebuchte\_kurse> </besucher>

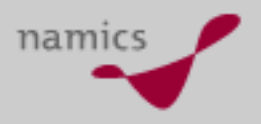

#### »**XML**:

```
var gebuchte_kurse = new Array(); 
var kurse = xmldoc.getElementsByTagName("gebuchte_kurse"); 
for (var i=0; i < kurse.length; i++) {
  gebuchte_kurse.push(kurse[i].firstChild.data);
}
```
#### »**JSON**:

var besucher = eval(jsonstring)

 $\mathcal{L}_{\mathcal{A}}$  , where  $\mathcal{L}_{\mathcal{A}}$  is the set of the set of the set of the set of the set of the set of the set of the set of the set of the set of the set of the set of the set of the set of the set of the set of the Resultat direkt in **besucher.gebuchte\_kurse** zur Verfügung

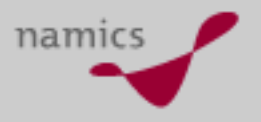

### **Einsatzgebiete**

- » Ersatz für XML in Bereichen, wo Ressourcen (Grösse der Daten, Geschwindigkeit der Übertragung) sparsam eingesetzt werden sollen
- » In Verbindung mit Javascript on Demand (JOD) oder Ajax zur Übertragung von Daten zwischen Client und Server

- » Und wer **braucht** das?
	- (Fast) das ganze Web 2.0.
	- Z.B. Yahoo und del.ico.us als öffentliches API

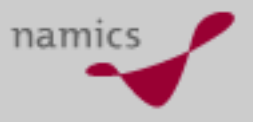

### **Fazit**

- » Etablierung neuer Anwendungsformen und Businessmodelle durch einfache **Verknüpfung** verschiedener, bestehender Daten und Applikationen
- » Einfache Technologien
	- **nicht** perfekt, aber billig und relativ einfach

»Und natürlich die richtige Idee für den Erfolg….

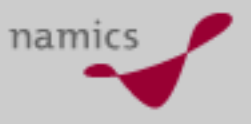

### **Links**

- »http://www.xmlrpc.com/
- »http://www.programmableweb.com
- »http://www.benedictoneill.com/content/newsmap/
- »http://www.json.org/
- »http://www.very-clever.com/json.php (Übersetzung)
- »http://de.wikipedia.org/wiki/JSON
- »http://blog.namics.com/2006/01/sind\_datenstruk.html
- »http://developer.yahoo.com/common/json.html
- »http://del.icio.us/help/json

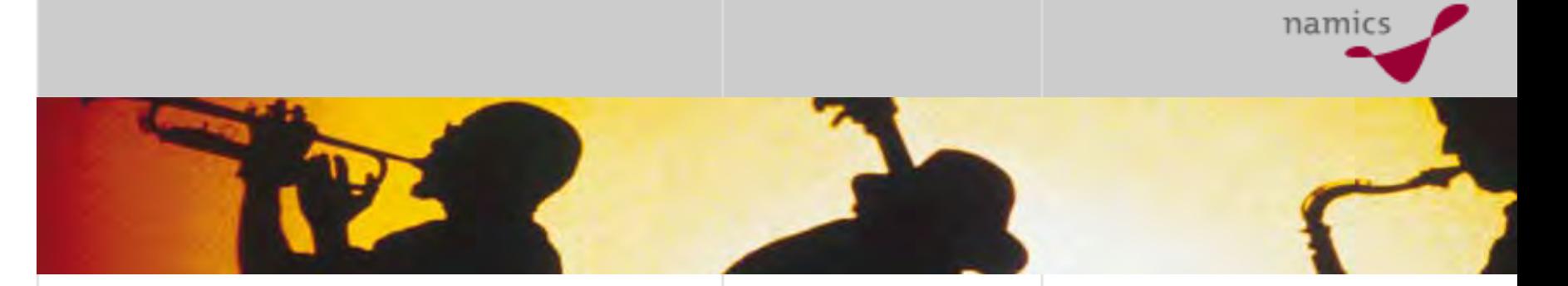

# **Presence und Instant Messaging**

#### www.namics.com

### **Einführung**

- » Alles begann mit **ICQ** (*I seek you*) im Oktober 1996
- » Erster Instant Messaging Dienst im heutigen **Sinne**
- »Israelisches Startup Unternehmen Mirabilis
- »Gegründet 1996
- » An AOL 1998 für \$ 287 Millionen verkauft

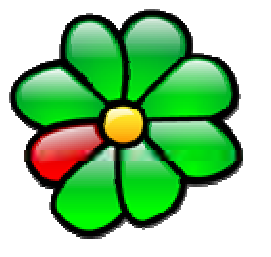

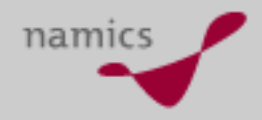

# **IM Funktionen**

namics

- » Sofortige Nachrichtenübermittlung in Echtzeit (**chatten**) im Pushverfahren über Netzwerk (meist Internet)
- »Peer to Peer
- »Kontaktlisten (Buddy-Lists)
- »**Statusanzeige** 
	- online, nicht verfügbar, abwesend, nicht stören, offline etc.
- »**Dateiaustausch**
- »Sprachübertragung
- »Videoübertragung

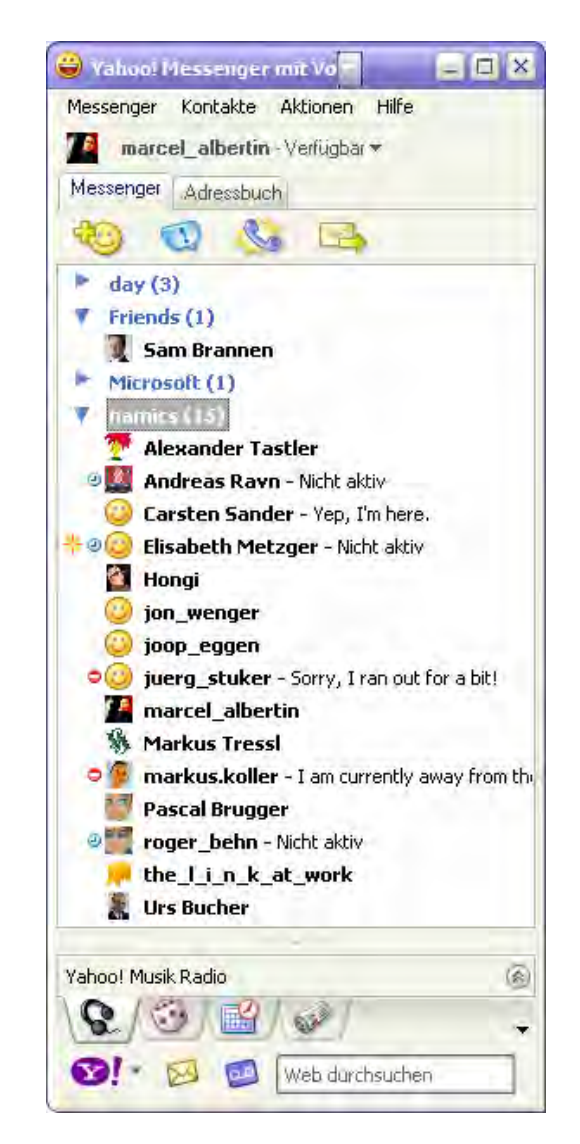

# **Eigene Welt**

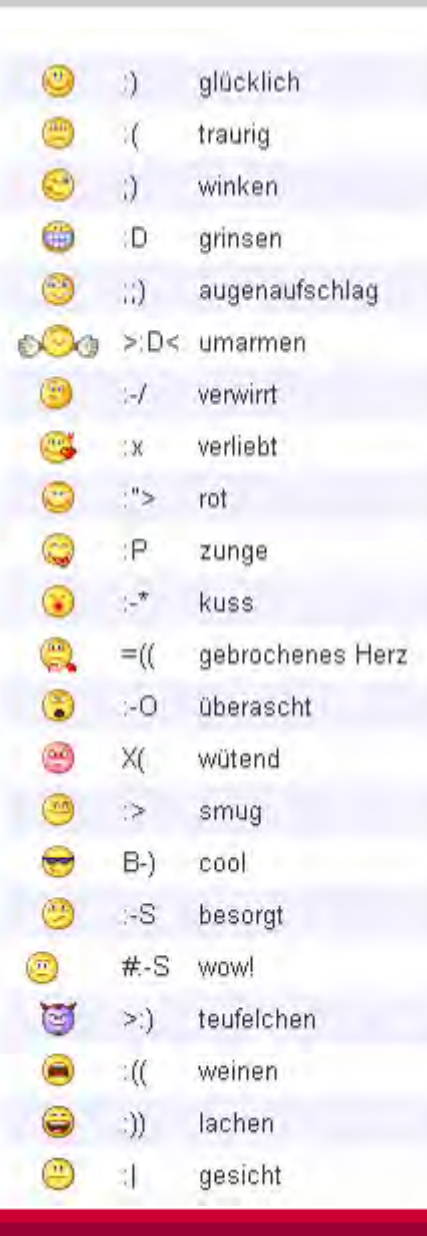

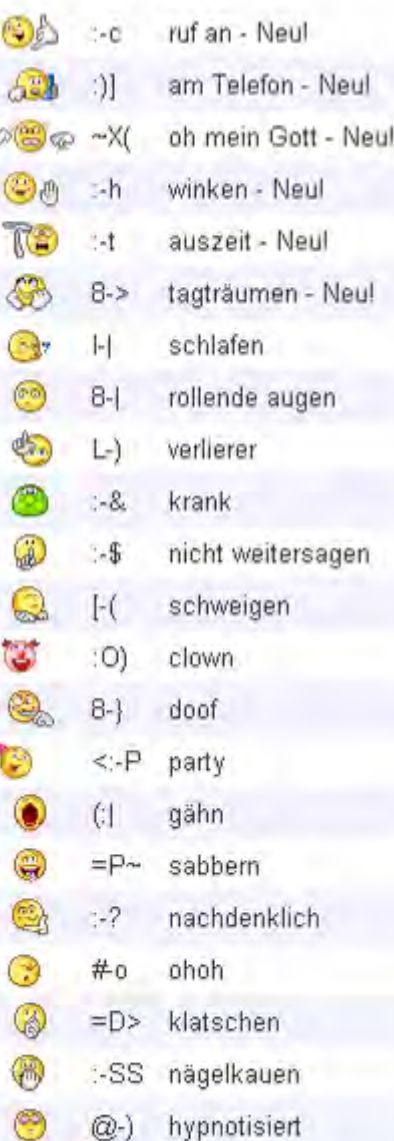

 $\infty$ 

ś

¢

C

» Animierte Smileys und "Emoticons"

namics

- »Eigene Sprache
- »Kleinschreibung

# namics

# **IM Systeme**

- » Protokolle meist proprietär, z.B.
	- ICQ
	- AIM (AOL)
	- MSN (Microsoft)
	- Yahoo Messanger
	- Skype
- » Standardprotokolle
	- Jabber (Internetstandard)
		- Google Talk
		- swissjabber
	- SILC (soll zum Standard werden)
- » Universalclients (Multiprotokoll-Clients)
	- Trillian, Miranda, etc.

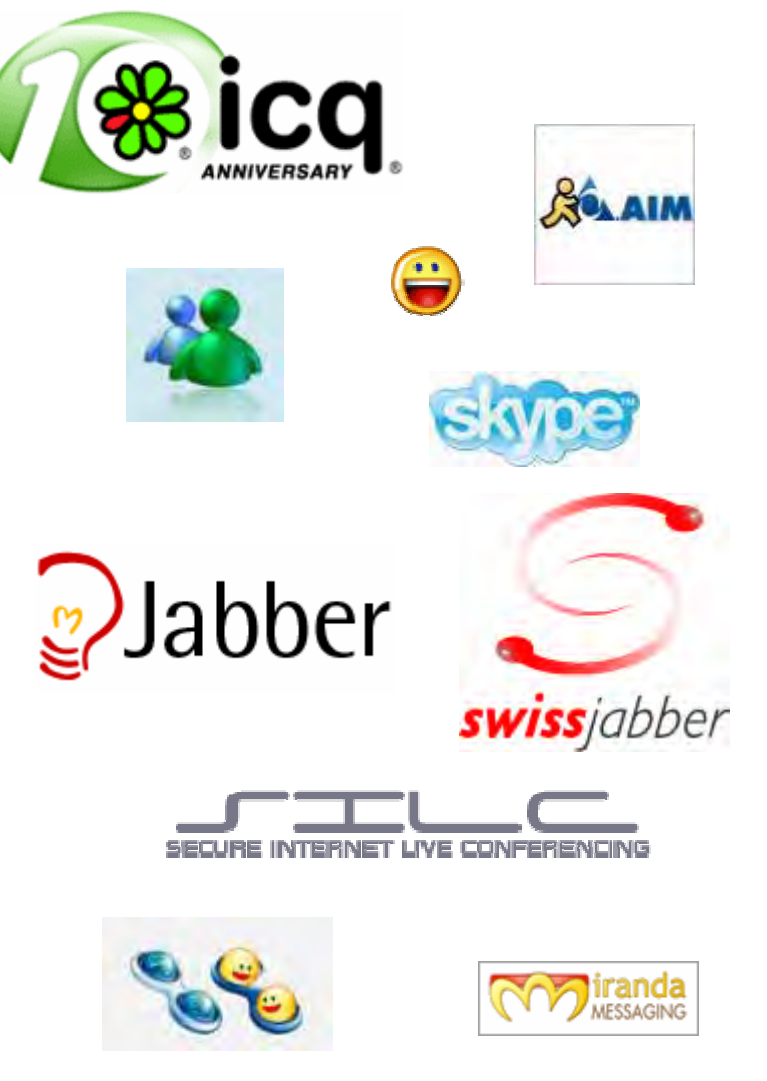

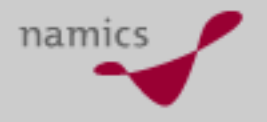

# **Proprietäre Protokolle:OSCAR**

- »**» OSCAR (Open System for Communication in R**ealtime)
- »Ent wickelt von AOL für AOL Instant Messanger
- »Nach Übernahme von ICQ für beide verwendet
- » Protokoll unveröffentlicht
	- trotz "open" im Namen
	- Dokumentationen durch Reverse Engineering entstanden

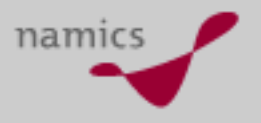

# **Standard Protokoll: Jabber**

- » freie Alternative zu proprietären Instant-Messaging-Netzwerken
- »Projekt 1998 gestartet und 2000 erste öffentliche Version
- »Unterstützung der meisten Funktionen
- »Dezentrale Struktur
- »Datenaustausch in XML
- » "*Transports*" zur Kommunikation mit Benutzern in proprietären Netzwerken wie ICQ, Yahoo!, AIM, etc.
- » Netzwerkstruktur ähnlich E-Mail
	- Anmeldung an einem Jabber Server
	- – Meldung wird vom eigenen Server an den Server des Empfängers weitergeleitet
- »Google Talk basiert auf Jabber-Protokoll
- »Erweiterung durch Google um VOIP-Funktionalität (Jingle)

### **Sicheres IM**

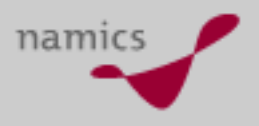

- »**SILC** (**Secure Internet Live Conferencing**)
- »Veröffentlicht im Sommer 2000
- » Sichere Kommunikation durch End to End Verschlüsselung
- » Ebenfalls verschlüsselt: Skype

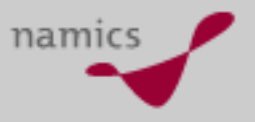

## **Nutzerverteilung**

- » *AIM*: Keine Daten über die aktiven Nutzer vorhanden, 195 Millionen registrierte [IDs](http://de.wikipedia.org/wiki/Identifikator) [\(Januar](http://news.bbc.co.uk/2/hi/technology/3031796.stm)  [2003\)](http://news.bbc.co.uk/2/hi/technology/3031796.stm)
- »*Gadu-Gadu*: 3,6 Millionen (Januar 2005)
- » *ICQ*: 6 Millionen aktiv, 140 Millionen total ([Juni 2003](http://news.bbc.co.uk/2/hi/technology/3031796.stm)) (2005 sollen es 190 Millionen sein)
- » *IRC*: Multiple Netzwerke erschweren die Statistik, man rechnet mit mehreren Millionen Nutzern.
- »*Jabber*: 4 Millionen total ([Oktober 2003](http://news.zdnet.co.uk/software/applications/0,39020384,39117160,00.htm))
- » *MSN*[: 27,3 Millionen aktiv, 155 Millionen total \(April](http://www.convergedigest.com/Bandwidth/newnetworksarticle.asp?ID=14365)  [2005\)](http://www.convergedigest.com/Bandwidth/newnetworksarticle.asp?ID=14365)
- »*Yahoo Messenger*: 19,1 Millionen im Mai 2002
- » Skype: 277 Millionen Downloads, 6 Millionen gleichzeitige User (März 2006)

## **Mobiles IM**

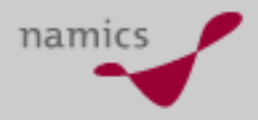

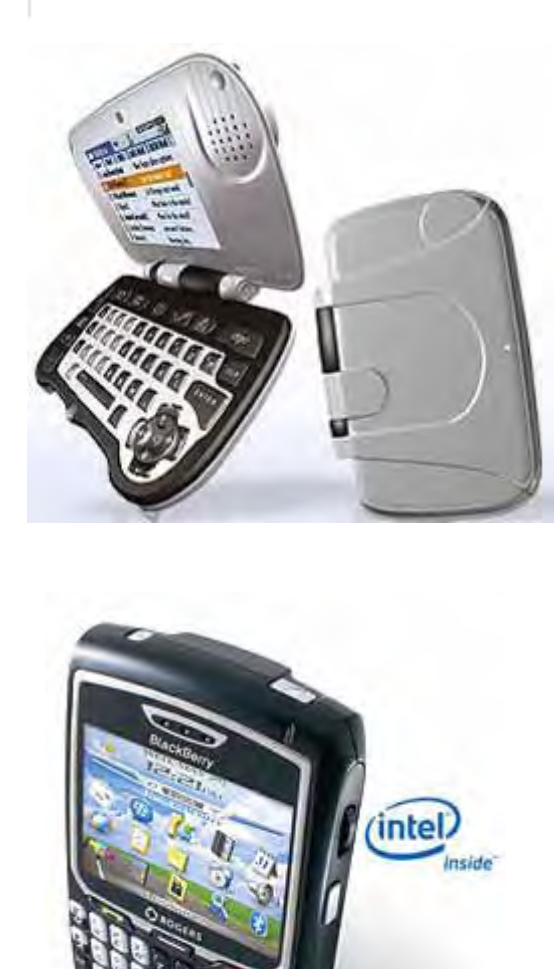

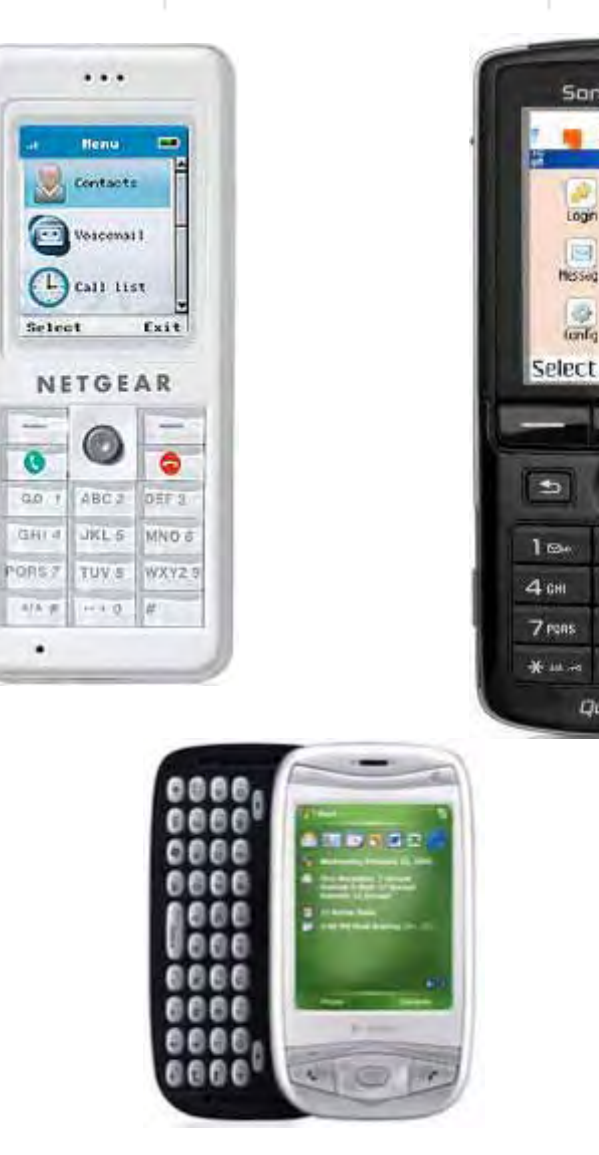

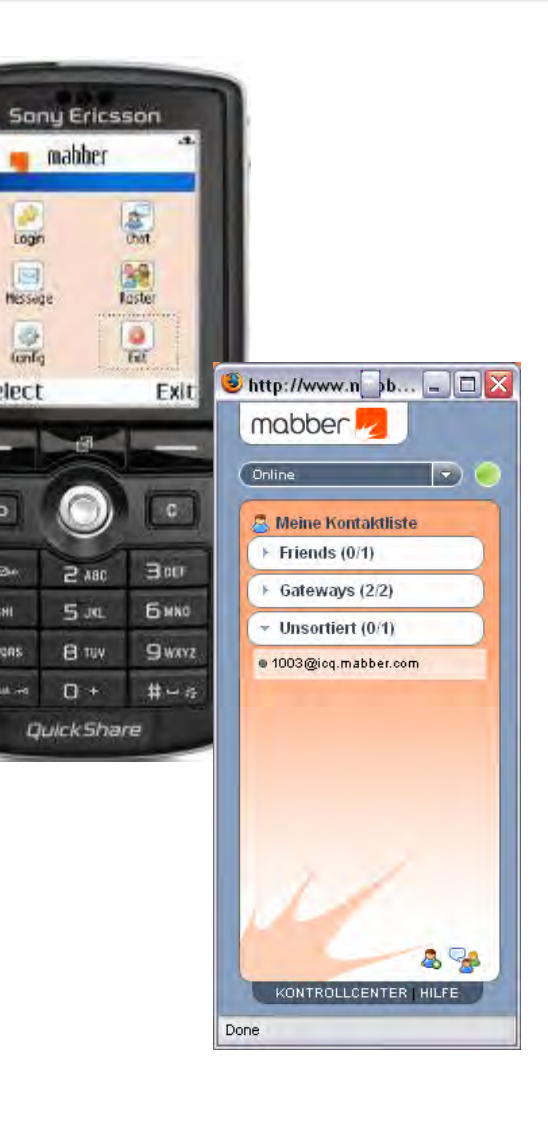

www.namics.com

Login

同 Hissige

149

tento

# **Microsoft Live Communications Serve r**

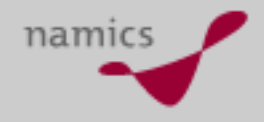

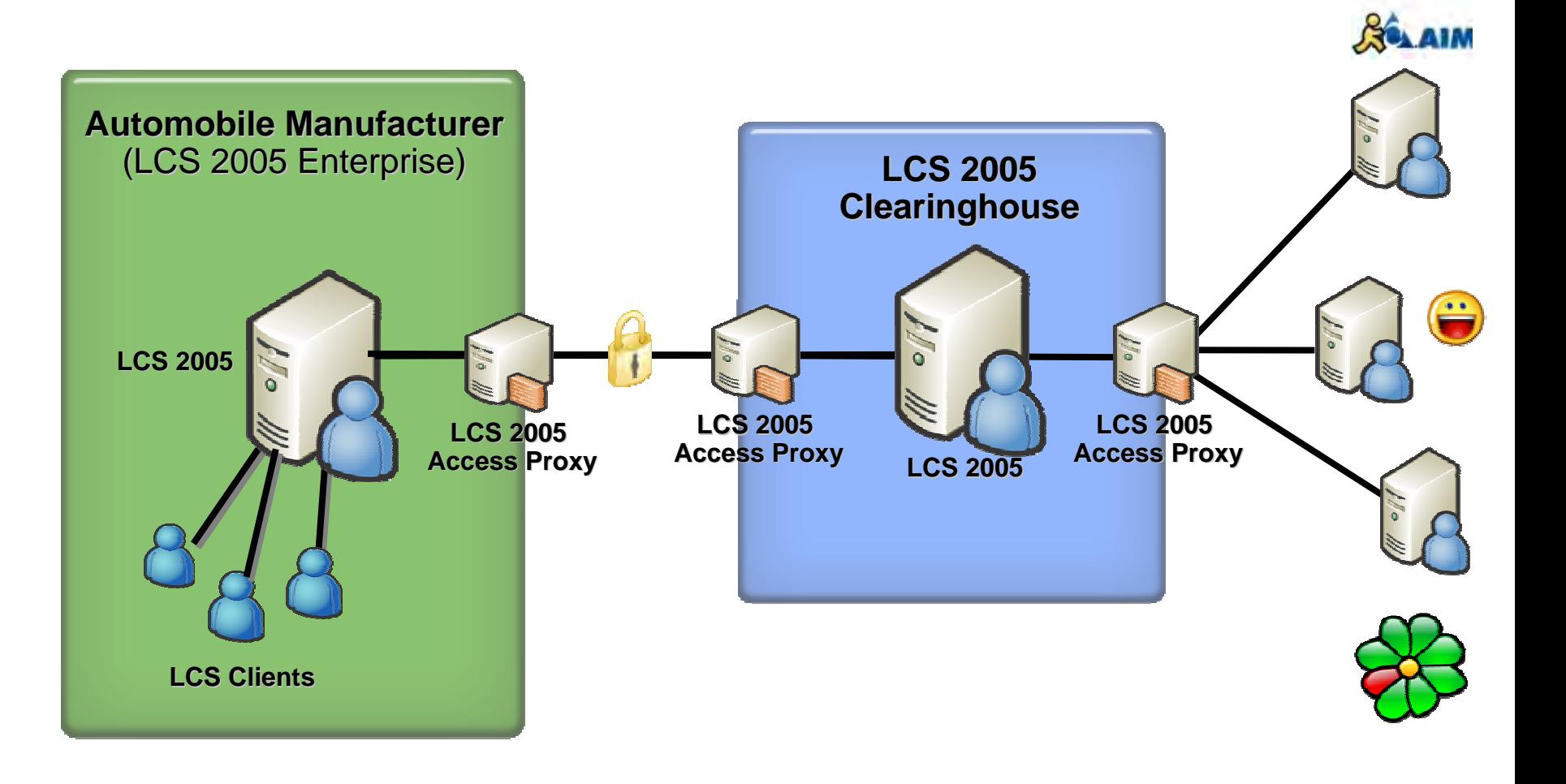

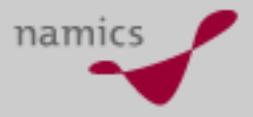

### **IM Integration in Office**

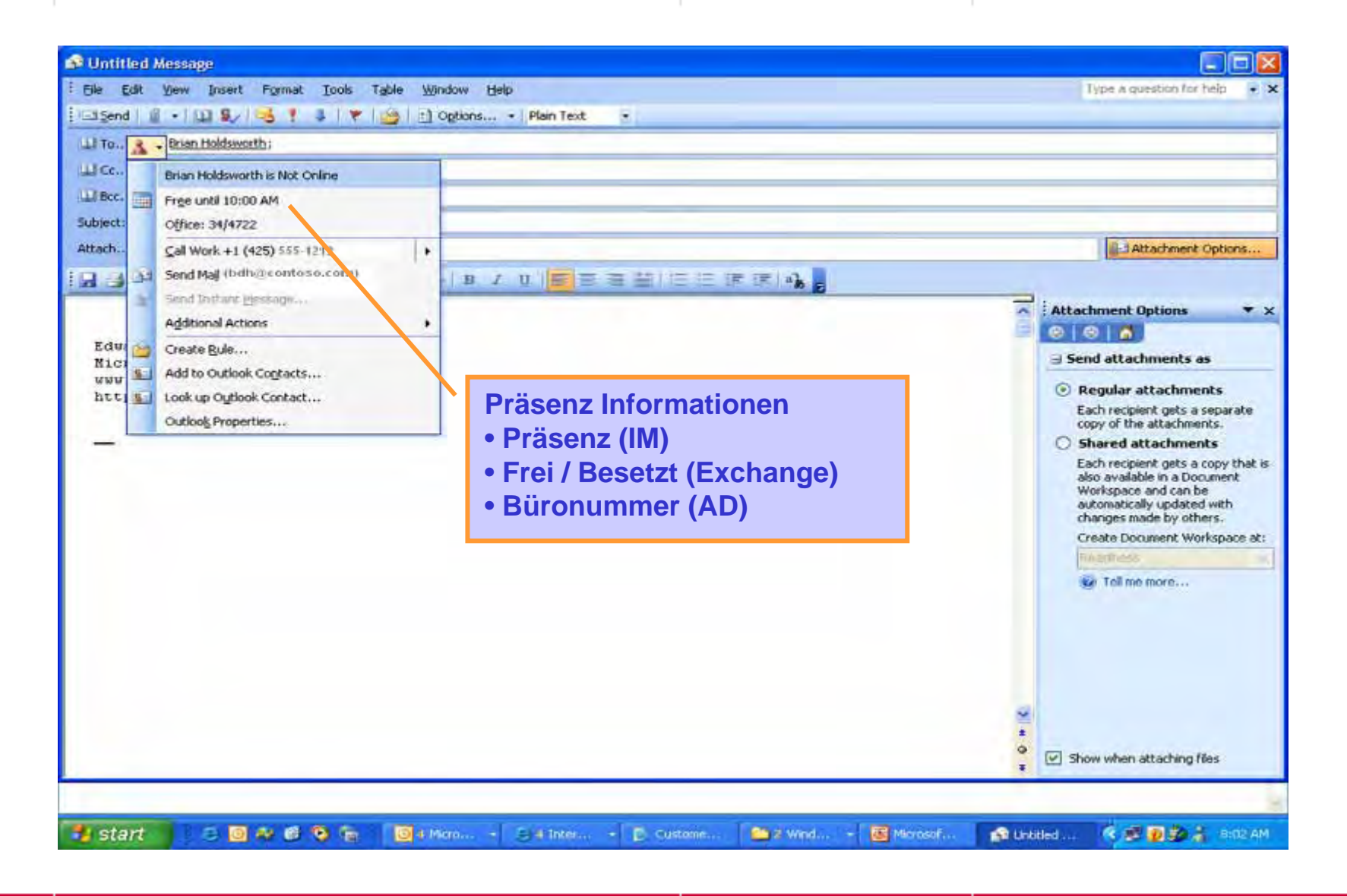

www.namics.com

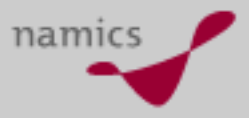

### **IM Integration im Intranet**

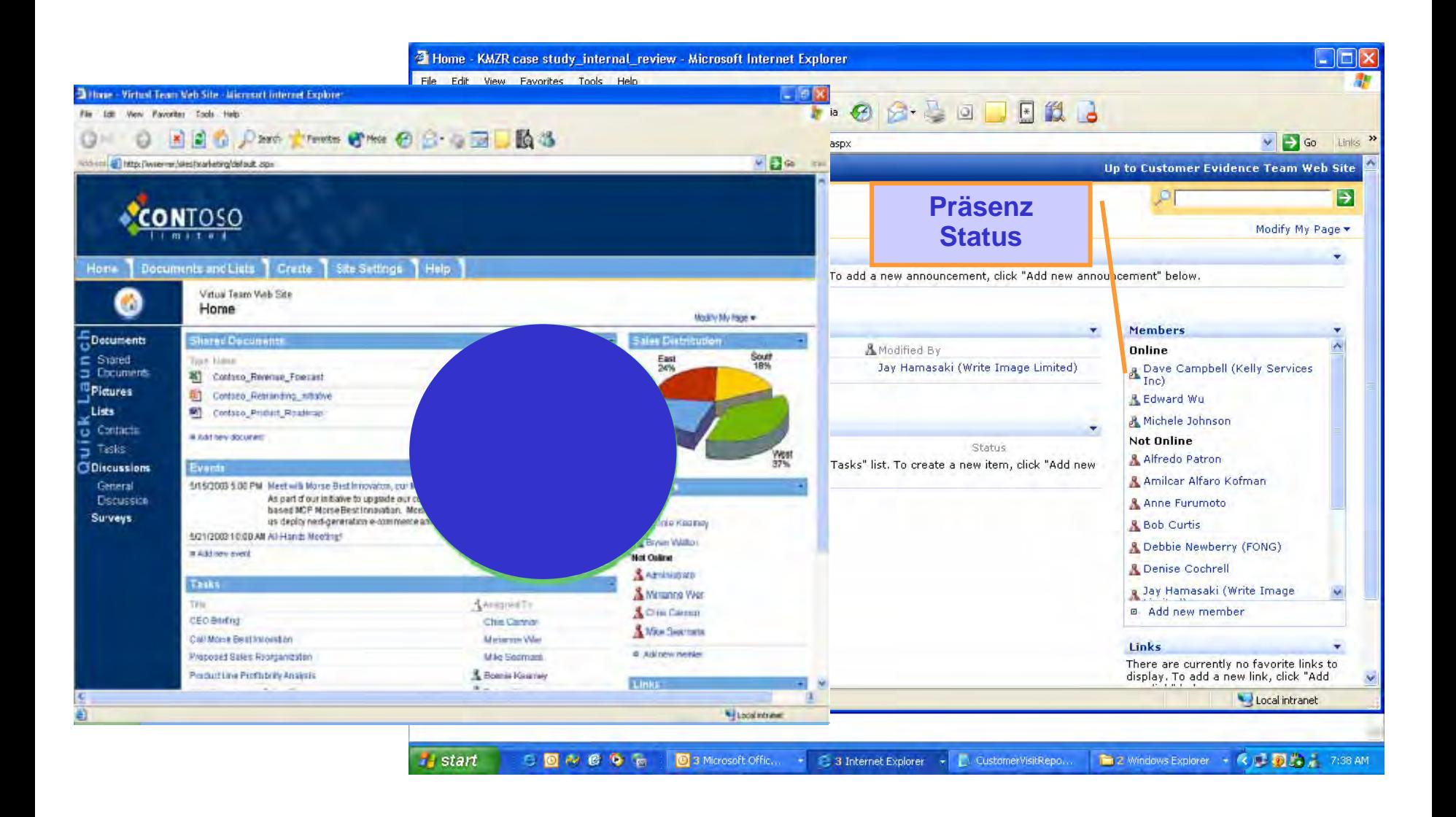

www.namics.com

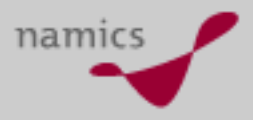

### **Lotus Sametime**

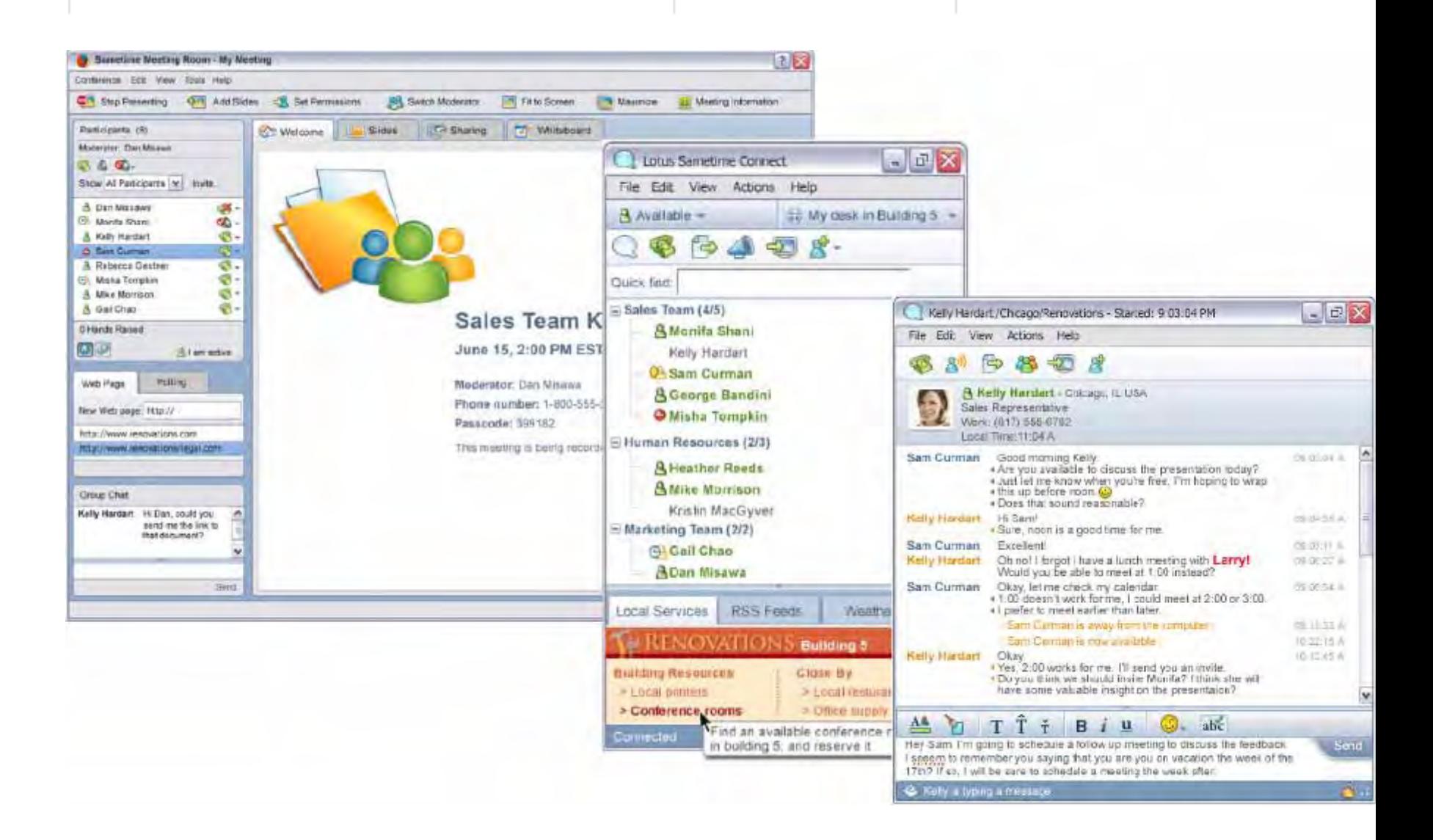

### **Spielform: Plazes**

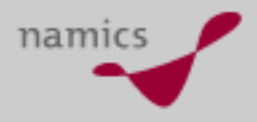

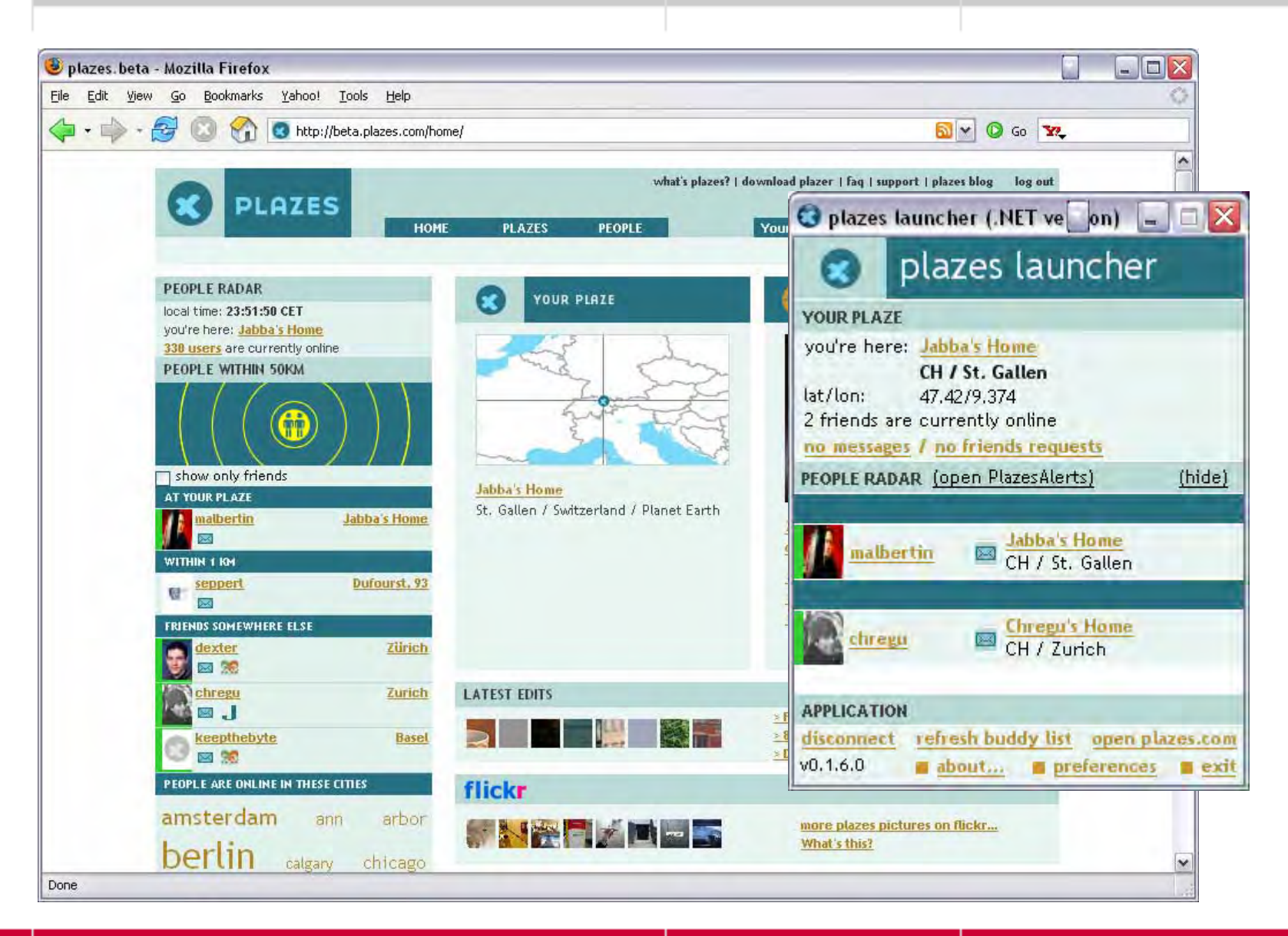

www.namics.com
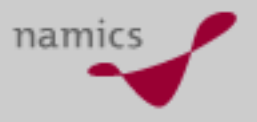

#### **Fazit**

- »Instant Messaging = SMS des 21. Jahrhunderts
- »IM-Plattformen stellen neue soziale Räume her
- » Soziale Kontakte pflegen
	- ohne den Arbeitsplatz zu verlassen oder allzu viel Zeit aufzuwenden.
- » Aufmerksamkeit erwecken, ohne zu stören
	- Vorbereiten von Gesprächen
- »Hält jetzt Einzug in die Firmen - IT

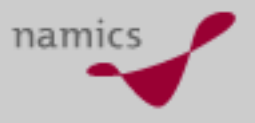

#### **Links**

- »http://de.wikipedia.org/wiki/Instant\_Messaging
- »http://www.jabber.org
- »http://web.swissjabber.ch
- »http://www.ogo.ch/
- »http://www.mabber.de/
- »http://www.microsoft.com/lcs
- » http://www.ibm.com/software/swlotus/products/product3.nsf/wdocs/st75home

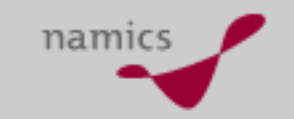

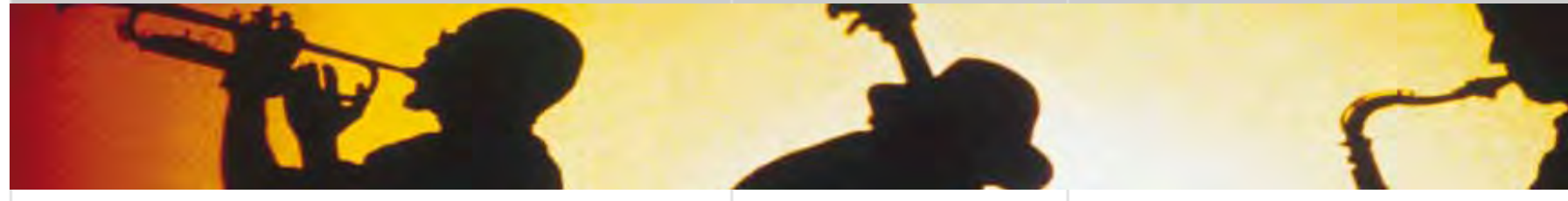

# **Home Networking**

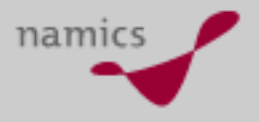

## **Der Technologie - Stack**

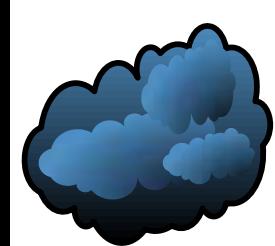

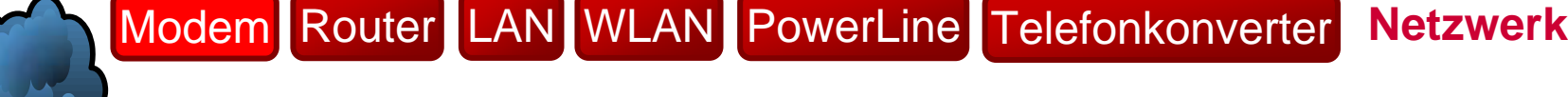

## **Netzwerk**

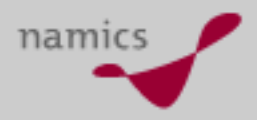

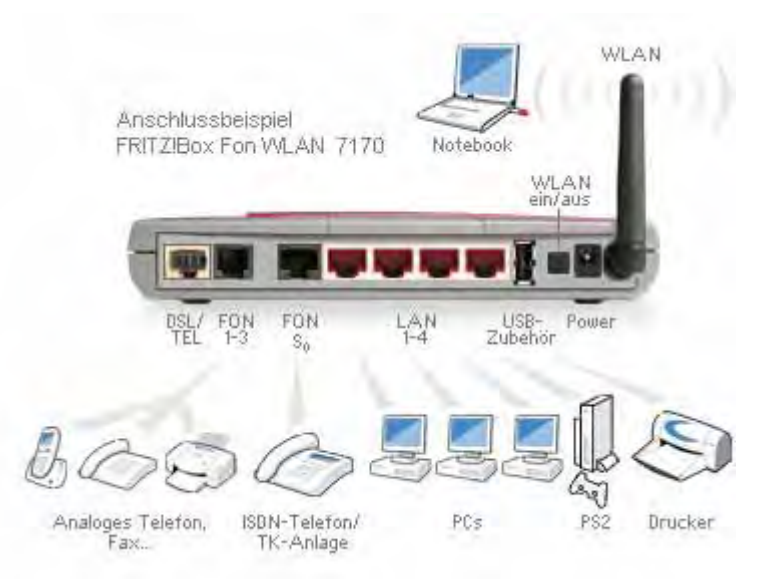

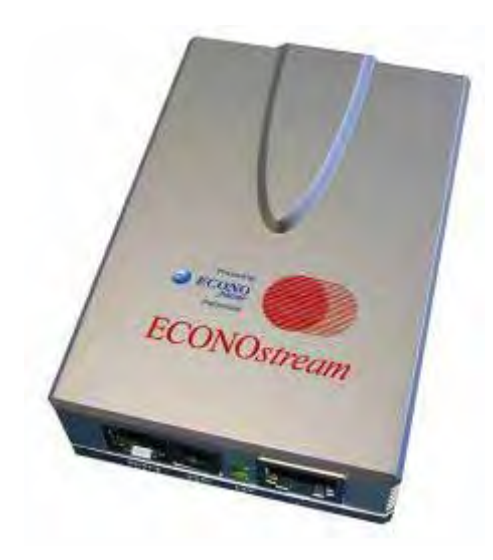

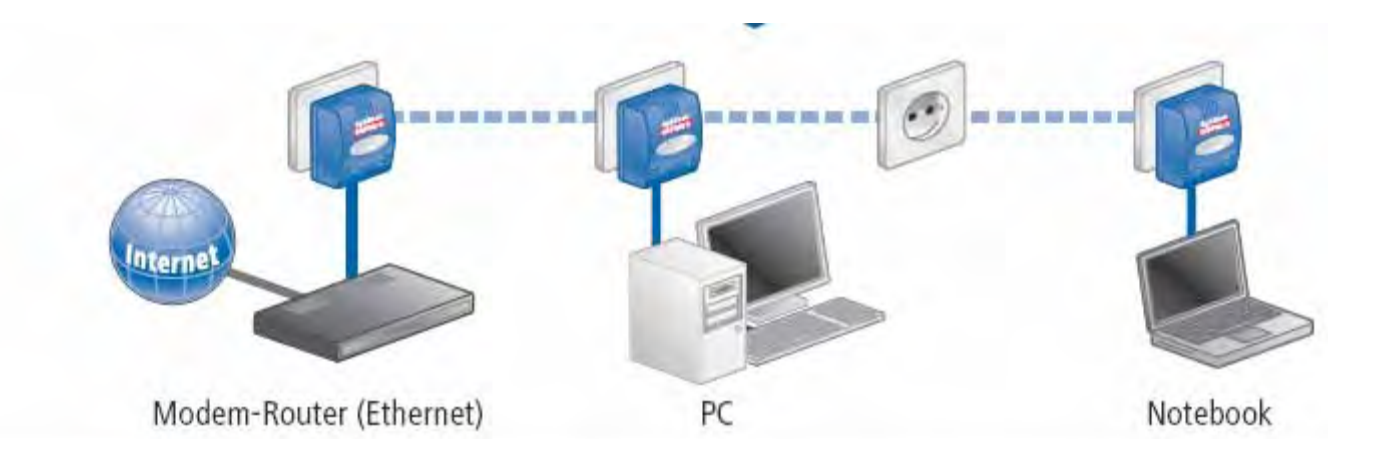

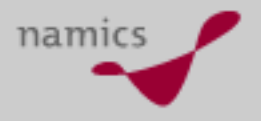

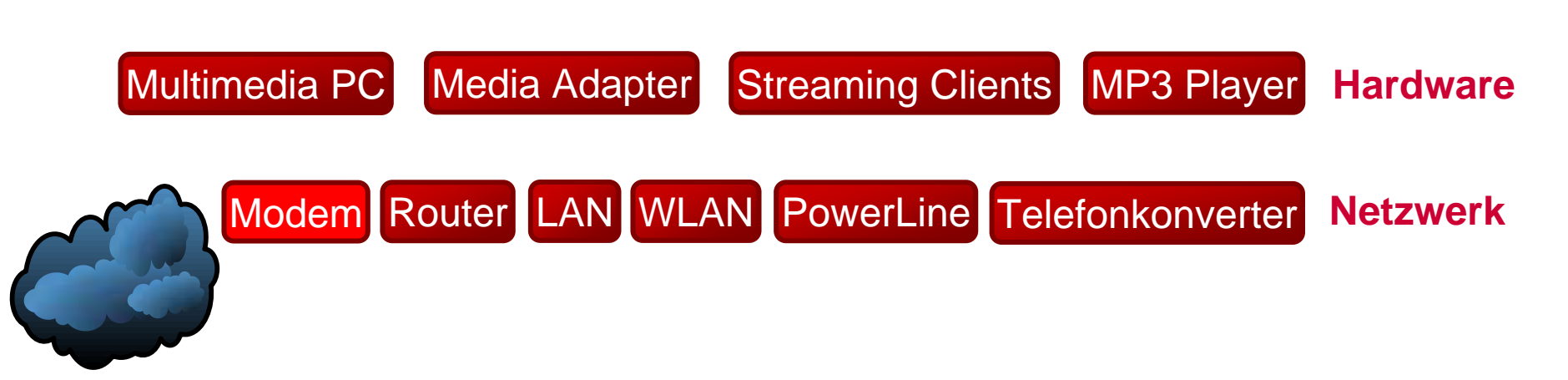

## **Hardware**

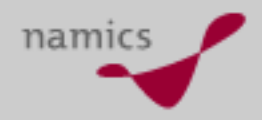

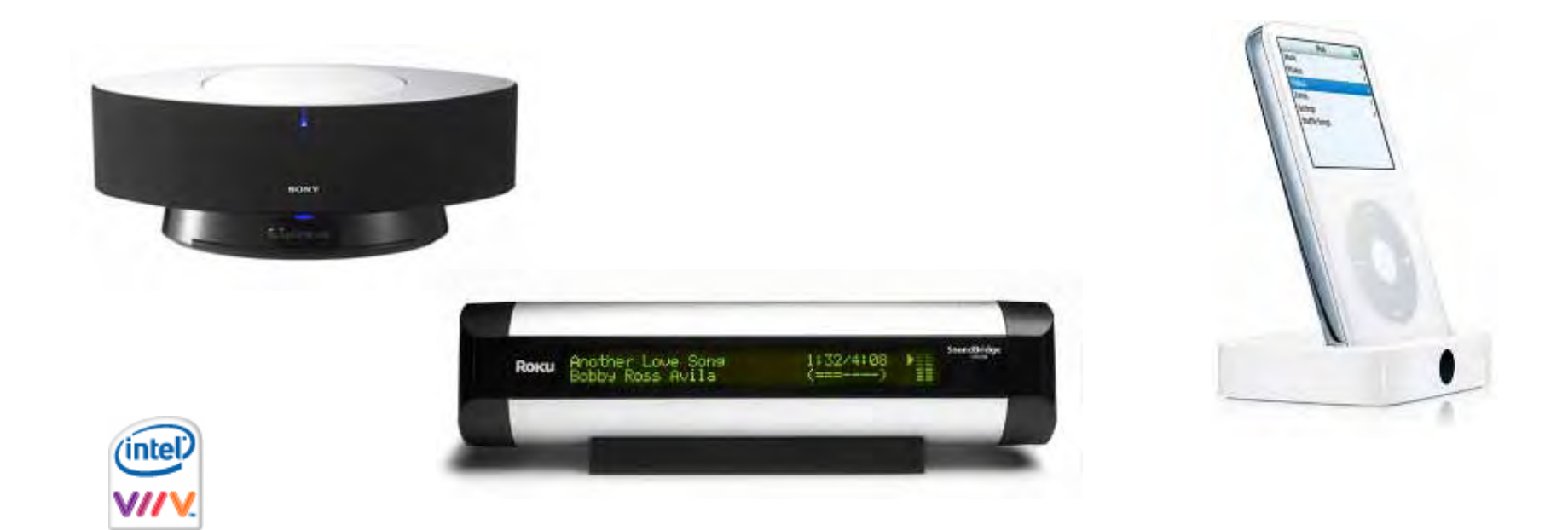

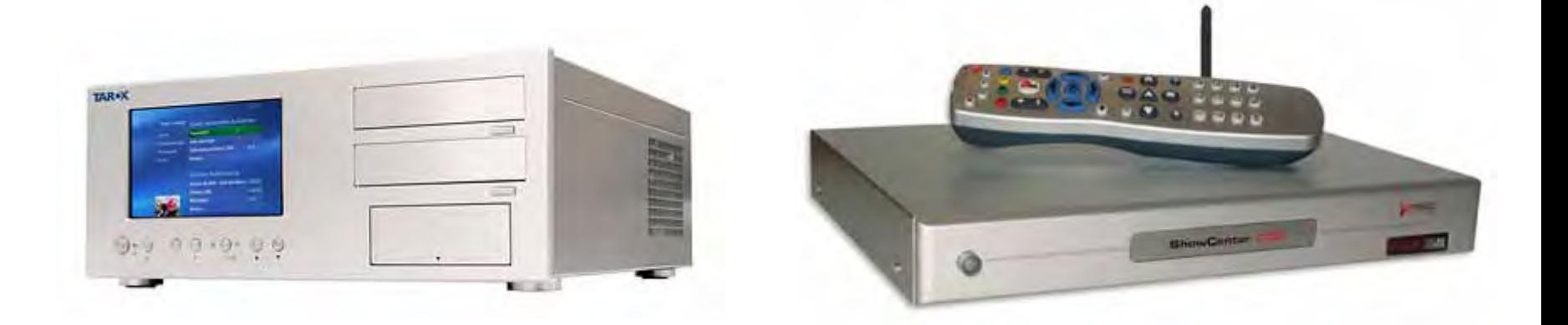

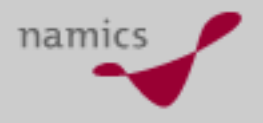

### **Der Technologie - Stack**

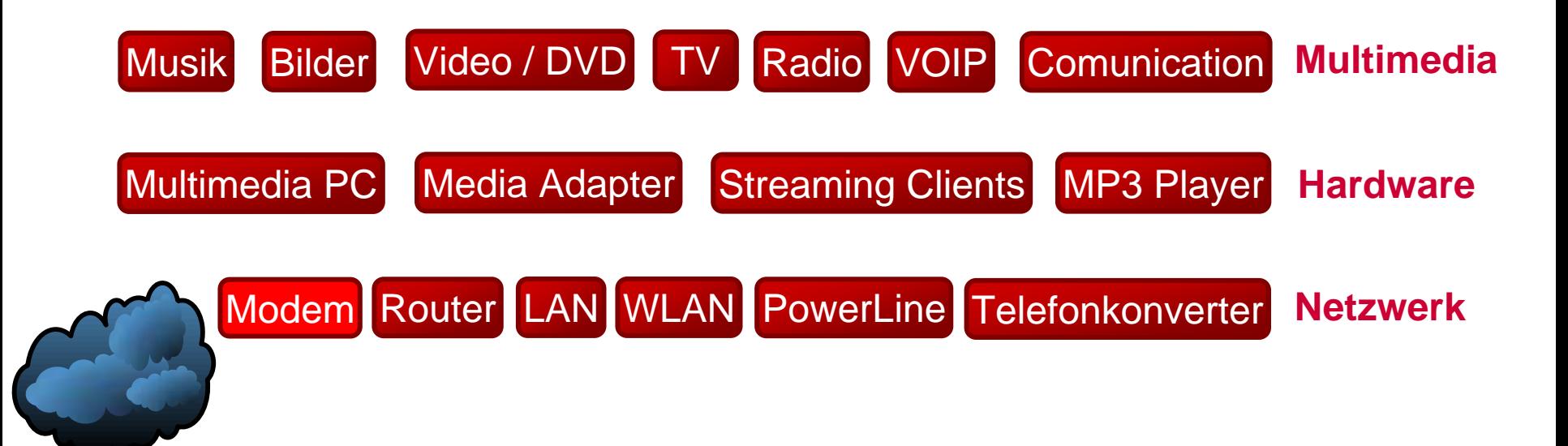

### **Multimedia**

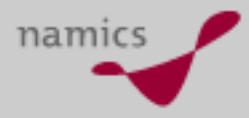

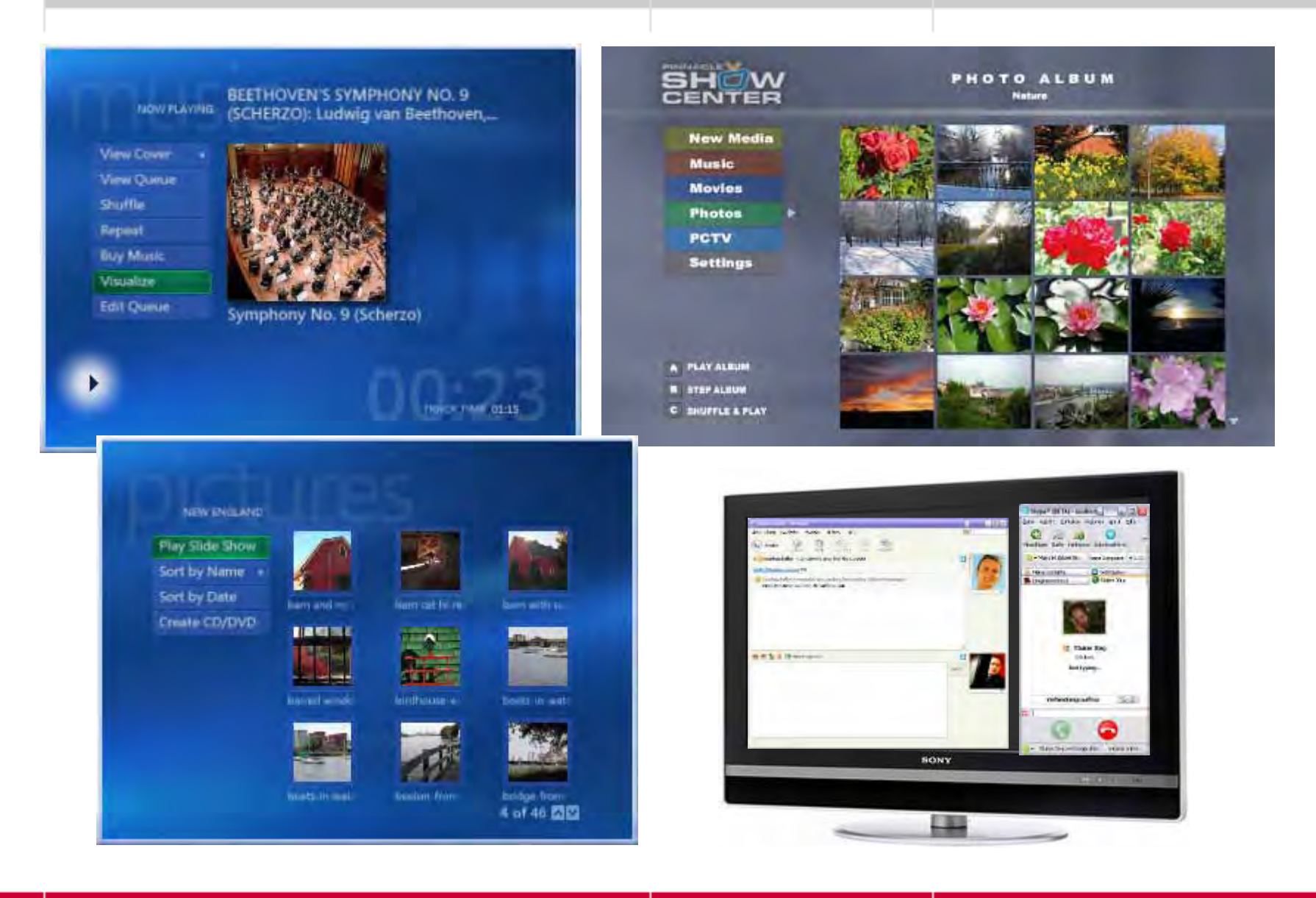

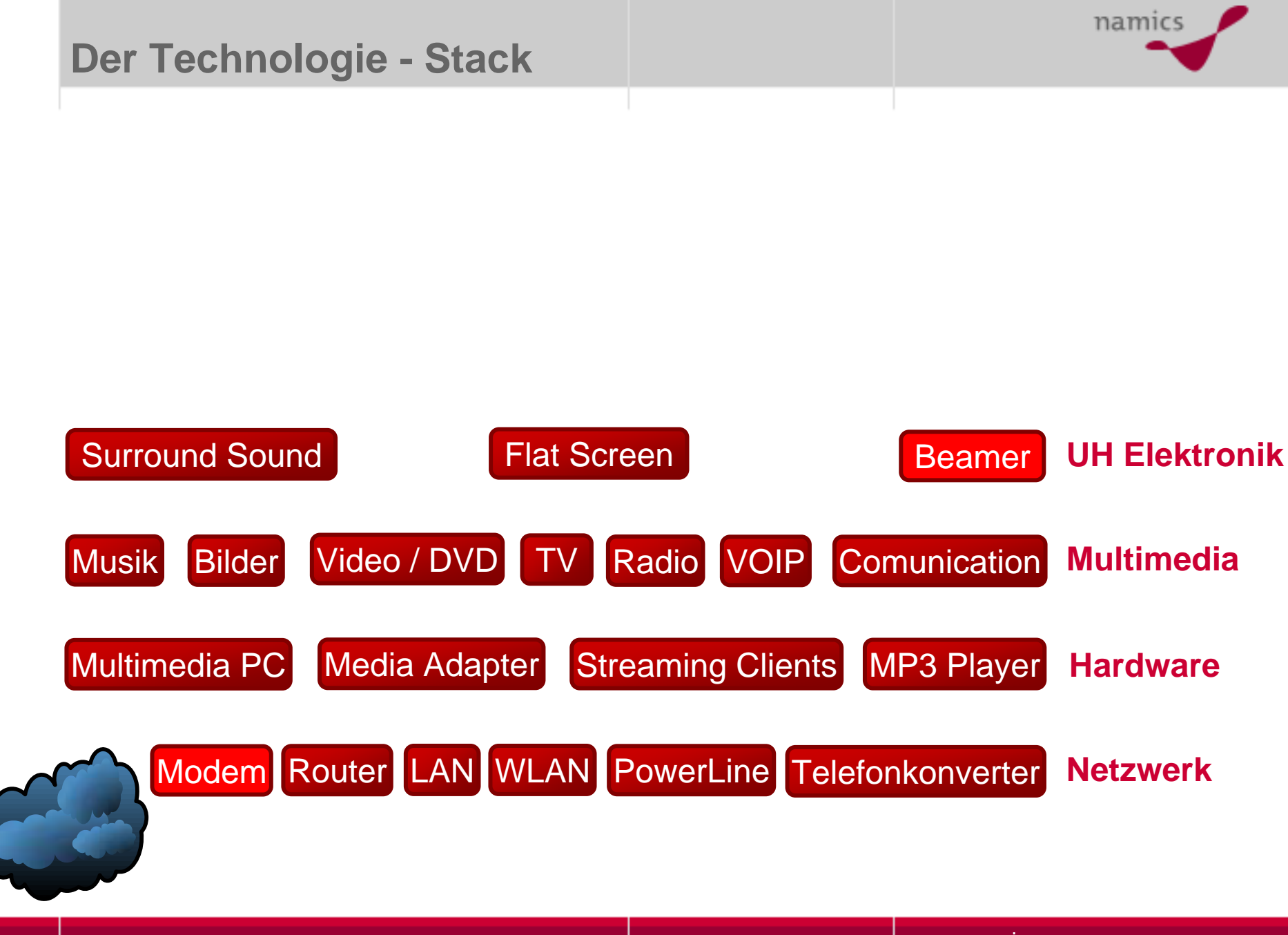

## **Unterhaltungselektronik**

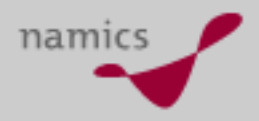

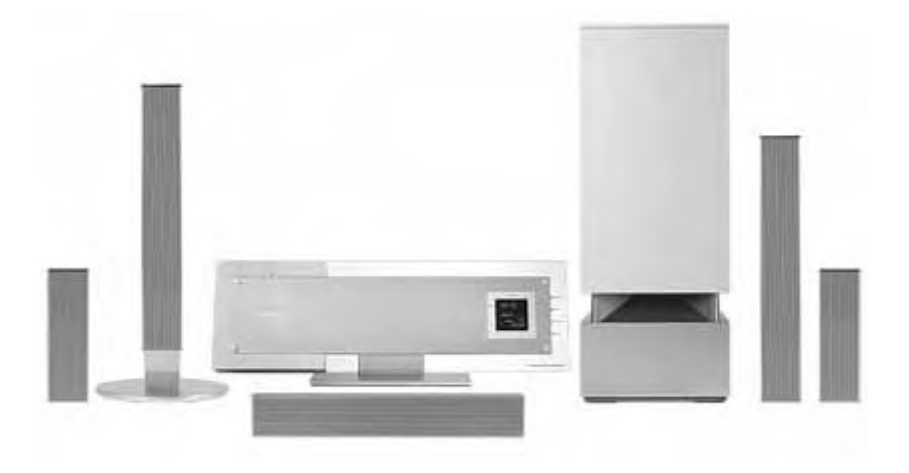

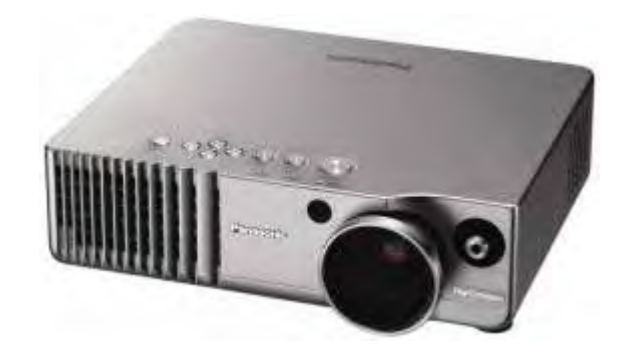

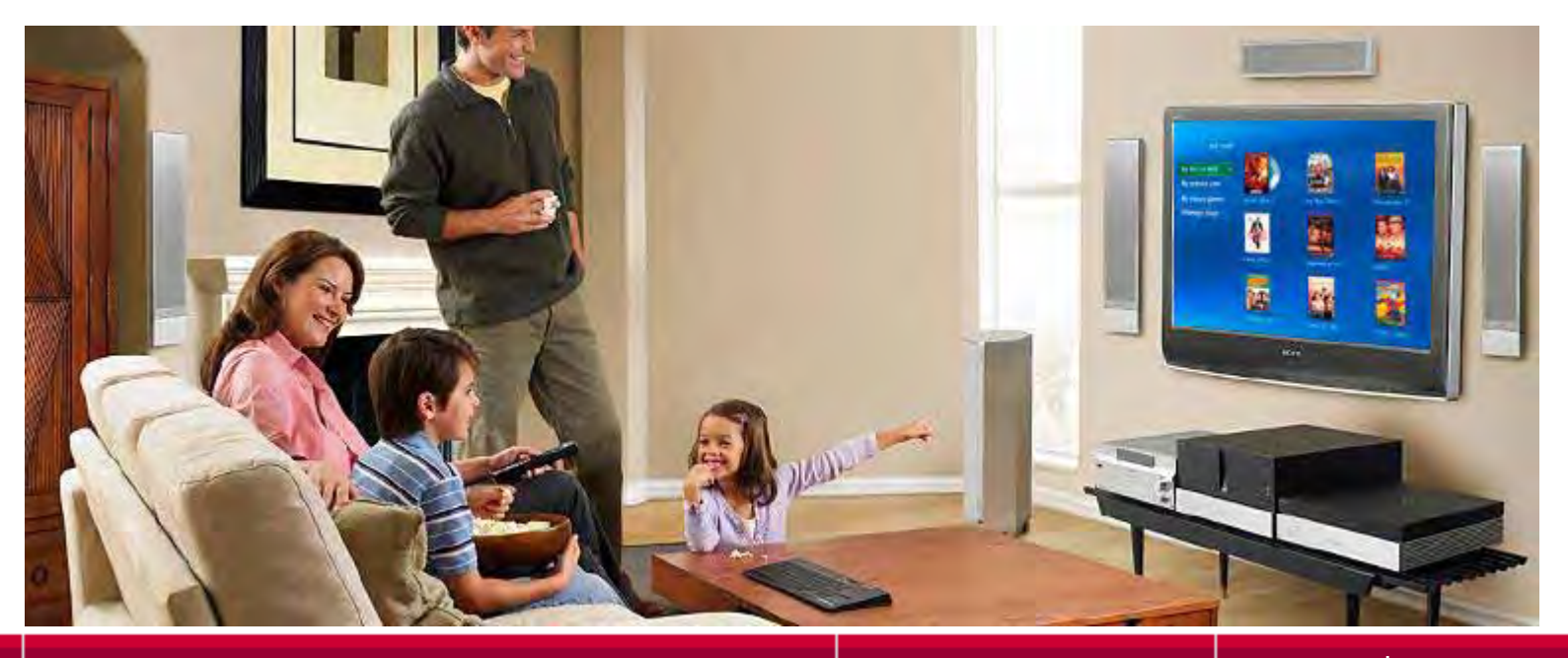

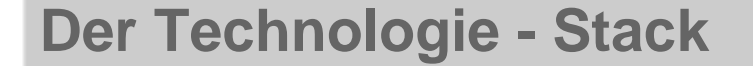

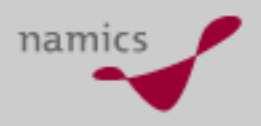

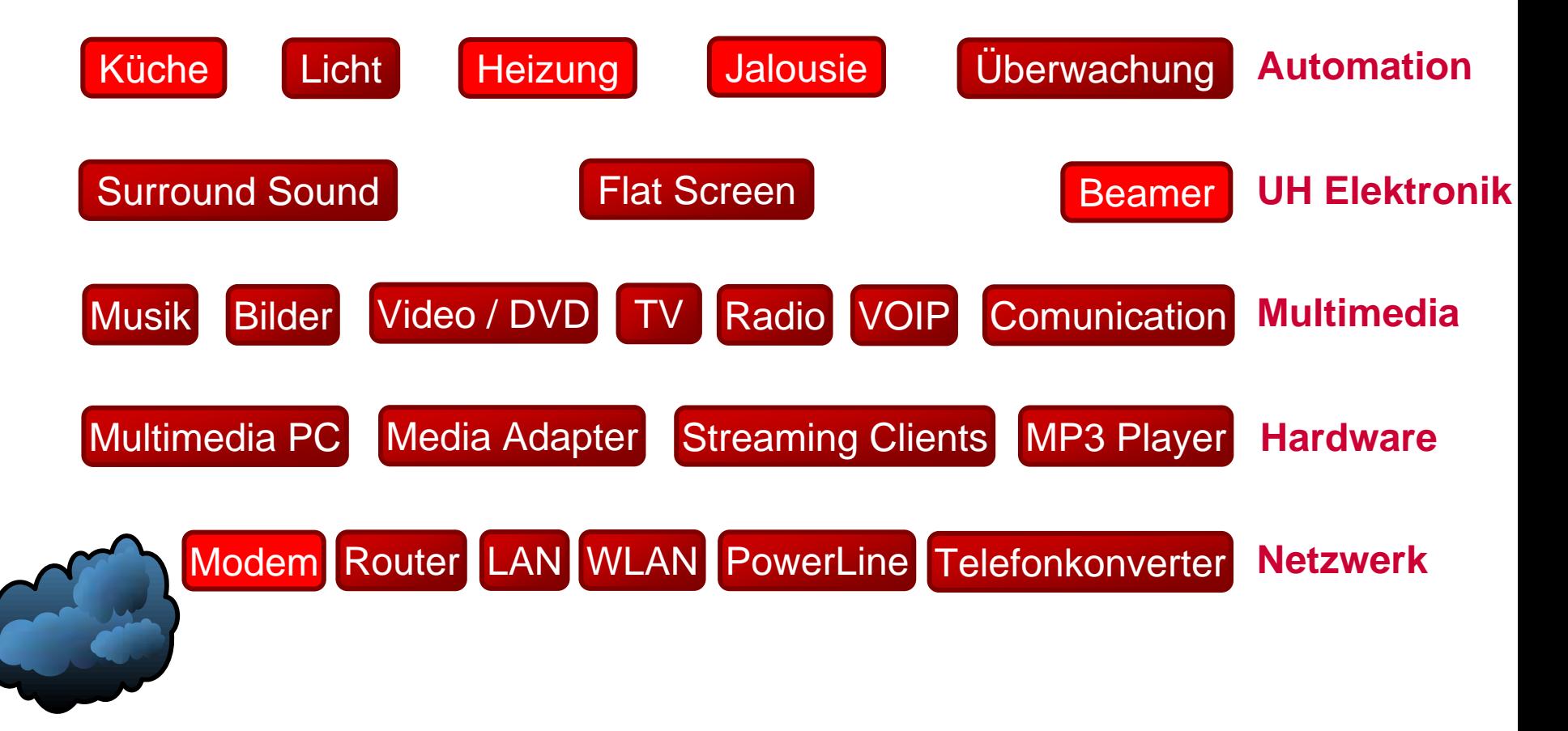

## **Haus Automation**

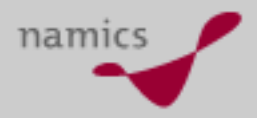

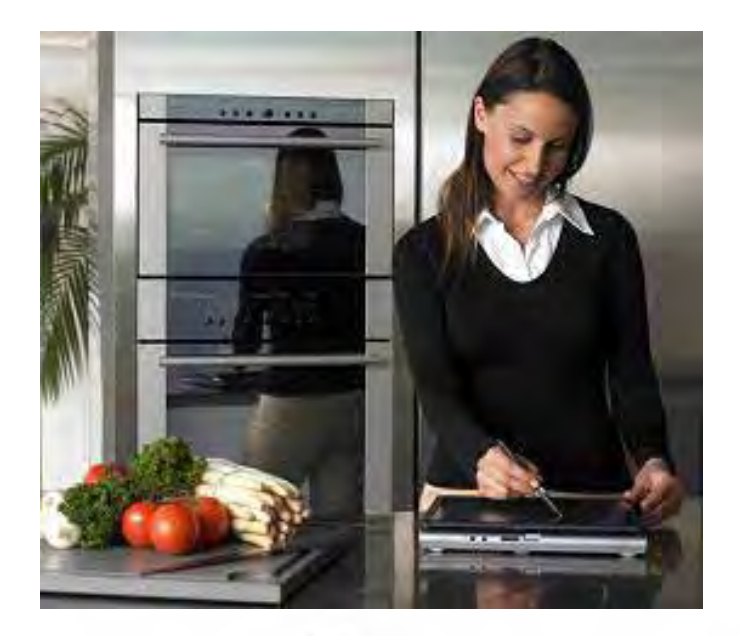

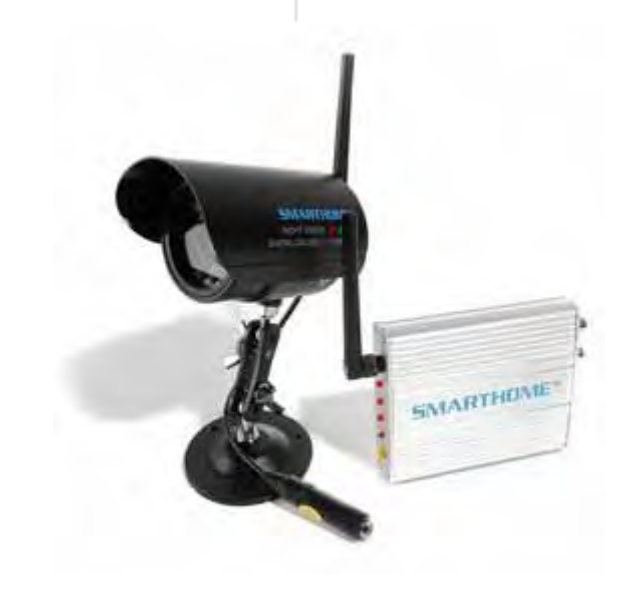

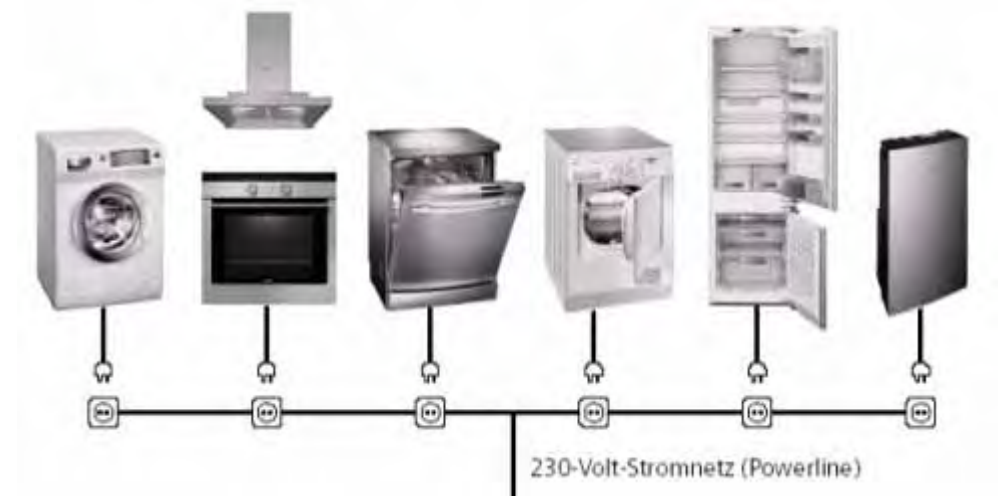

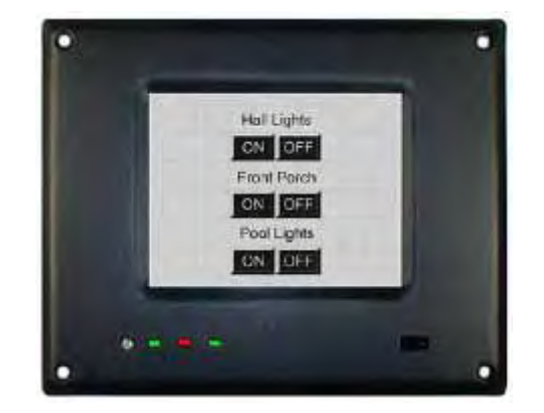

### **Küche**

- »**Touchscreen**
- »Abwaschbare Tastatur
- »TV- und Radio- Tuner
- »Mikrowelle mit Barcode-Erkennung
- »Brotbachofen mit Barcodeerkennung
- »Kaffeemaschine fernsteuerbar
- »Proprietäres WLAN (unglaubliche 57.6 KBPS)

www.namics.com

SANI" Card installed in a Beyond Appliance

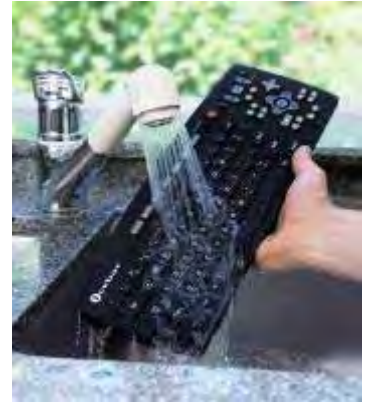

Home Hub or ICEBOX

Internet

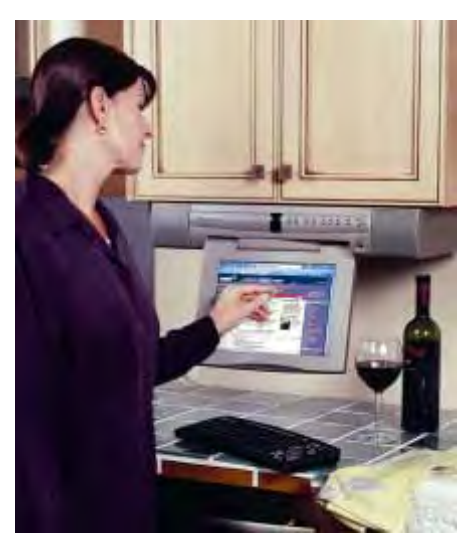

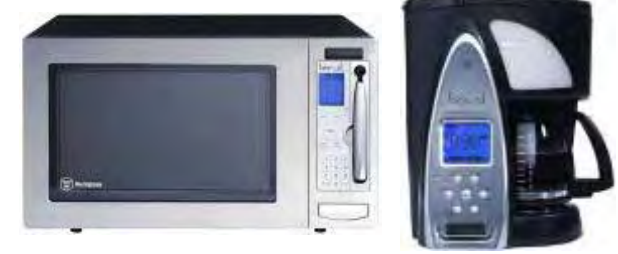

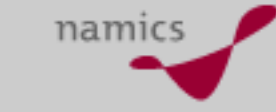

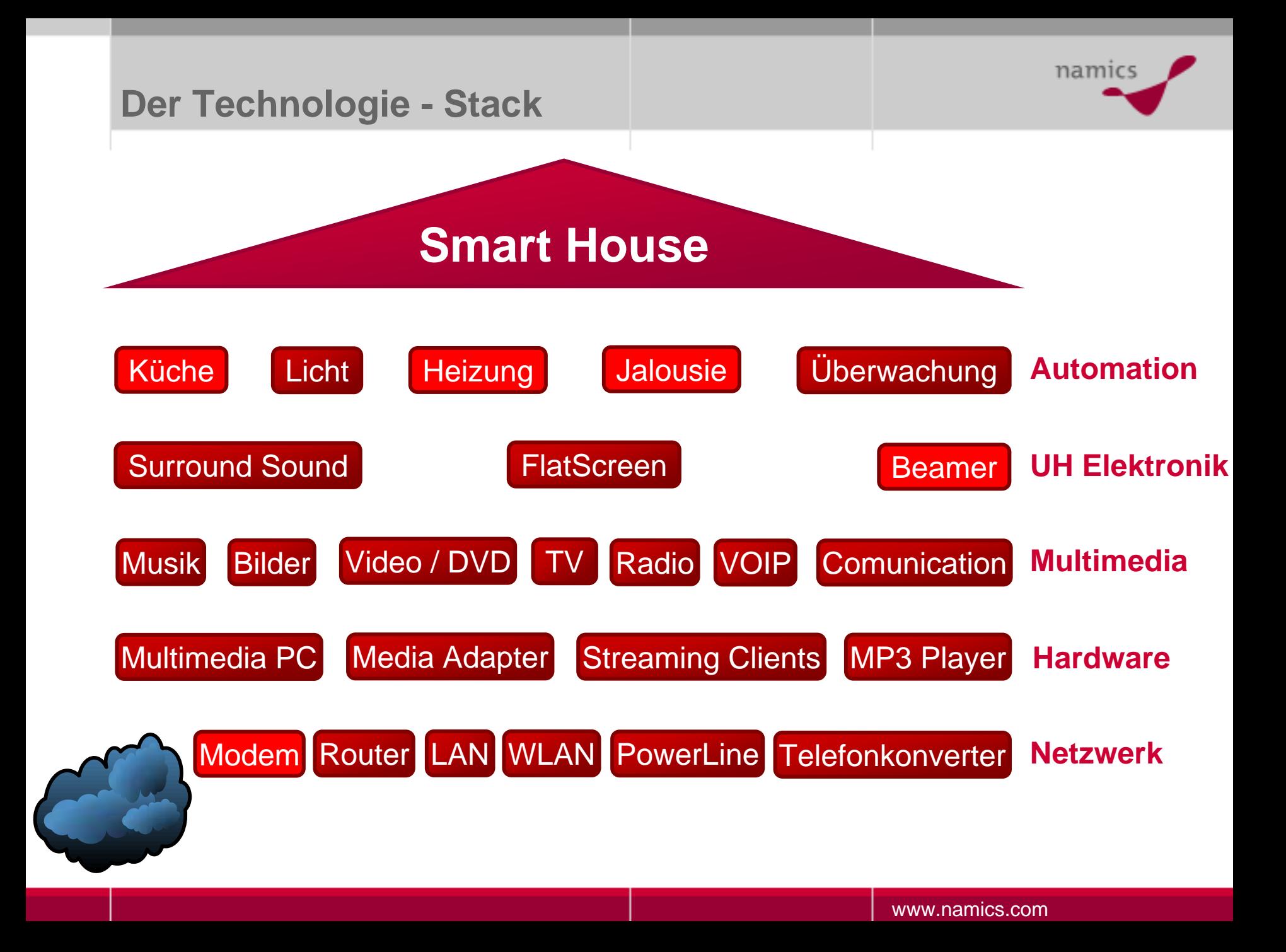

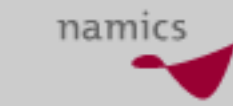

#### **Smart House**

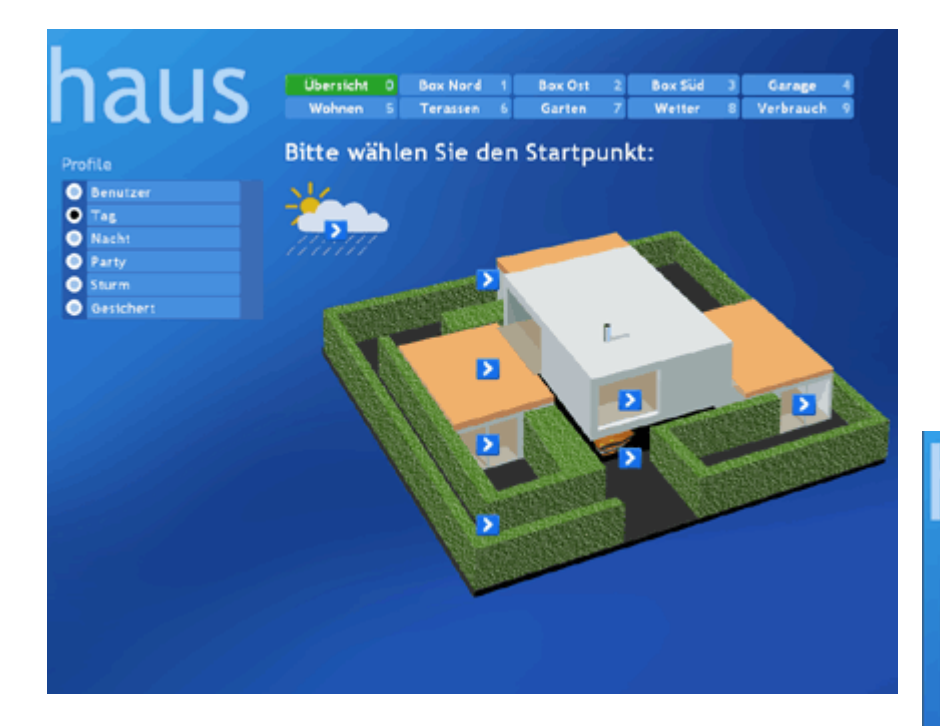

#### haus Übersicht 0 Box Nord 1 Box Ost 2 Box Süd 3 Garage 4 Wohnen 5 Terassen 6 Garten 7 Wetter 8 Verbrauch 9 **Box Nord** Profile **O** Benutzer  $O$  Tag.  $\Box$  $\boxed{\odot}$ **O** Nacht **O** Party **O** Sturm 談 Gesichert Ansicht 同團 43周回 п ē

### **Bediengeräte**

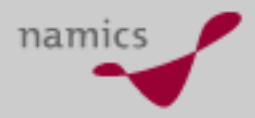

Barny

nden v årb

- » Tablett PC
- »PDA
- » Handy

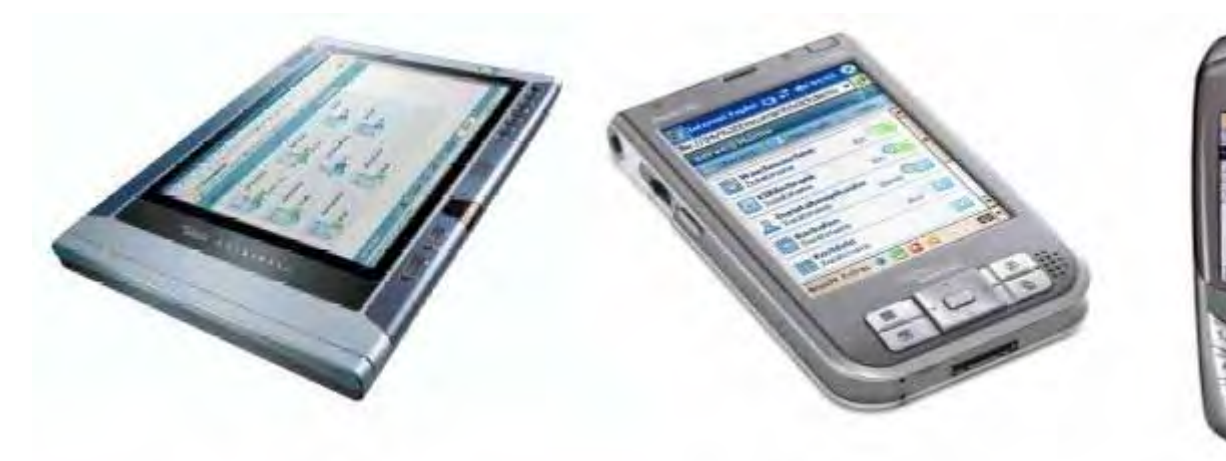

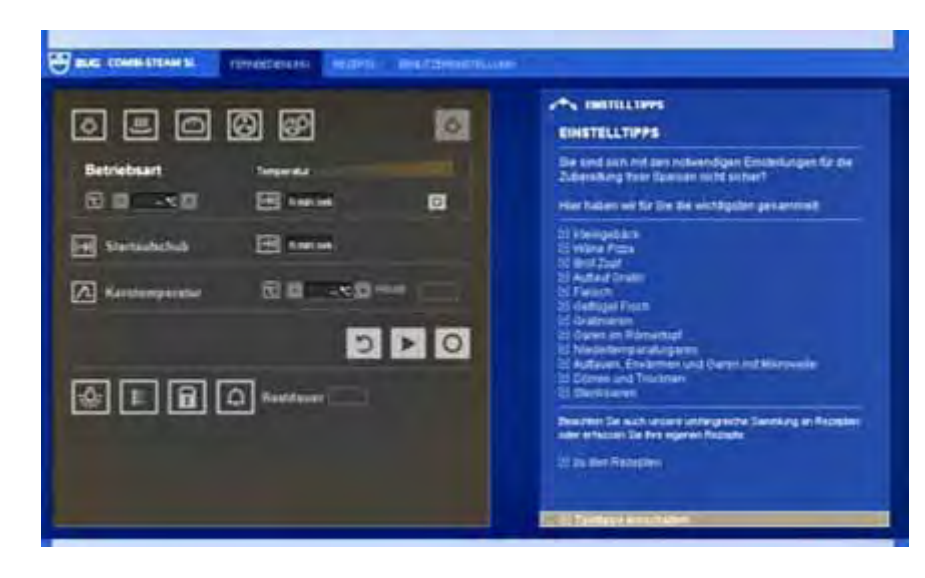

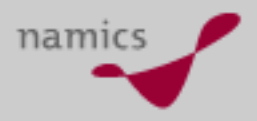

## **Bussysteme als "intelligente" Schalter**

- » Feldbus für Gebäudeautomatiation
	- Um 1990 entstanden
	- X-10
	- LON (Local Operating Network)
	- EIB (Europäischer Installationsbus)
- » Nachfolger: Konnex (KNX)
	- Seit 2000
	- Abwärtskompatibel zu EIB
	- Transport über IP Netzwerke
		- PowerLine
		- WLAN
		- Bluetooth
- » Universal Plug and Play (UPnP) Standart stellt Verbindung zu Multimedia her

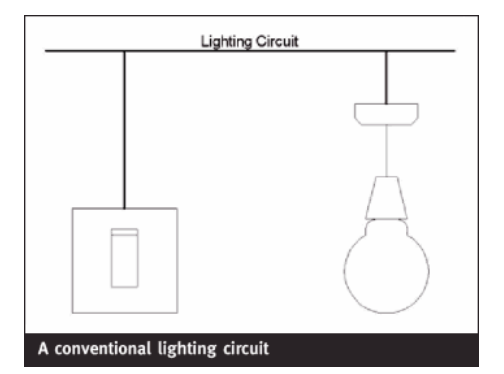

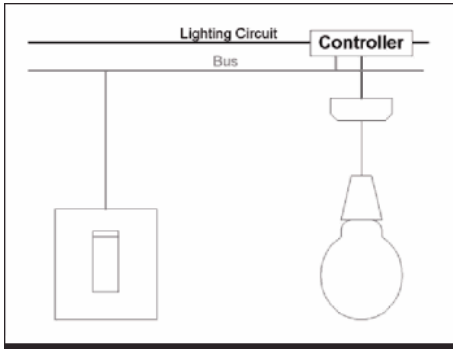

#### A bus system controlling a lighting circuit

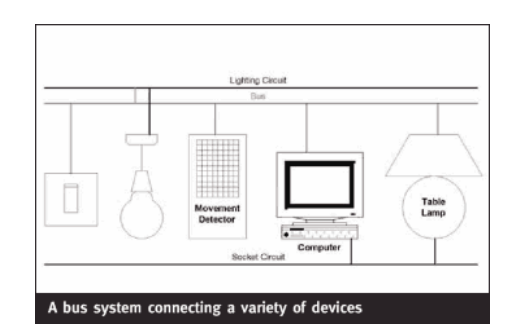

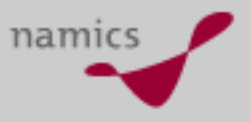

#### **Fazit**

- »**Konvergenz** ist nicht aufzuhalten
- »**IP-Technologie** setzt sich auch hier durch
- »**Bandbreite**: nur LAN reicht für HDTV
- »Herausforderung: **Bedienungsoberfläche**
- »**Browser** wird zum Universal-Interface

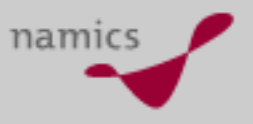

#### **Links**

- »http://www.t-com-haus.de
- »http://www.haus-der-gegenwart.de
- »http://www.smarthomeusa.com
- »http://www.servehome.de
- »http://www.zughome.ch
- »http://www.jrf.org.uk/housingandcare/smarthomes/how.asp
- »http://www.microsoft.com/mediacenter
- »http://www.opera.com/products/devices/
- »http://de.wikipedia.org/wiki/UPnP

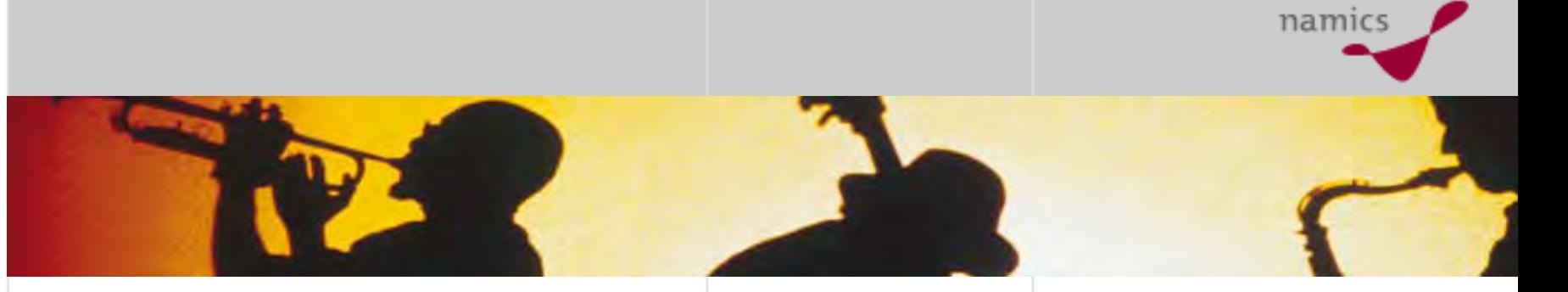

# **Microformats/Structured Blogging**

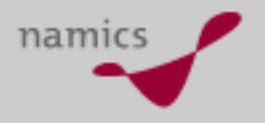

## **Microformats (= Mikroformate)**

- » Microformats sind Daten im Quellcode einer Webseite, die Inhalte semantisch beschreiben
- » Ziel
	- Information zu Webinhalte ist maschinenlesbar
	- Aussagen über Objekte und Zusammenhänge zwischen Objekten  $\rightarrow$  Wissen
- »eigtl. "Semantic Web at Work"
	- simpel bezüglich Syntax (entgegen den "grossen" Standards wie RDF)
	- simpel bezüglich der Entstehung der Struktur
- » Beschreibung versteckt sich in den existierenden (X)HTML-Attributen
	- class, rel und/oder rev

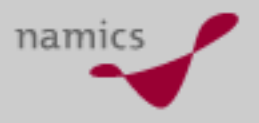

## **Beispiel: www.edgeio.com**

» Kleinanzeigen dezentral publizieren und zentral zu durchsuchen

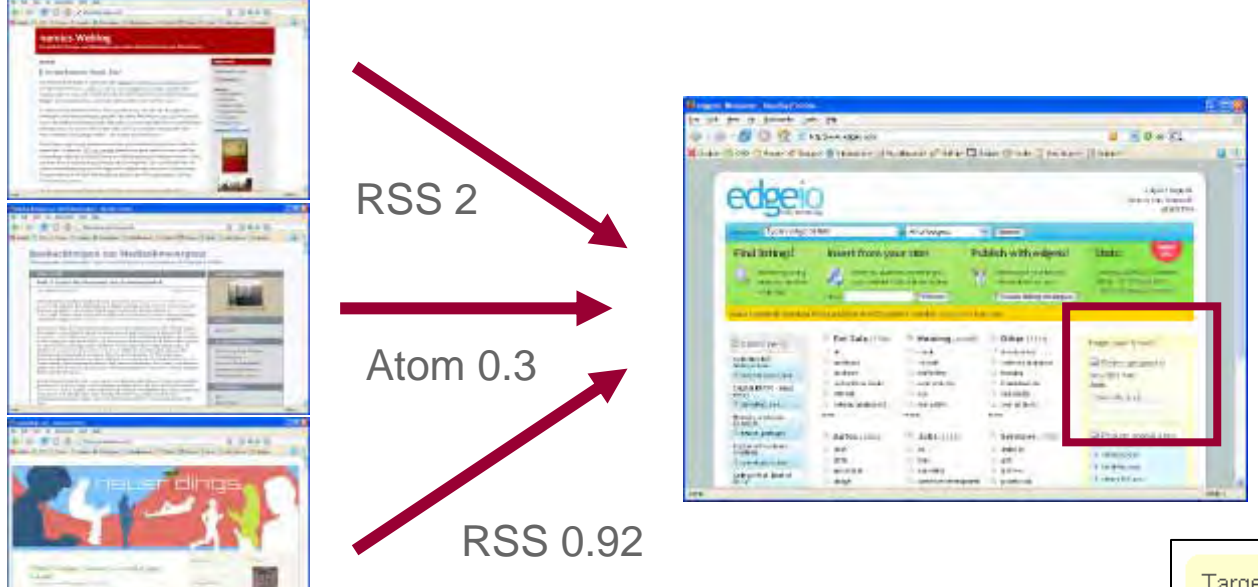

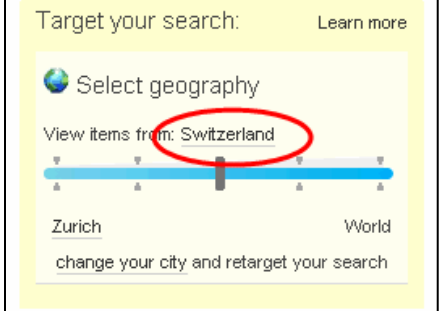

» Voraussetzung ist die strukturierte Beschreibung der Inhalte...

## **Ein paar Microformats**

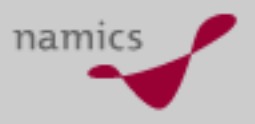

#### »Geotargeting bei www.edgeio.com

<a href="http://www.edgeio.com/tag/zip:94301" rel="tag">94301</a> <a href="http://www.edgeio.com/tag/city:Palo%20Alto" rel="tag">Palo Alto</a> <a href="http://www.edgeio.com/tag/state:California" rel="tag">California</a> <a href="http://www.edgeio.com/tag/country:USA" rel="tag">USA</a>

#### »Tag-Information (etabliert durch die Suchmaschine Technorati)

<a href="http://technorati.com/taq/[taqname]" rel="taq">[taqname]</a>

The *[tagname]* can be anything, but it should be descriptive. Please only use tags that are relevant to the post. You do not need to include the brackets, just the descriptive keyword for your post. Just make sure to include rel="tag".

#### »Adres se als hCard (angelehnt an vCard, RFC 2426)

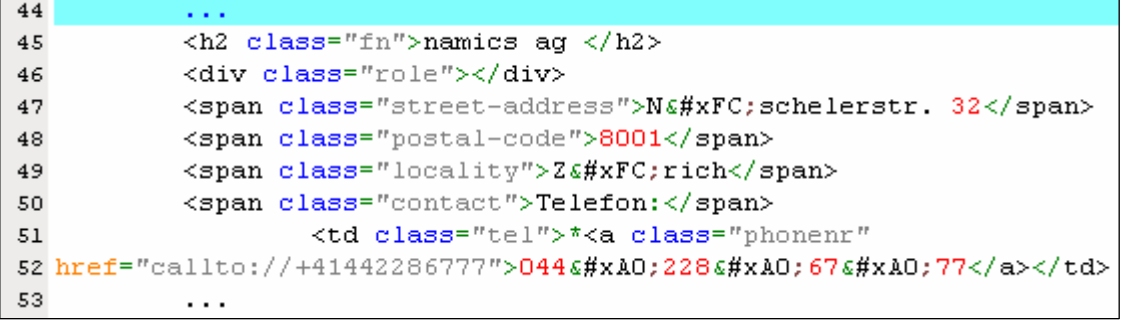

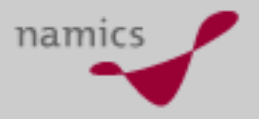

### **Beispiele www.local.ch**

»Adresskarte (hCard, http://microformats.org/wiki/hcard)

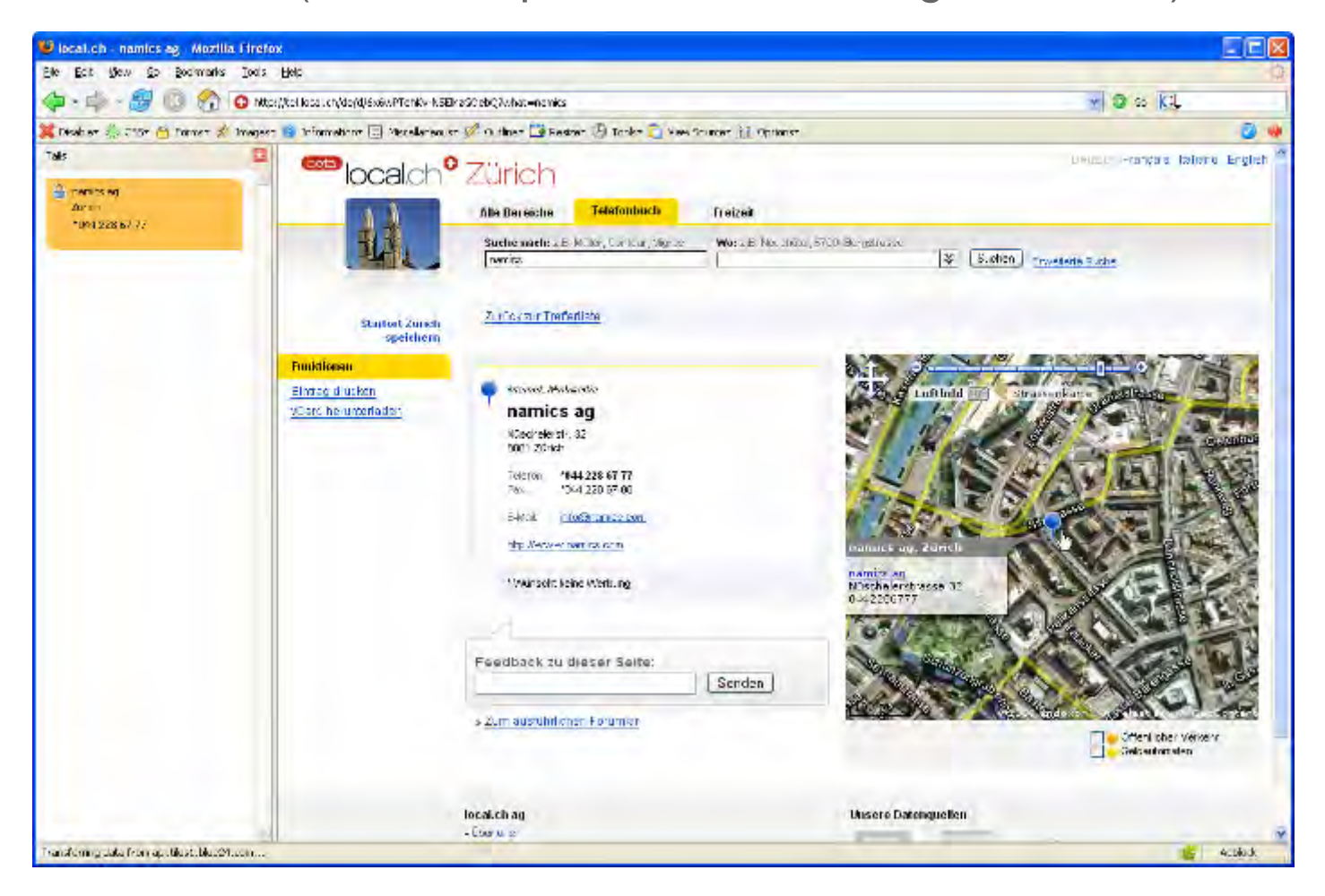

## **Structured Blogging**

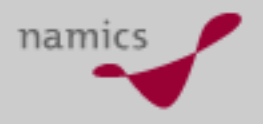

- » "Dasselbe" aber mit Fokus auf Weblogs und deren Feeds (RSS / Atom)
- »Bietet "Aufklärung" und Plugins für Weblog-Software

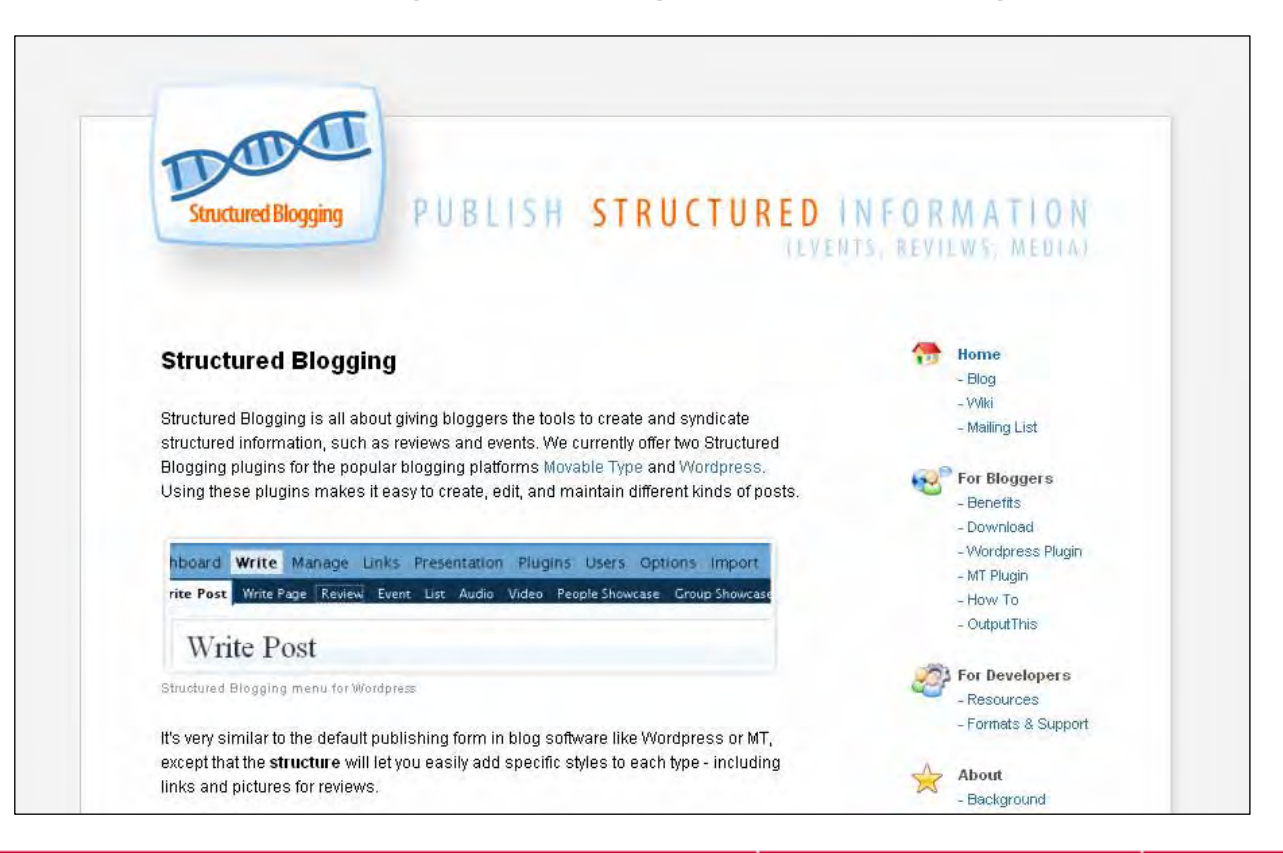

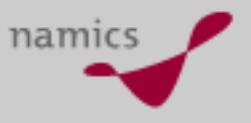

#### **Fazit**

- »Semantic Web beginnt zu existieren
- » Voraussetzung dafür sind die Metadaten, die so entstehen
- » Gewonnen hat (wieder einmal) Pragmatisums vor "Kathedralenbau"
	- Integration in existierende Elemente von (X)HTML
	- Definitionen entstehen BottomUp
	- Keine zentrale Ontologien aber Folksonomy

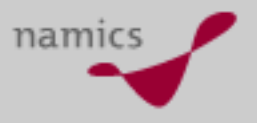

## **Weiterführende Links**

- » Semantic Web
	- http://www.w3.org/2001/sw/
	- http://www.semanticweb.org
- »**Microformats** 
	- http://microformats.org/
	- http://en.wikipedia.org/wiki/Microformats
- » Structured Blogging
	- http://structuredblogging.org/

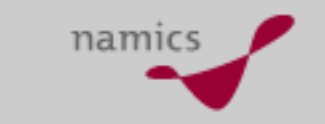

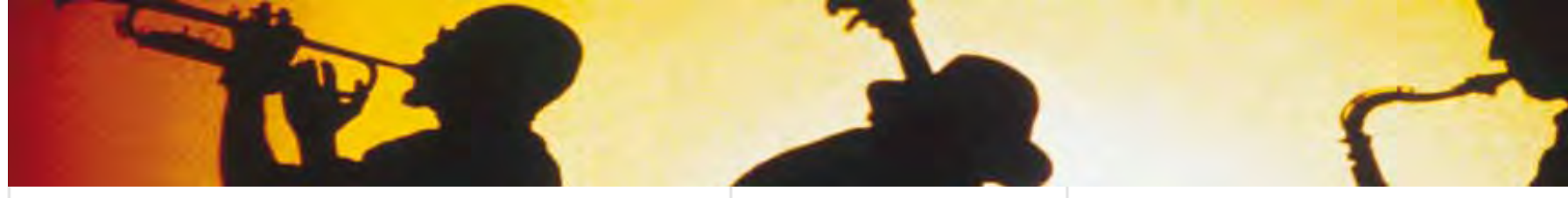

# **Online Identity**

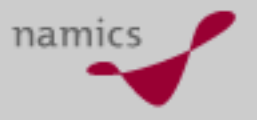

## **Online-Identität (Stichwort: Identity 2.0)**

- » Internet wurde ohne die Anforderung einer Online-Identität gebaut ("World of Silos")
- » Die Web-2.0-Philosophie
	- verteilt Funktionalität auf Sites.... (APIs)
	- verteilt Inhalte auf Sites.... (Feeds: RSS, Atom)
	- motiviert den Austausch von Inhalten über Sites (Syndikation) und verbundene Anwendungen (MashUps)
	- gewichtet soziale Strukturen und soziale Interaktion
- »» Oder die "Gretchenfrage": Auf wievielen Sites haben Sie Login/PW, ein persönliches Profil, Informationen über Beziehungen (Community)?

### **Oder etwa so...**

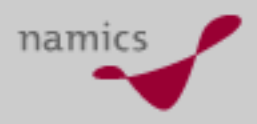

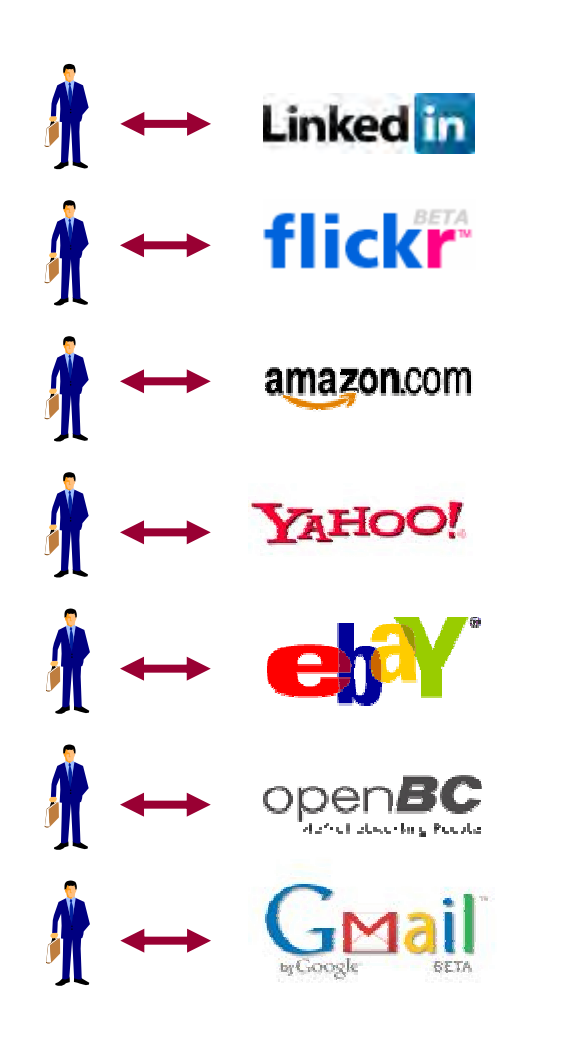

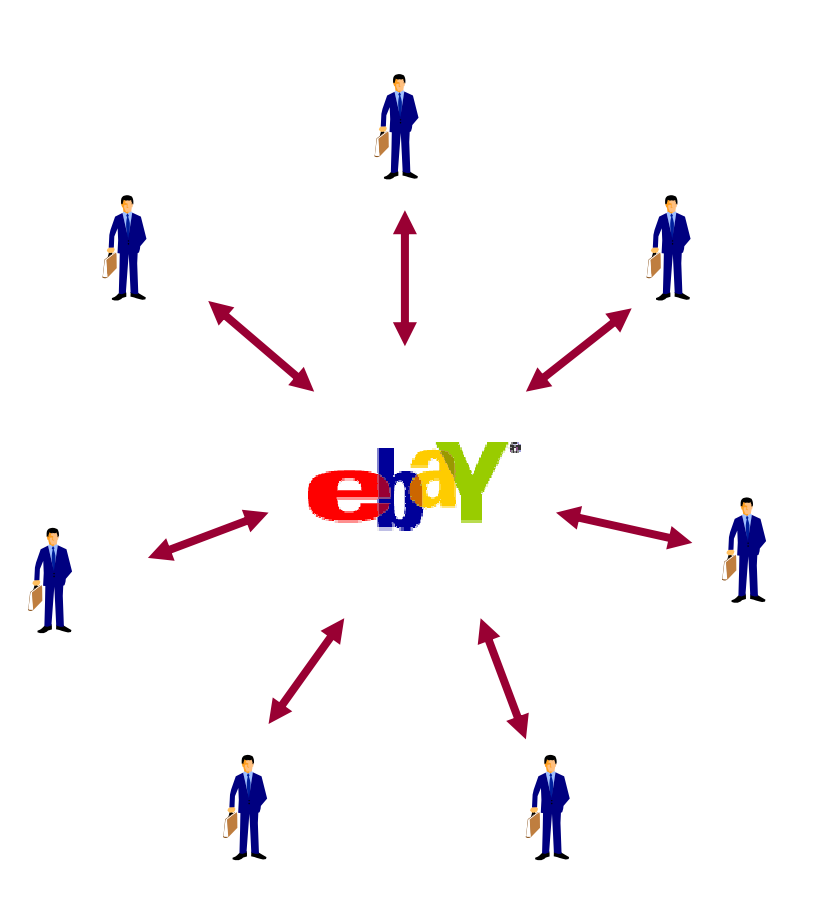

Angelehnt an: http://identity20.com/media/OSCON2005/

## **Schon eine (eher) lange Geschichte**

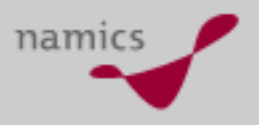

- » Microsoft preschte schon vor Jahren mit dem Syste m www.passport.com vor. Für MS selbst wird es sehr intensiv genutzt, niemand wollte "dort" aber eine privaten Informationen ablegen
- » Liberty Alliance positionierte sich als OpenSource-Alternative, setzte sich aber auch nicht durch
- » Aber
	- Jeder behält die Information über "seinen" Kunden eifersüchtig für sich selbst
	- Die Kontextabhängigkeit der Nutzung ist schwierig zu lösen
	- Datenschutz- und Sicherheitsbedenken sind sehr anspruchsvoll zu lösen

## **Anforderungen (nach Kim Cameron, http://www.identityblog.com)**

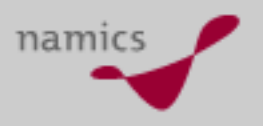

- 1. User Control and Consent (Kontrolle und Zustimmung durch User)
- 2. Minimal Disclosure for Limited Use (minimale Preisgagabe)
- 3. Justifiable Parties (berechtigte Parteien)
- 4. Directed Identity ([aus]gerichtete Identität)
- 5. Pluralism of Operators and Technologies (Technologieneutr alität)
- 6. Human Integration (Einbezug des Menschen...)
- 7. Consistent Experience Across Contexts (Konsitenz der Bedienung)

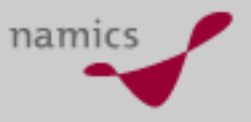

#### **Fazit**

- »Technik ist (mehrfach) vorhanden
- » Es braucht ein Umdenken bezgl. des Umgangs mit Online-Identitäten entlang der Anforderungen von Web 2.0
- » Da sich das Web zu einer Anwendungsplattform entwickelt, nimmt die Dringlichkeit zu
- » ...wer macht es?....

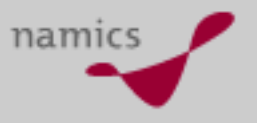

## **Weiterführende Links**

- » http://www.sxip.com/
	- insb. auch: http://identity20.com/media/OSCON2005/
- »http://www.identityblog.com/
- »http://www.passport.com/
- »http://www.projectliberty.org/
- »http://www.eclipse.org/higgins/

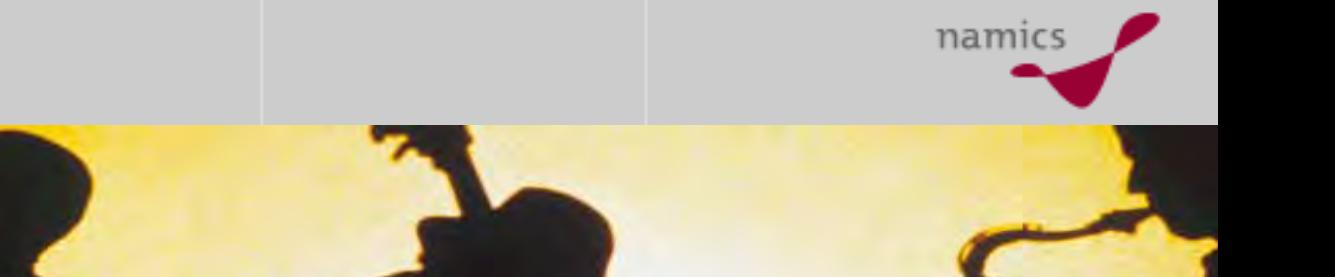

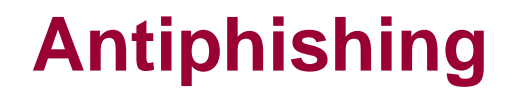
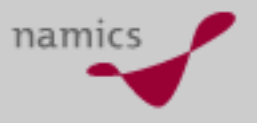

### **Begriff Phishing**

- » Der effektivste Weg Sicherheitssysteme von Computern auszuhebeln ist "Social Engineering"
- » Phishing hat zum Ziel, Zugangsdaten von Usern zu erschwindeln...

... um diese zu missbrauchen z.B. für einen Bargeldtransfer

- » Weg dazu sind bspw. offiziell aussehende E-Mails, mit der Aufforderung Login-Daten (Username, Passwort, Streichlistennummern etc.) irgendwo einzugeben (die dann beim Phisher landen)
- » $Phishing = "Password"$  und "Fishing"

#### **Grundkonzept**

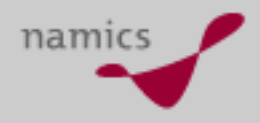

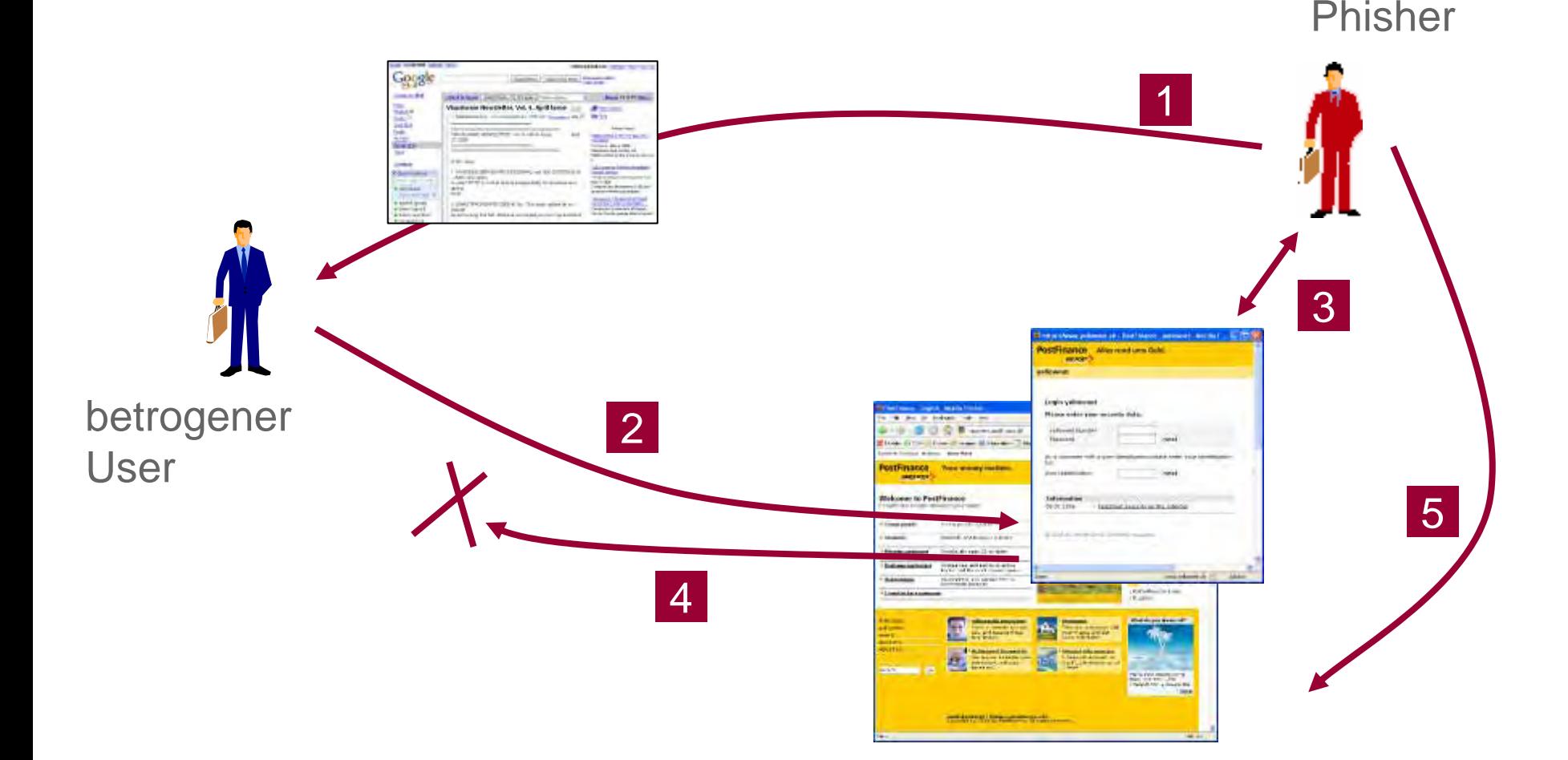

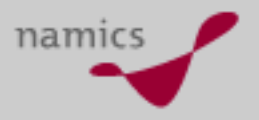

#### **Möglicherweise so?**

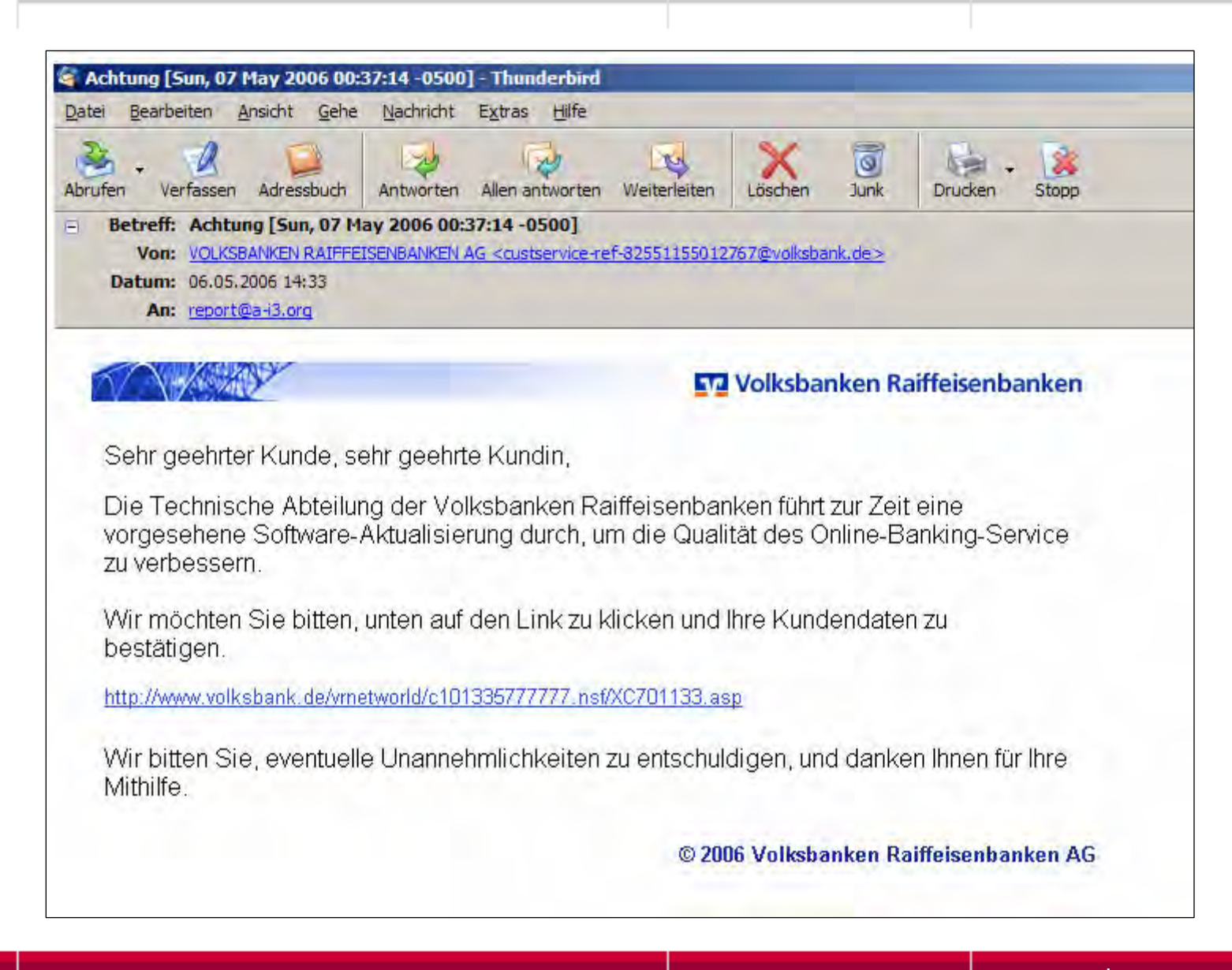

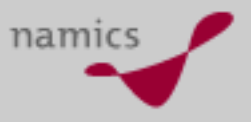

#### **Zahlen**

» Gemeldete Phishing-Attacken auf http://www.antiphishing.org

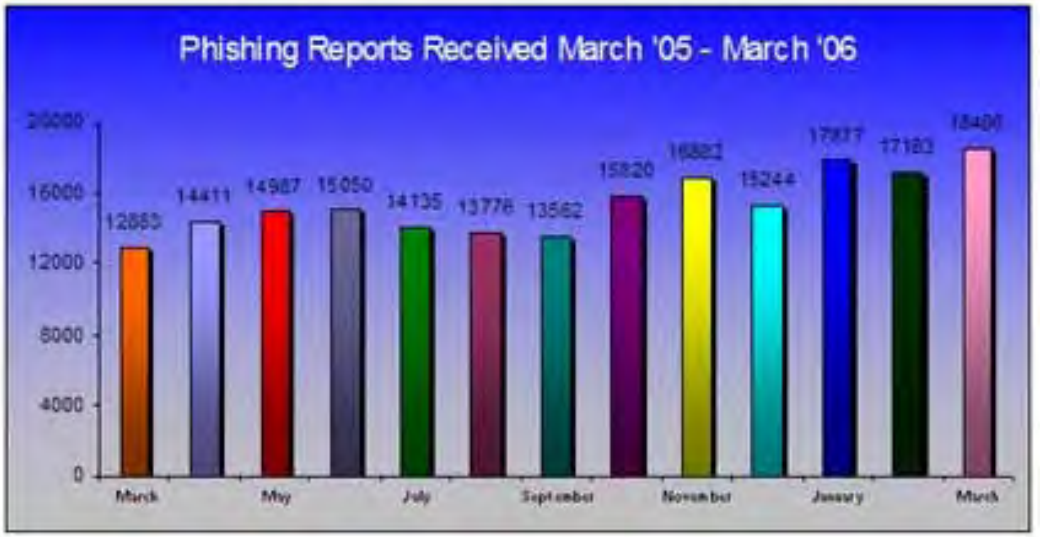

- » Die Schweizer Angriffe werden meist so vertraulich wie möglich behandelt
	- Anzahl
	- entstandener Schaden

# **Damit die Erkennung für User nicht zu einfach ist...**

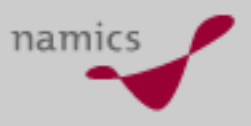

- »... werden verschiedenste "Techniken" kombiniert
- »**Beispielsweise** 
	- "Zielseite" läuft in einem Frameset, so dass die Ziel-URL des Formulars nicht sichtbar ist
	- "Zielseite" ruft die echte Site auf und zeigt sich als PopUp (ohne Adresszeile)
	- URL ist visuell ähnlich konstruiert z.B. **www.paypa1.com** (oder [eine Zeit] lang mit Unicode Homographen)
	- "Browser-Leisten" sind in einem PopUp als Bilder realisiert

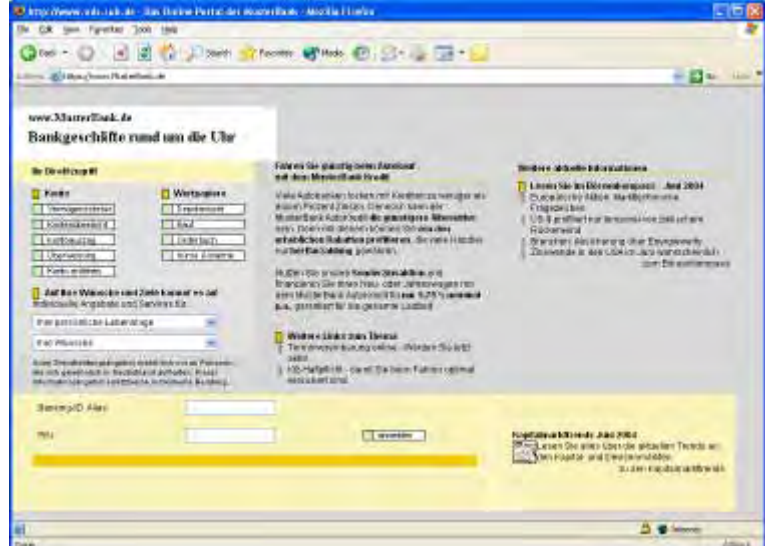

# **Und die Geschichte wird technisch noch raffinierter**

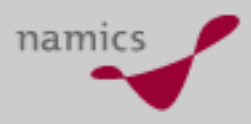

»Trojanische Pferde

»

...

- bspw. mit Keylogger-Software (versteckte, wie ein Virus verteilte Software) zeichnet Tastatureingaben auf und schickt diese an den Phisher
- » "DNS-Spoofing" (=Pharming)
	- bspw. über Veränderung der Hosts-Datei o.ä. (wiederum über Virus-Ähnliche Techniken) können Domänennamen "perfekt" gefälscht werden

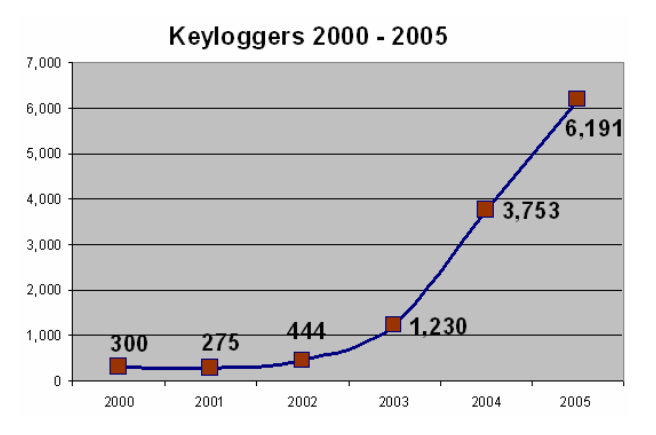

Quelle: http://www.heise.de/tp/r4/ artikel/22/22177/1.html

#### **Wettrüsten hat bereits begonnen**

- » Alle Hersteller von Anti-Viren-Software befassen sich mit dem Thema
- » Internet Explorer 7
	- prüft eine schwarze Liste mit gemeldeten Phishing-Sites
	- speichert SSL-Zertifikate und vergleicht das aktuelle mit einem allfällig historischen
	- erlaubt nur bestimmte, für den User wahrscheinliche Zeichensatzkombinationenin den URLs
- » (Schweizer) Vorschlag zur Erweiterung des SSL/TLS-Protokolls gegen Man-in-the-middle Angriffe. Oppliger, Hauser und Basin. SSL/TLS Session-Aware User Authentication Revisited

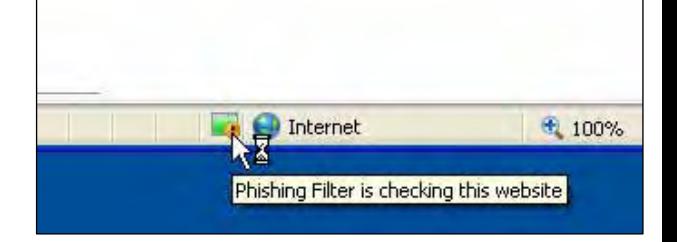

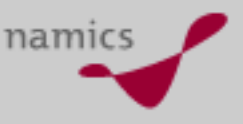

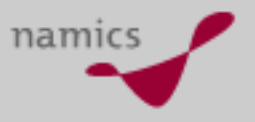

- » Klau von Online-Identitäten wird immer intensiver werden... zudem wird der Nutzerkreis grösser und erweitert sich um unerfahrenere User
- » Folgen
	- Kunde muss für wirtschaftlichen Schaden aufkommen
	- Vertrauen in Online-Angebot und Marke geht verloren
	- Kundenbeziehungen und -vertrauen werden nachhaltig gestört
	- effizienter Kommunikations- und Vertriebskanal zwischen wird unterminiert
	- erhöhte Aufwände für Sicherheitsmassnahmen, Verfolgung von Angriffen
- » Was tun? User schulen! Und ein paar technische Gedanken verschwenden (zu jedem Zeitpunkt im Projekt).

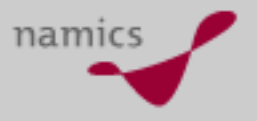

#### **Weiterführende Links**

- »http://www.phishing-info.de/
- »http://www.antiphishing.org/
- »http://www.consumer.gov/idtheft/
- »Die "Postfinance-Geschichte" im Berner Bund
	- http://www.infoguard.com/docs/dokumente/Bund \_Phishing\_0705.pdf
- »» Banking Scam Revealed
	- http://www.securityfocus.com/infocus/1745

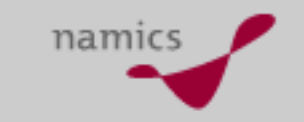

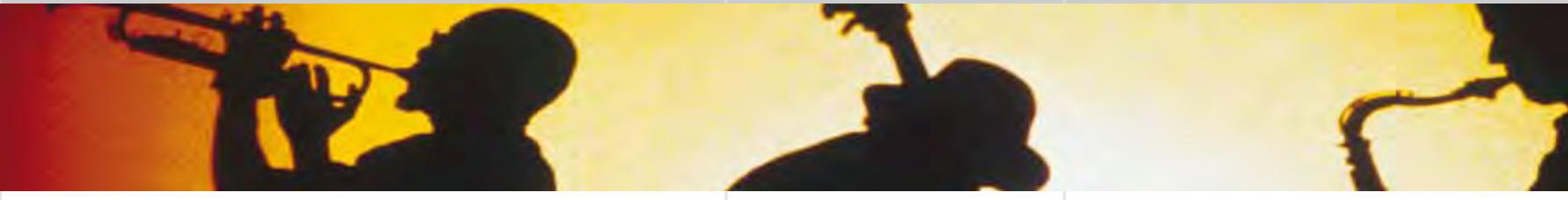

# **Kurze Vorstellung namics ag**

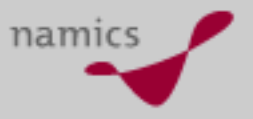

#### **namics stellt sich vor**

- » Führender Anbieter für Professional Internet Services in der Schweiz und Deutschland, gegründet 1995
- » 155 hoch qualifizierte Mitarbeiterinnen und Mitarbeiter in Bern, Frankfurt, St. Gallen, Hamburg, Zug und Zürich
- » Inhaltliche Schwerpunkte
	- Enterprise Content Management
	- Intranet
	- Information Retrieval / Suchmaschinen
	- Online Business Intelligence
	- Behindertentauglichkeit / WAI
	- SharePoint Portal Server
	- E-Mail-Marketing
	- Online-Shops
	- Backend Integration

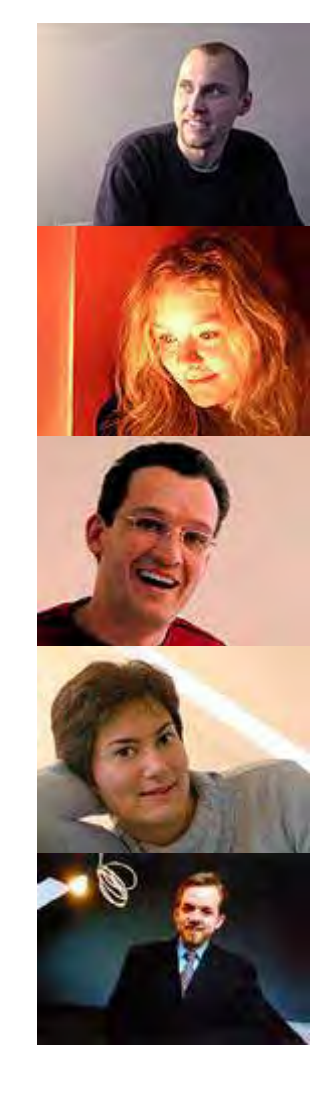

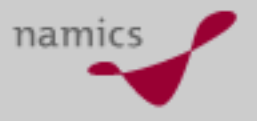

### **Unsere Kunden (Auszug)**

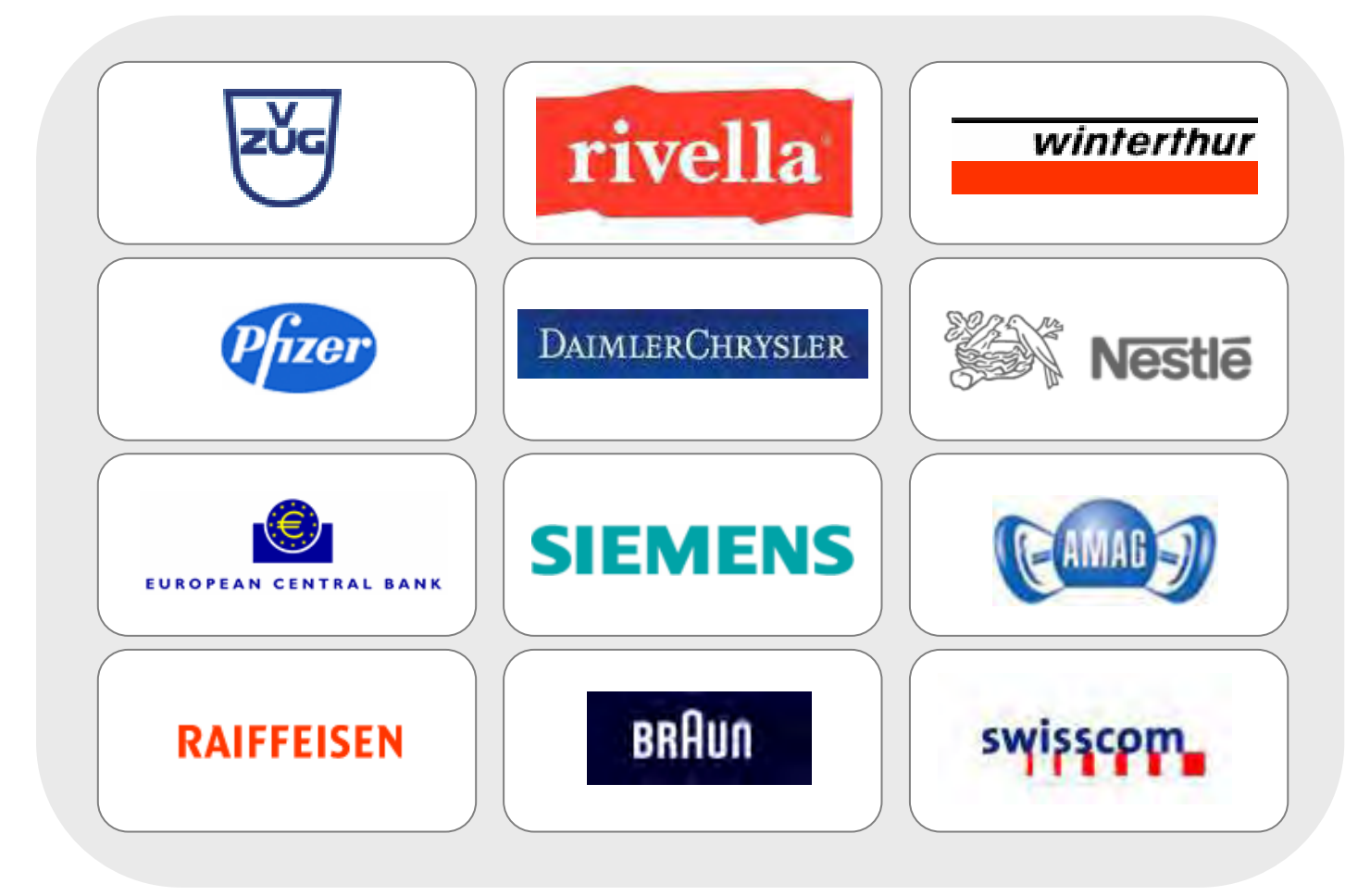

#### **namics an der Orbit-iEX**

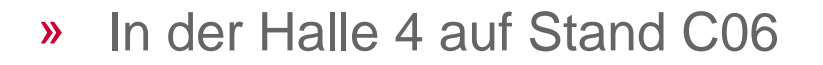

- » Mit den Partnern:
	- Day Software AG: CMS-Partner
	- loc al.ch: Innovationspartner
	- namics rotweiss: Kreativ-Unit
	- Zeix AG: Usability-Partner

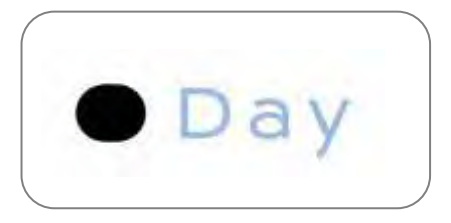

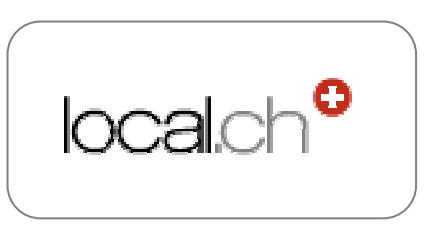

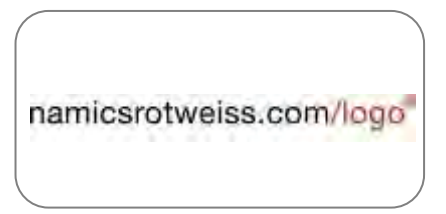

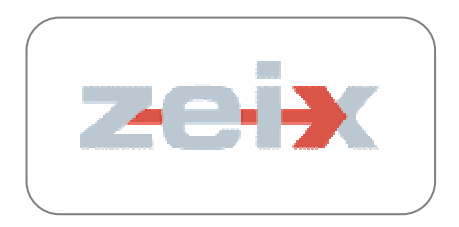

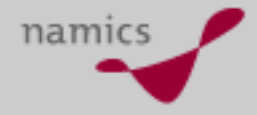

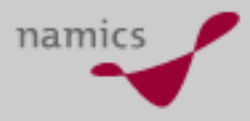

## **Die namics-Referate an der iEX-Konferenz**

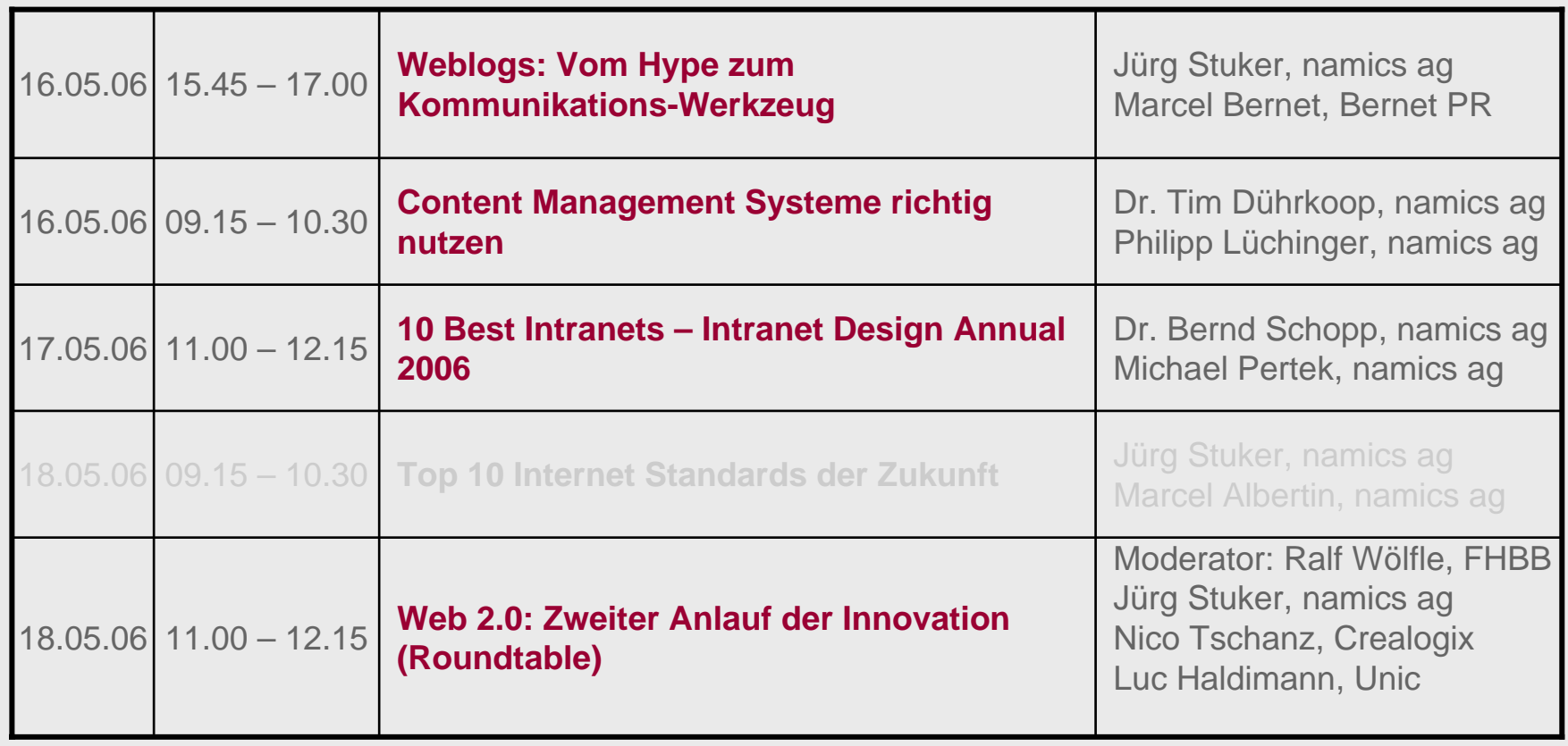

» Alle Handouts zu den Vorträgen finden Sie unter: www.namics.com/knowledge

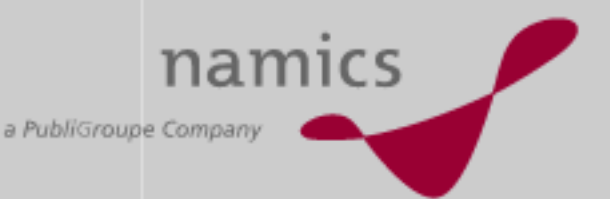

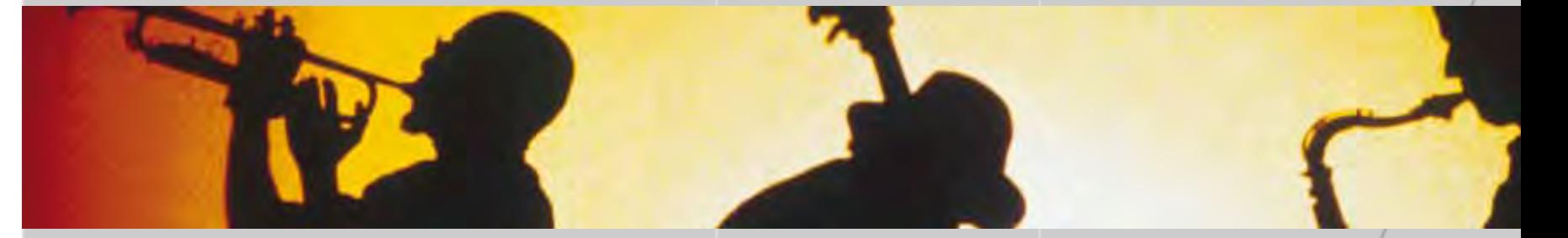

**Danke für Ihre Aufmerksamkeit! Download unter http://www.namics.com/knowledge Und der endlose Vortrag hier: http://blog.namics.com**

Wir freuen uns auf Ihren Besuch auf dem Stand C06 / Halle 4.

juerg.stuker@namics.com marcel.albertin@namics.com

Bern, Frankfurt, Hamburg, St.Gallen, Zug, Zürich